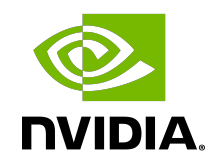

# DOCA LIBRARIES API

Reference Manual

# **Table of Contents**

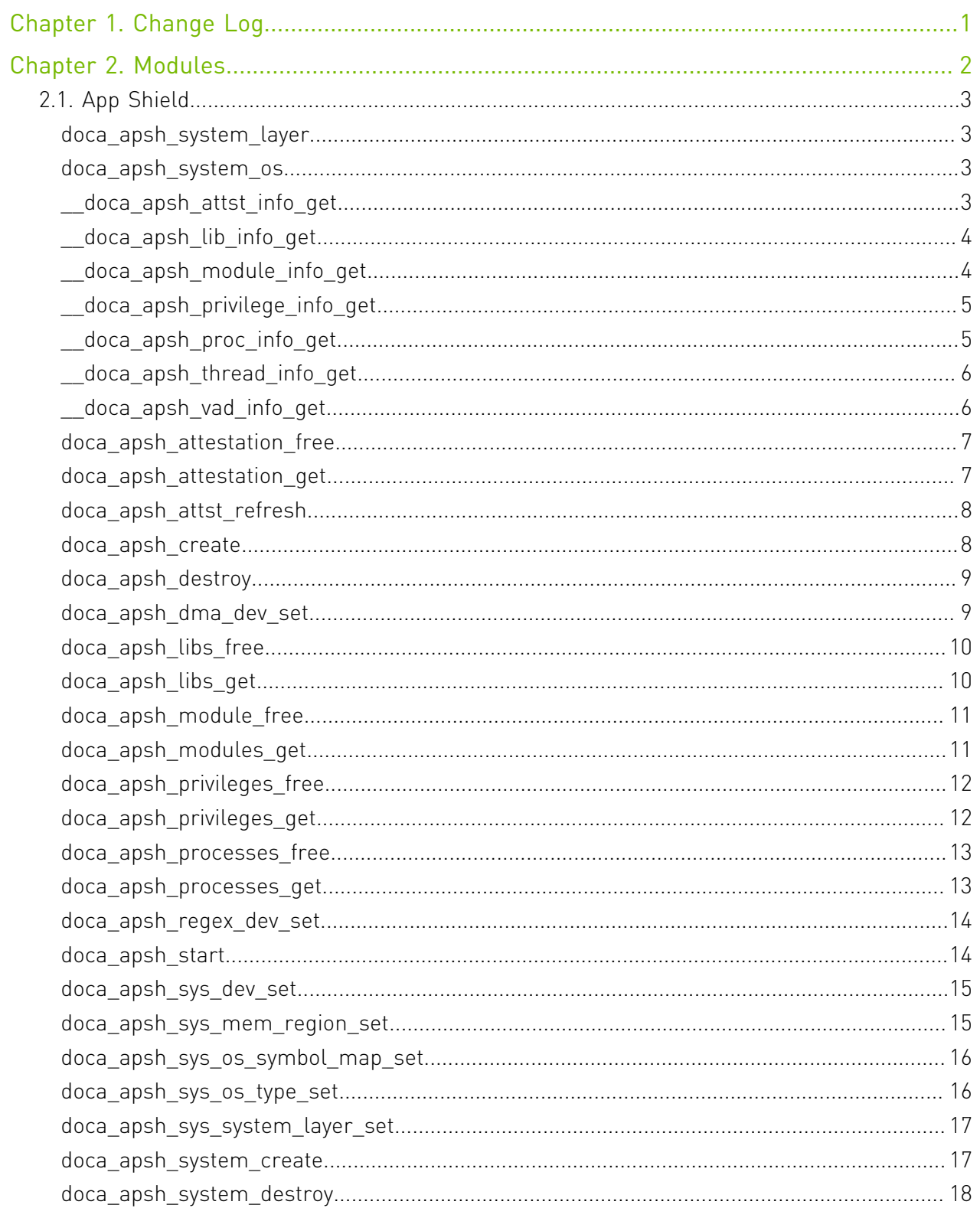

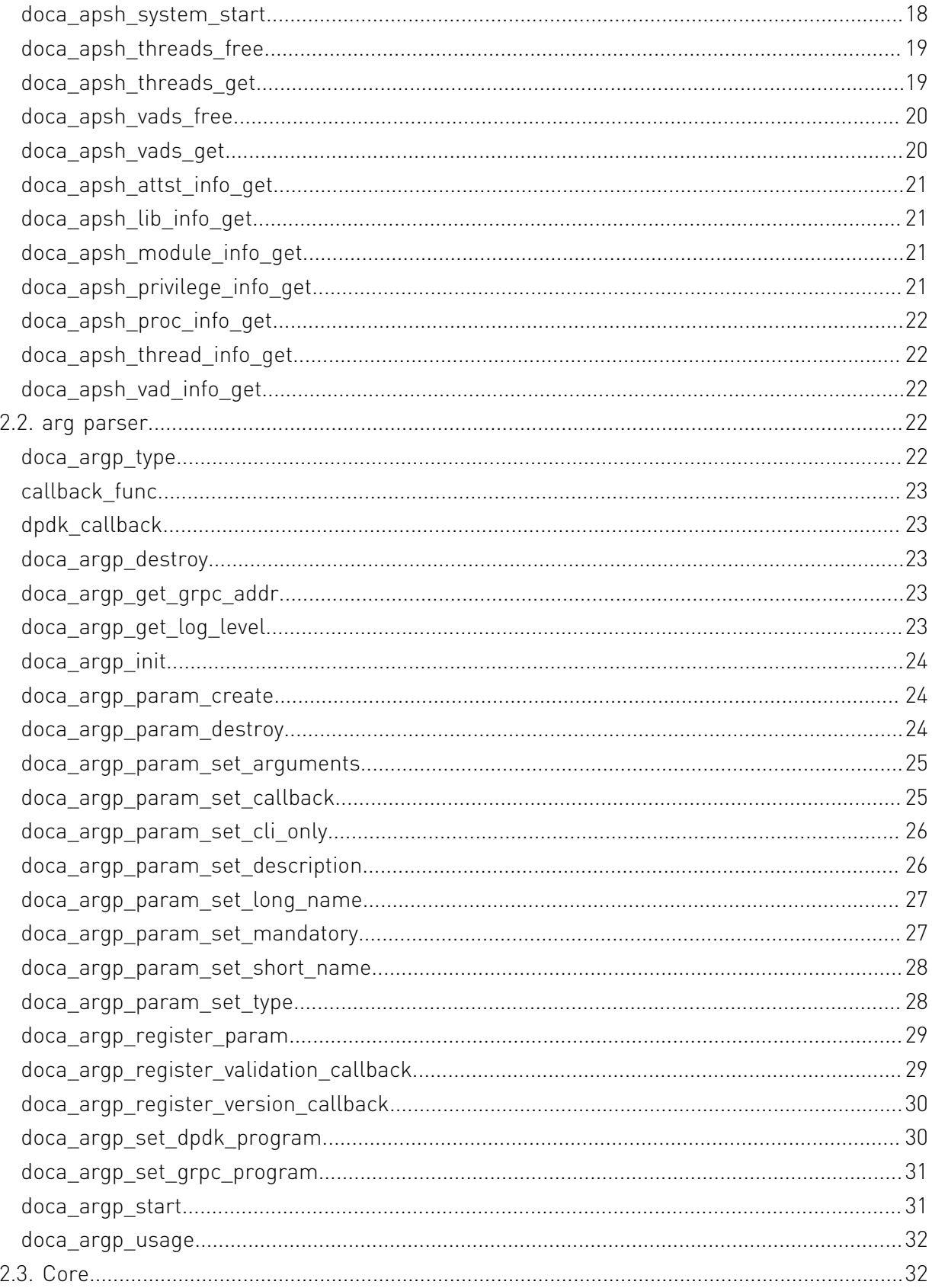

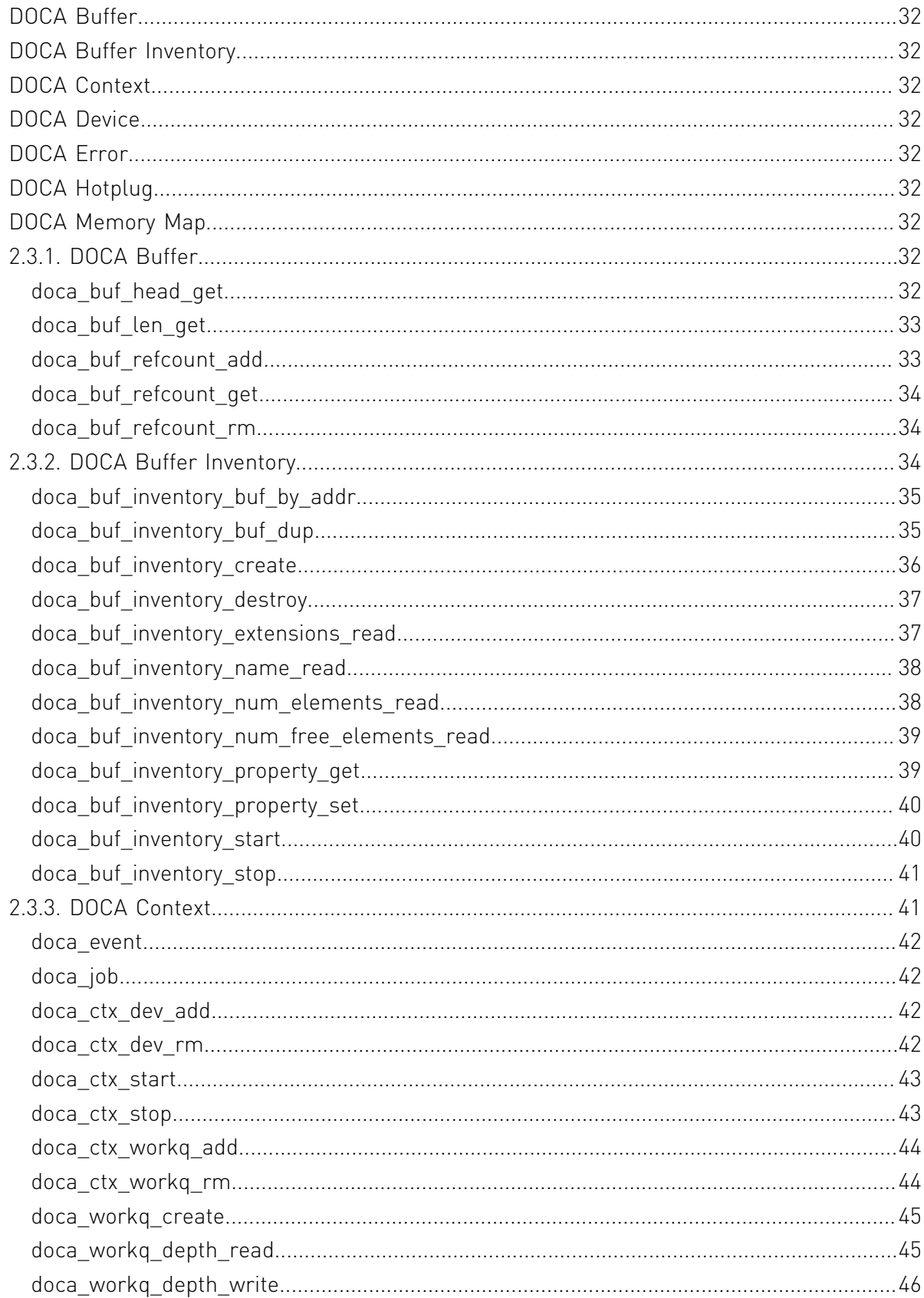

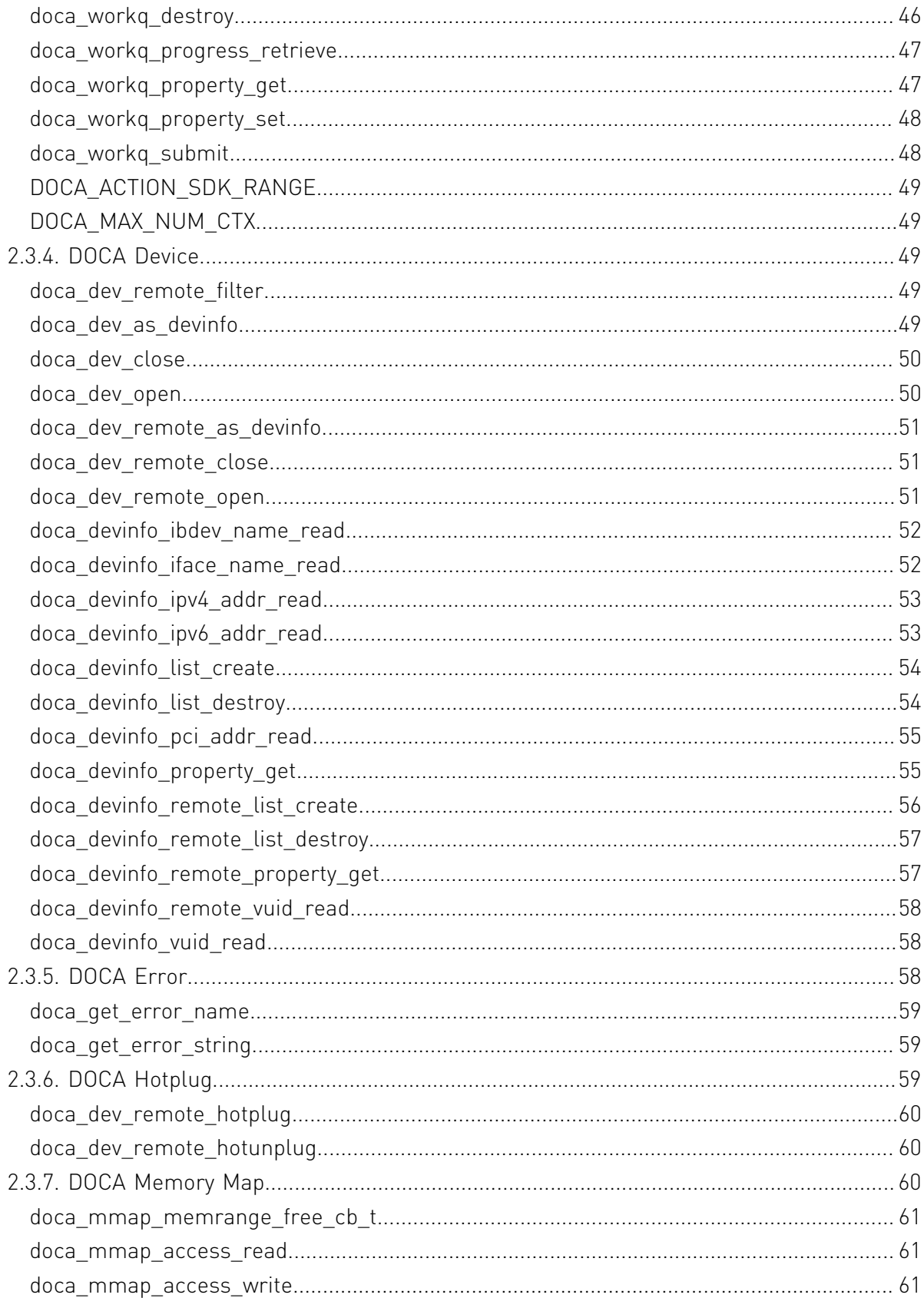

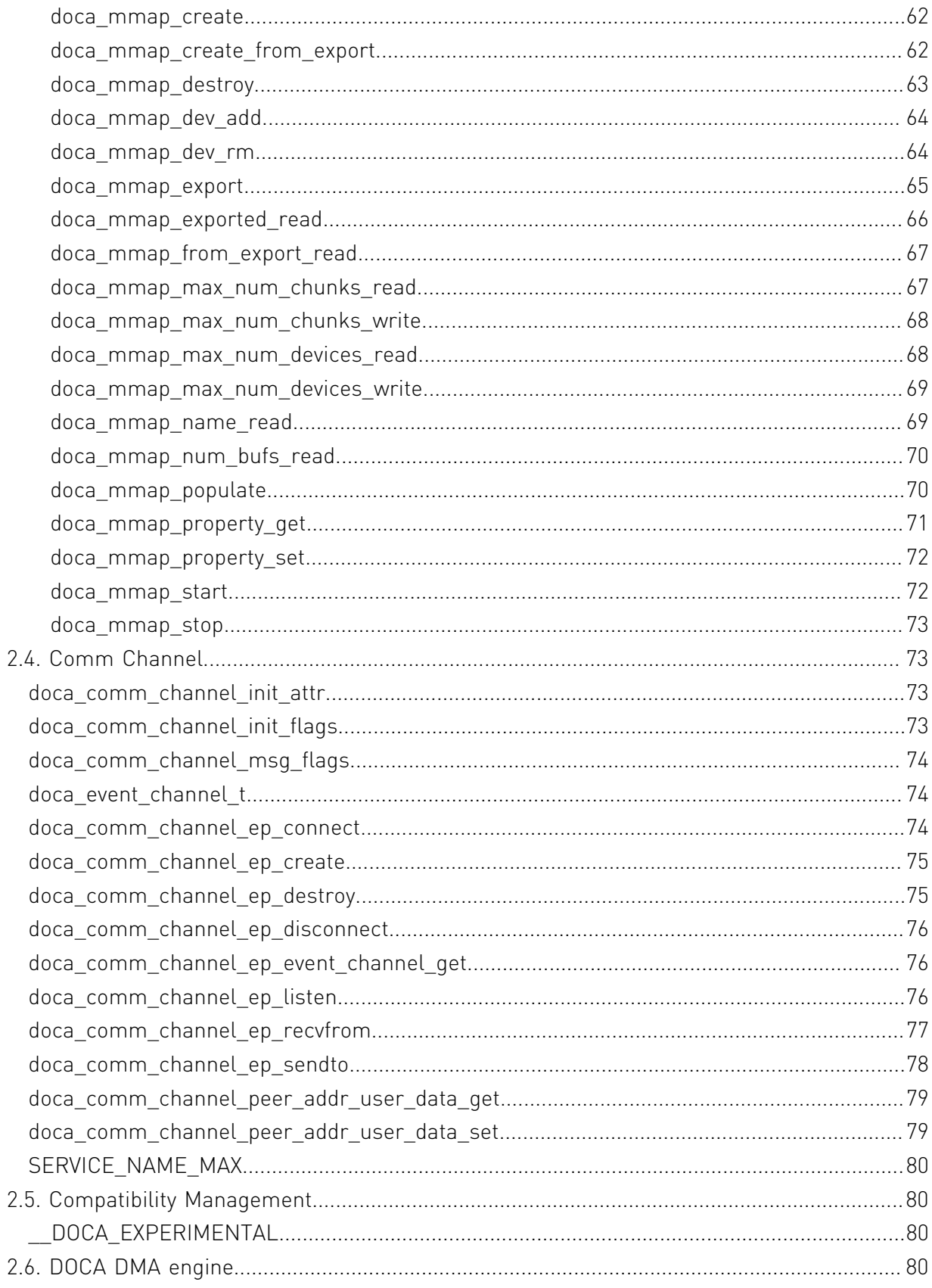

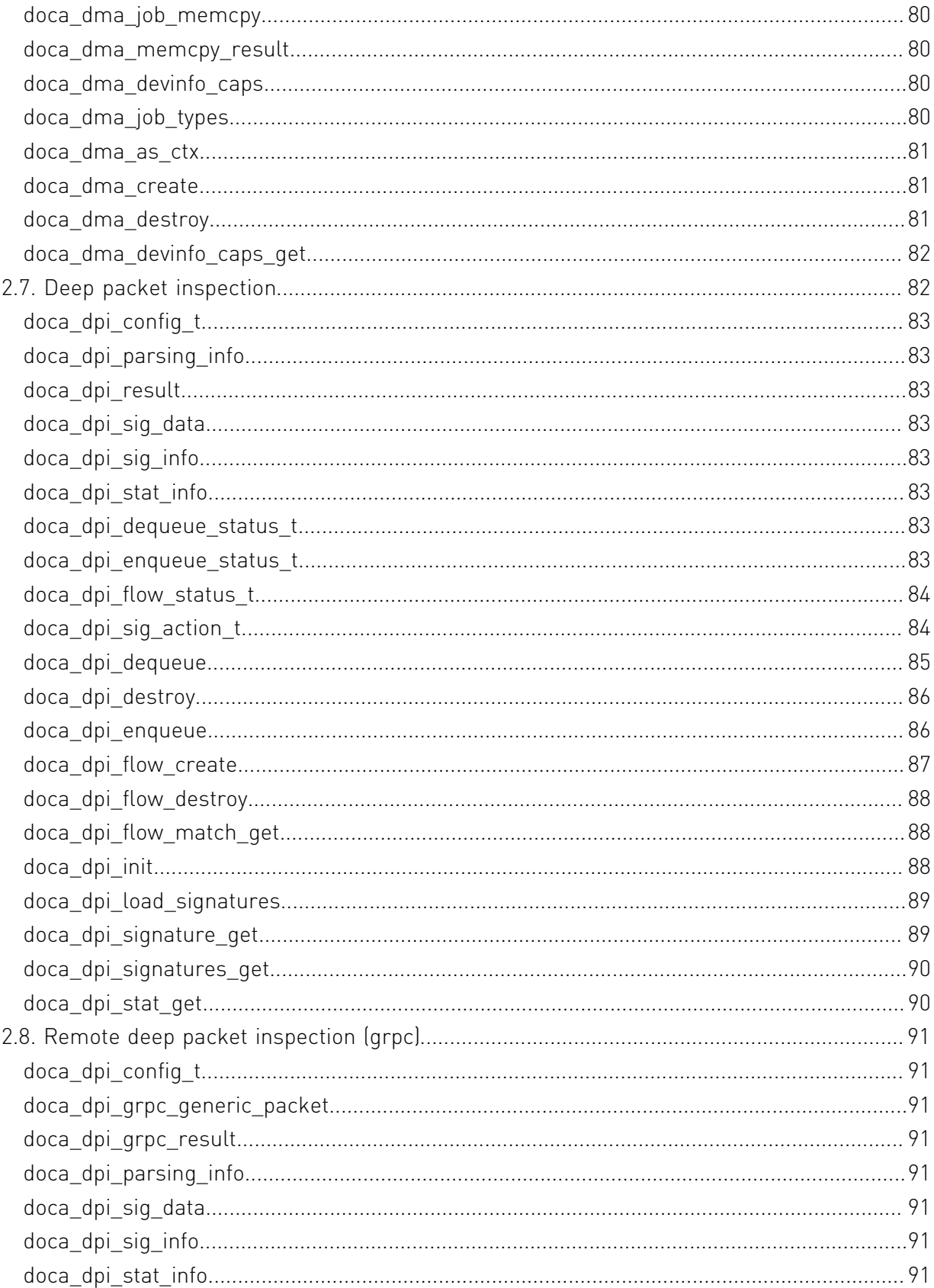

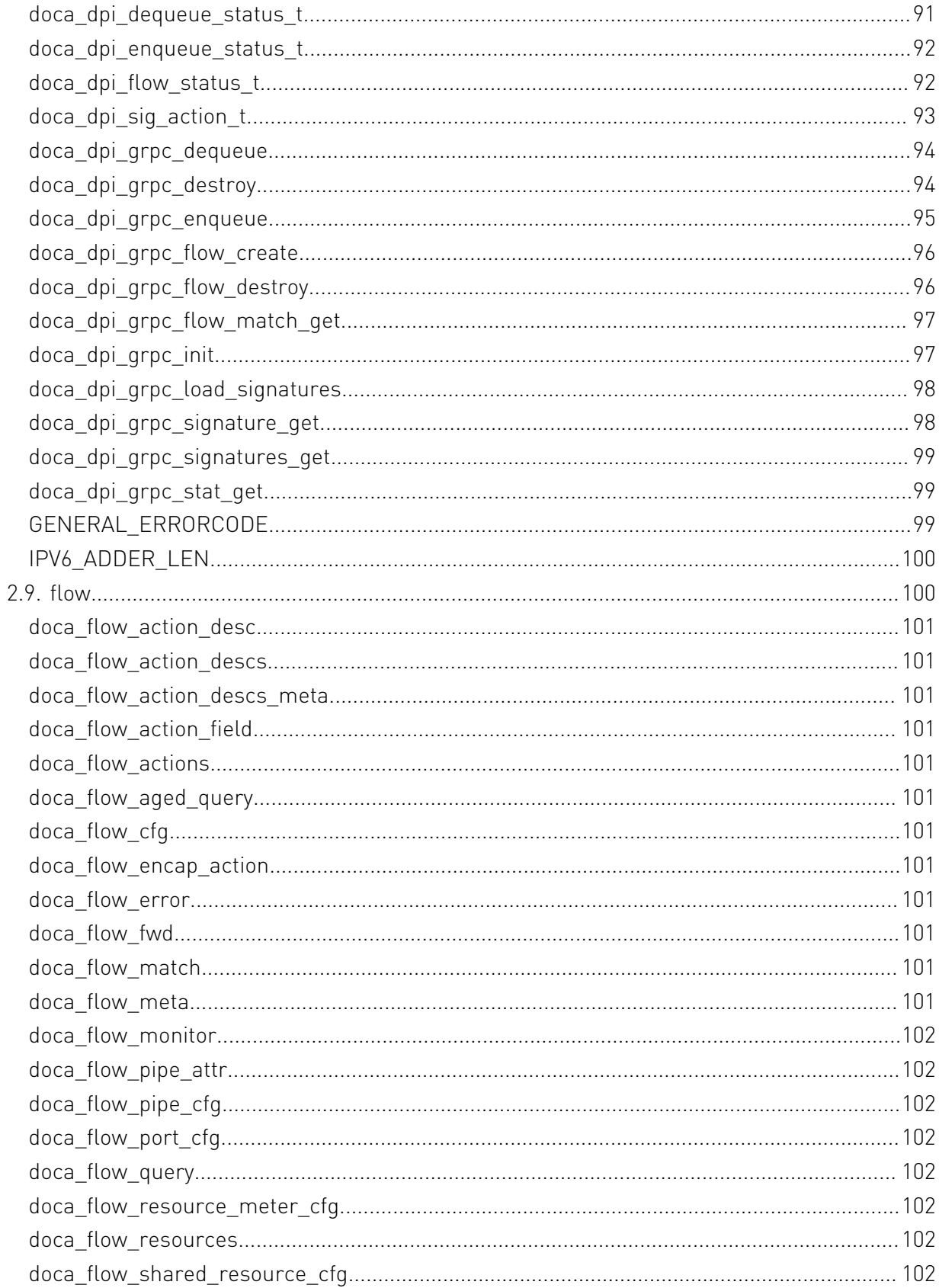

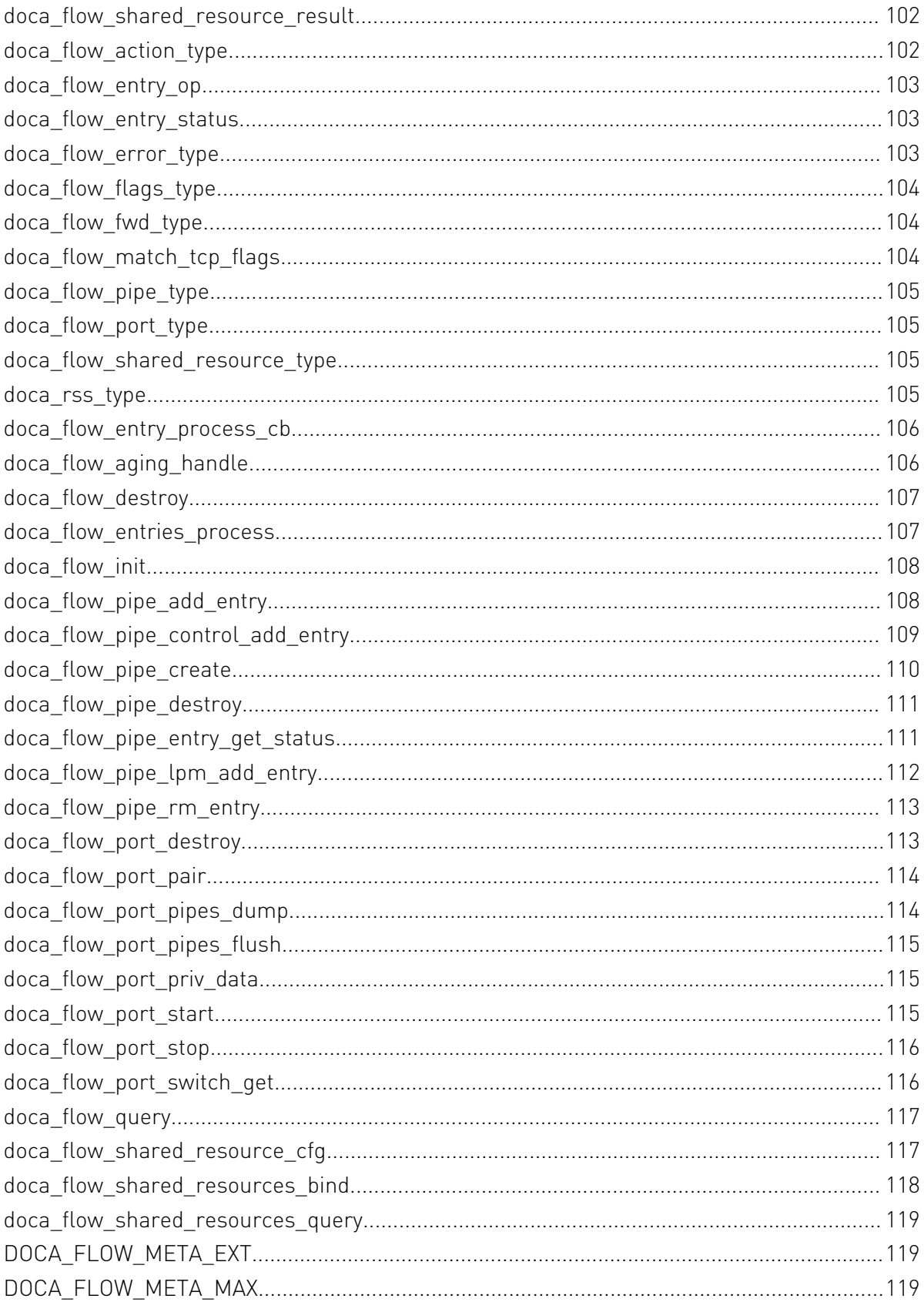

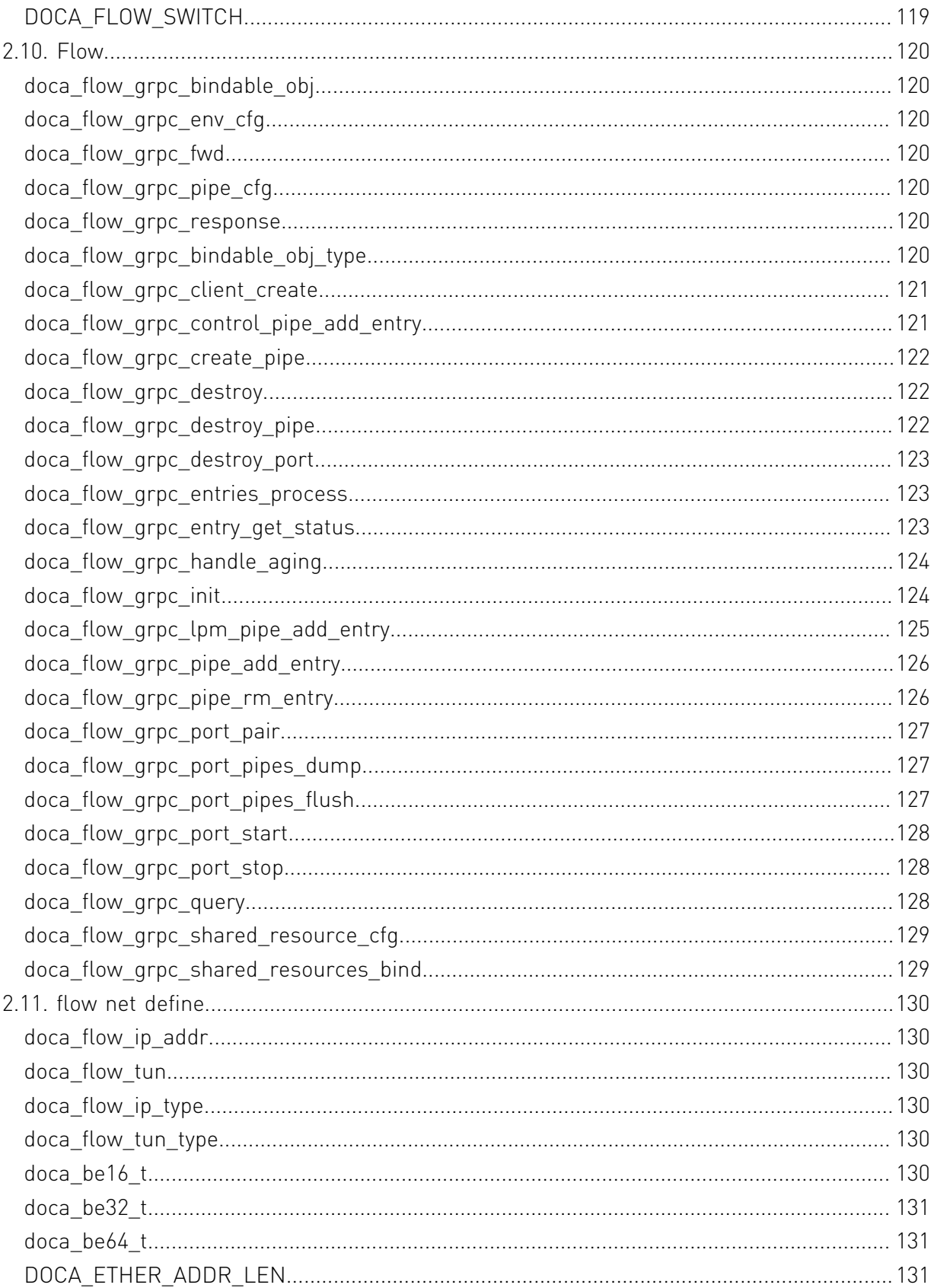

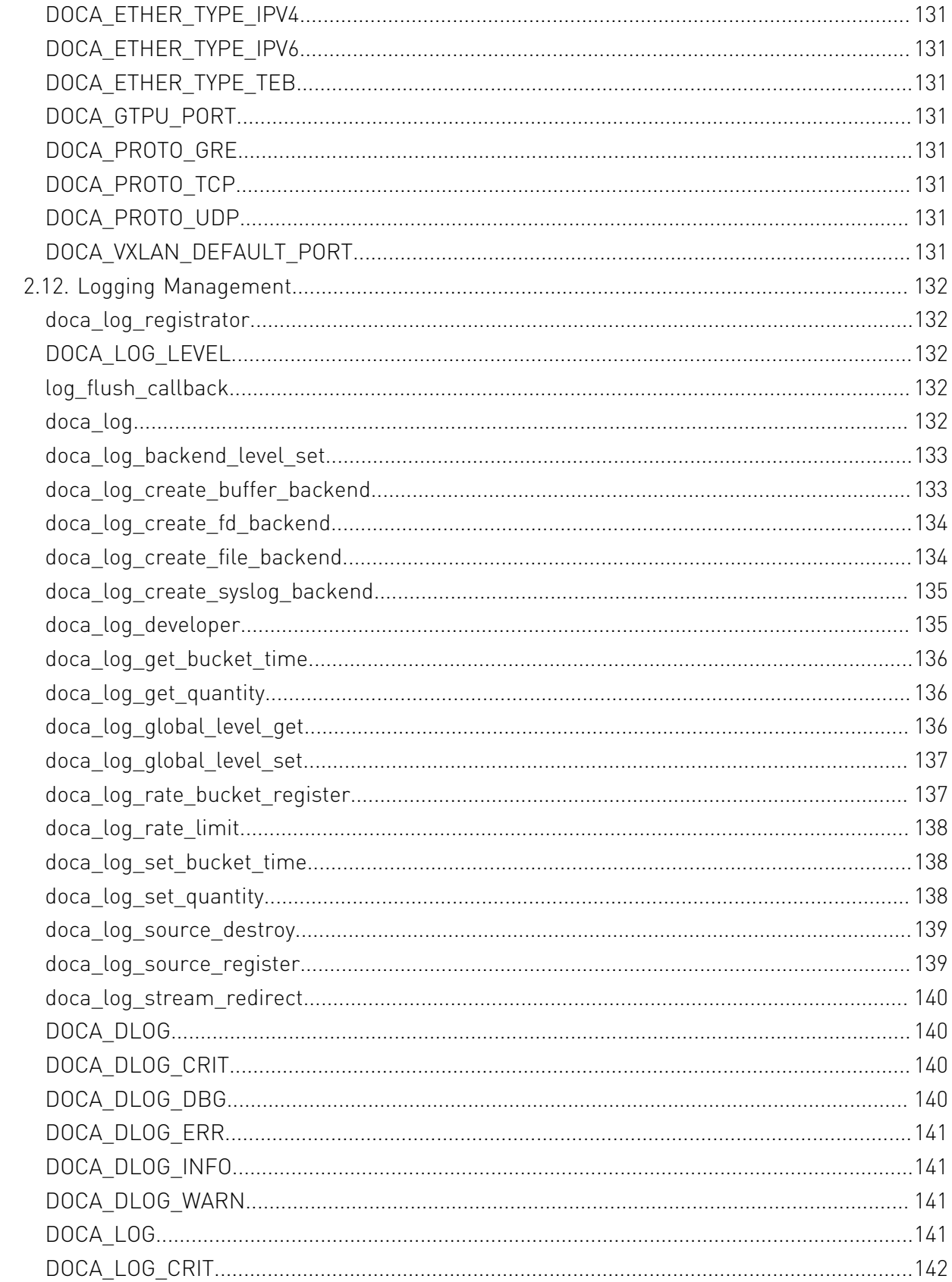

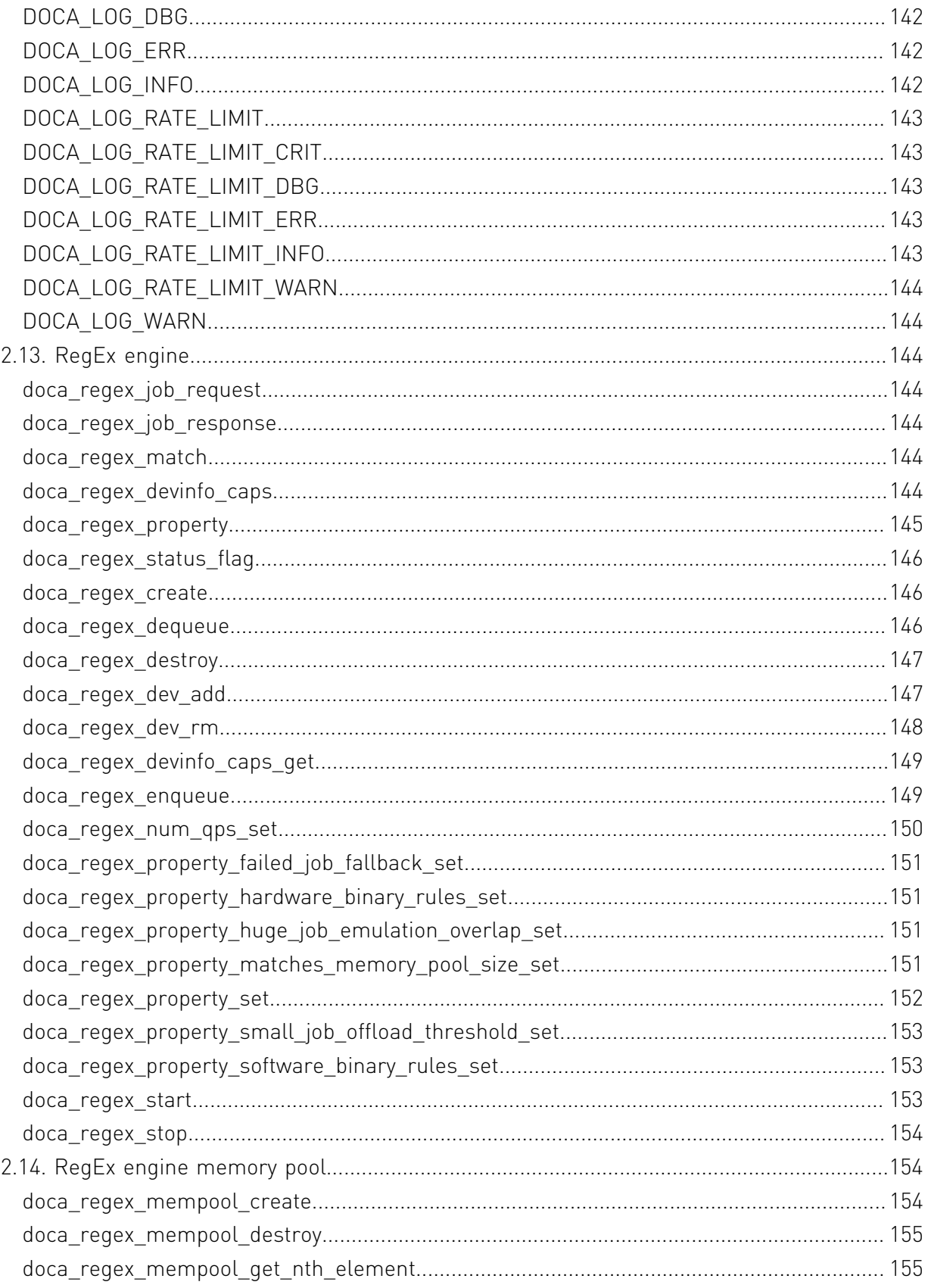

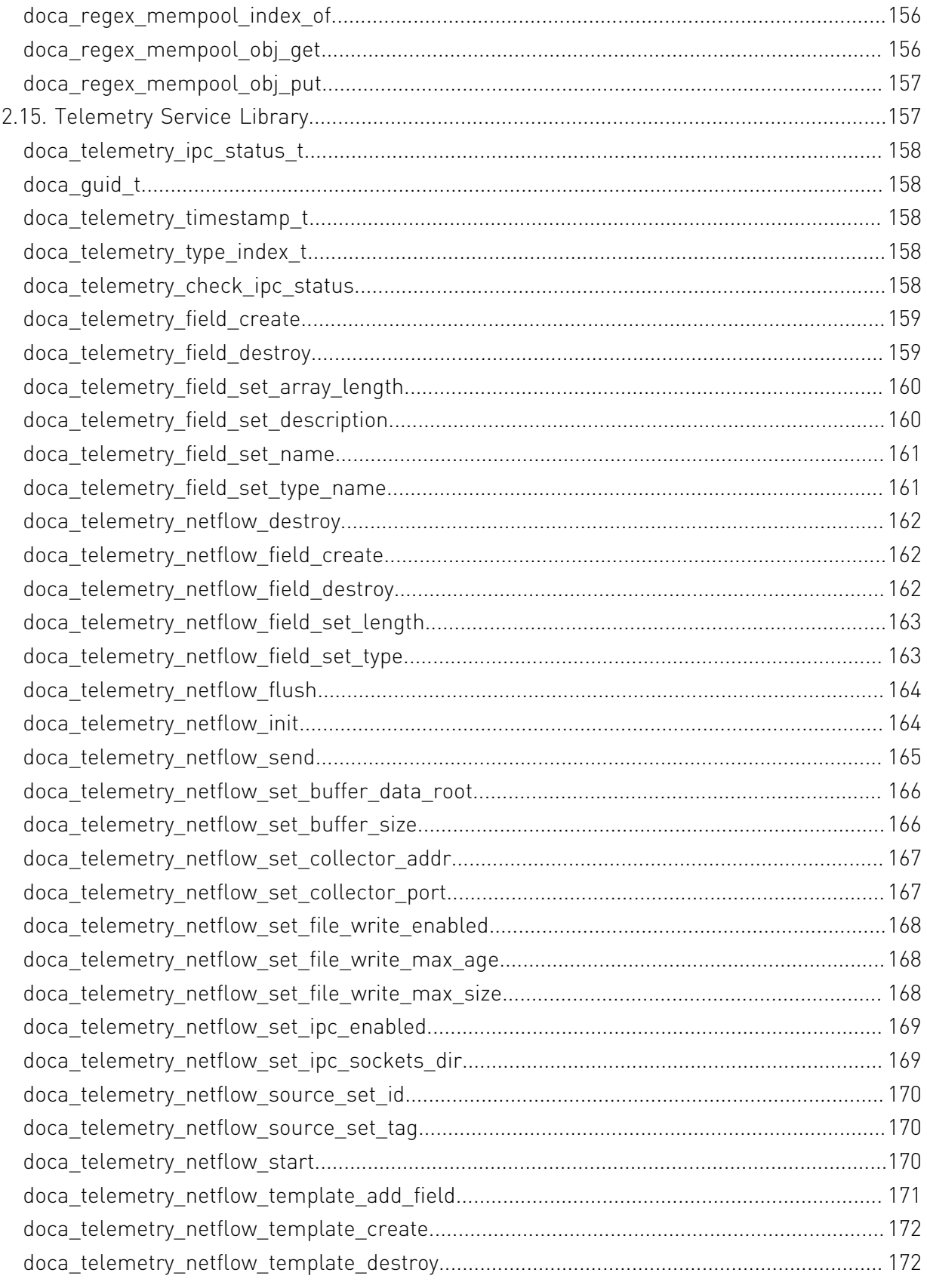

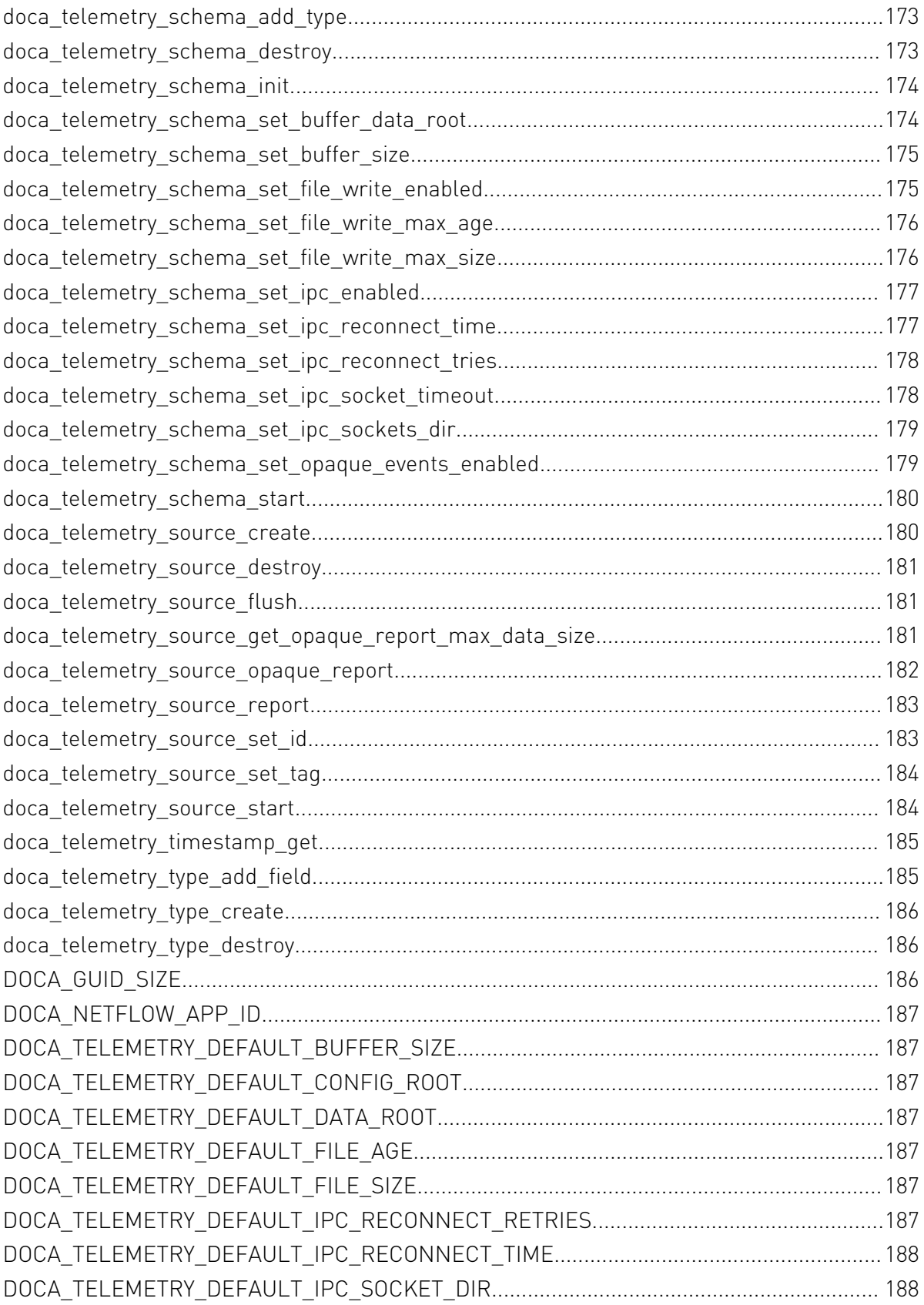

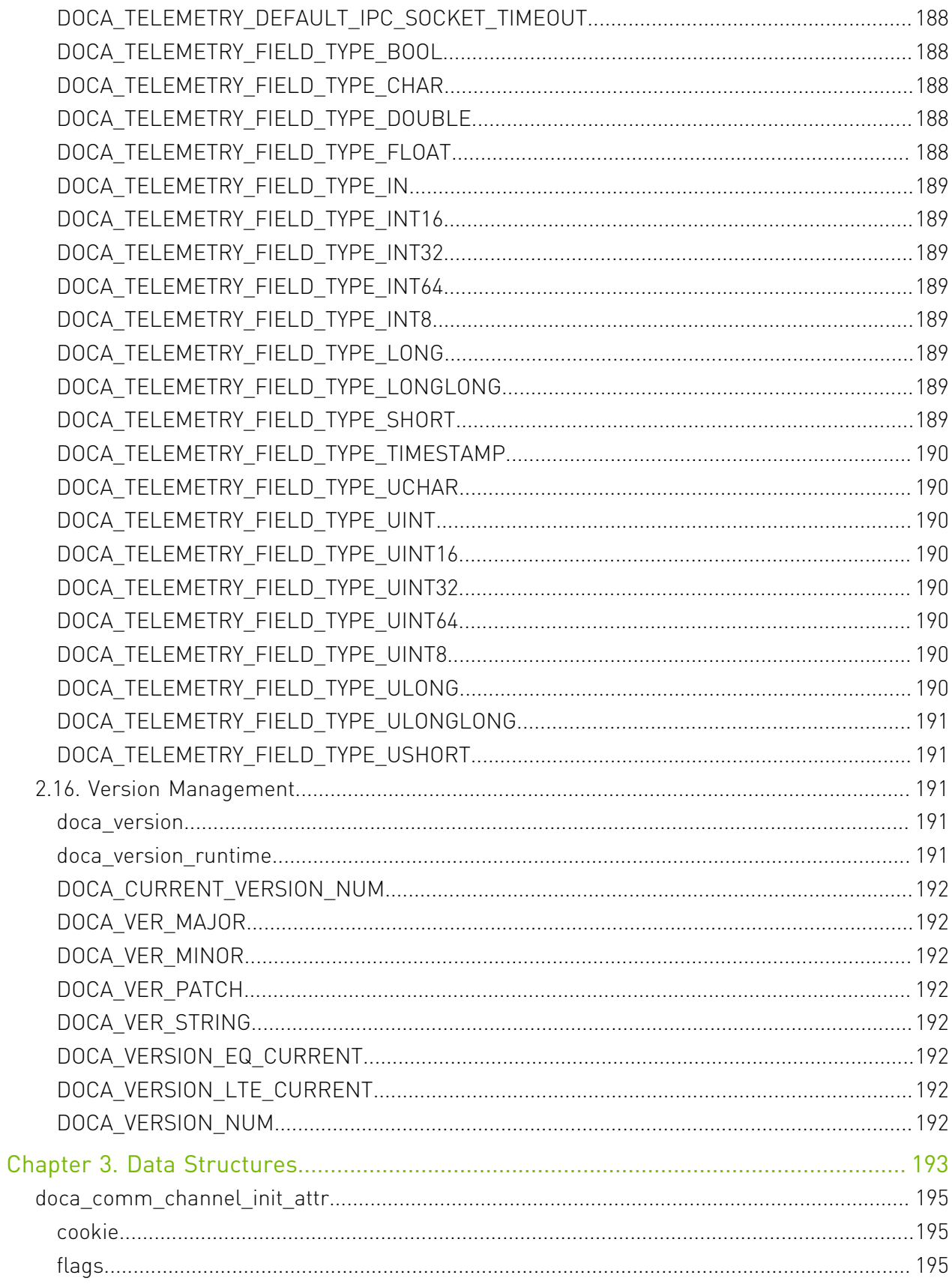

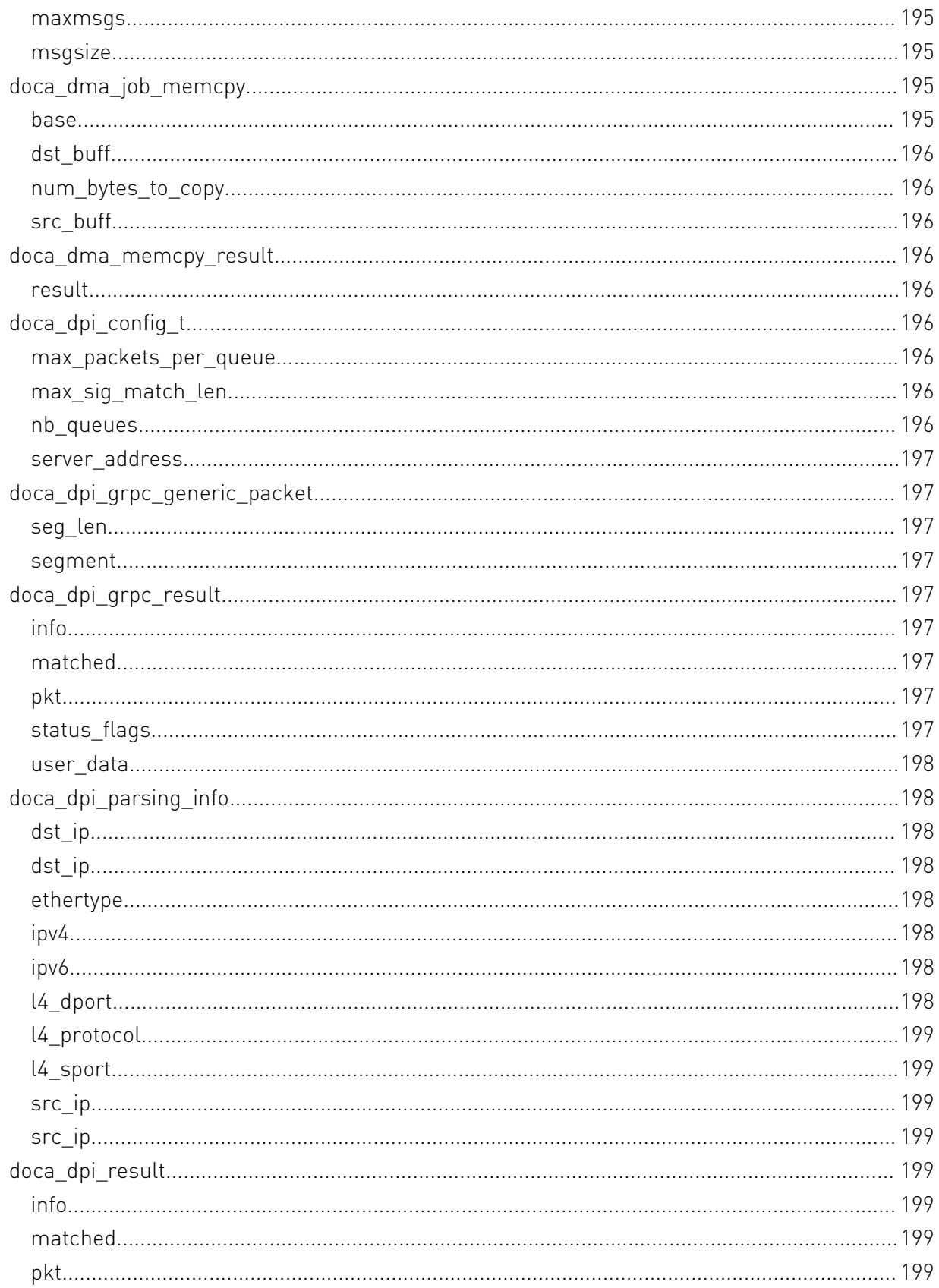

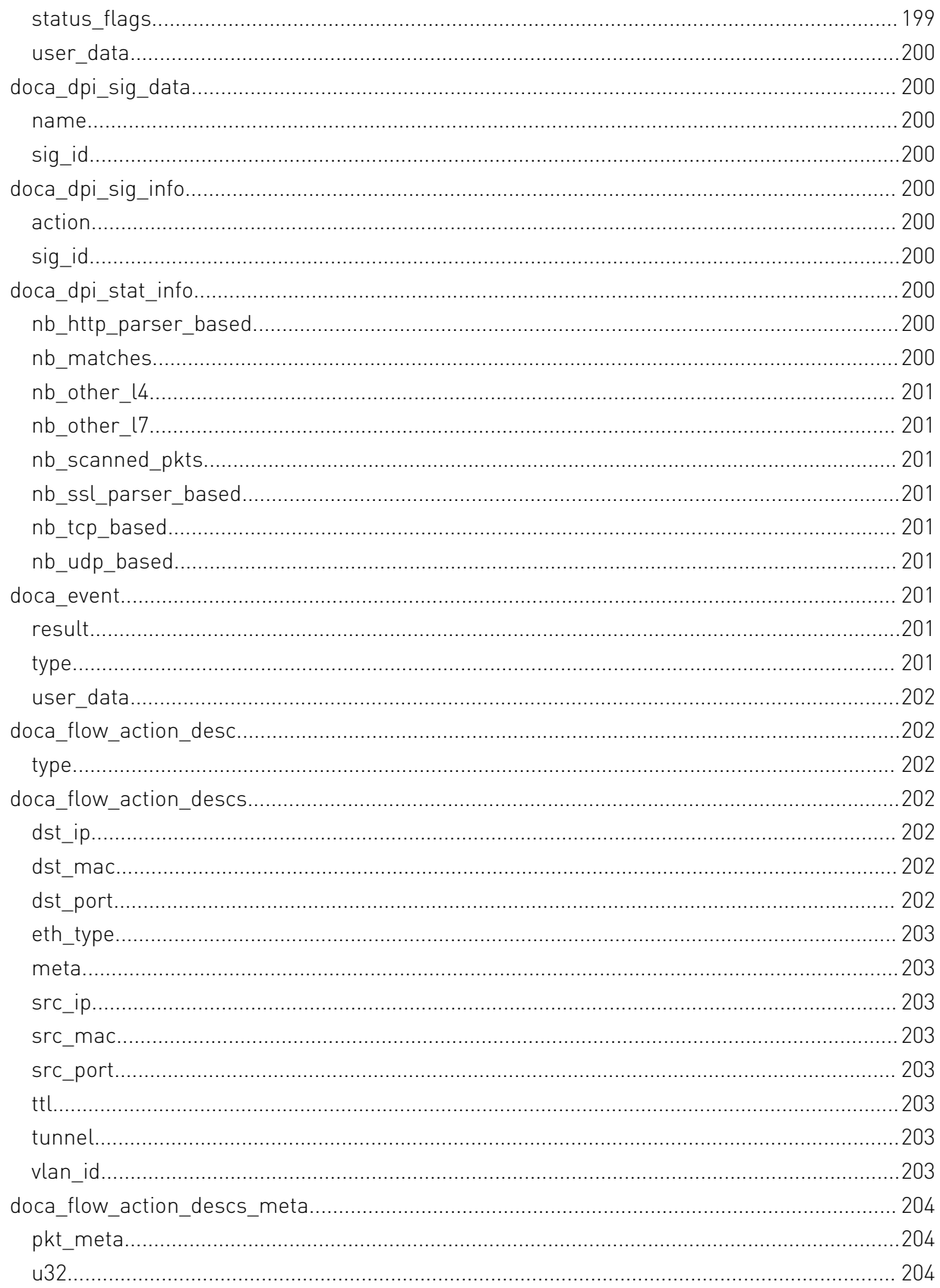

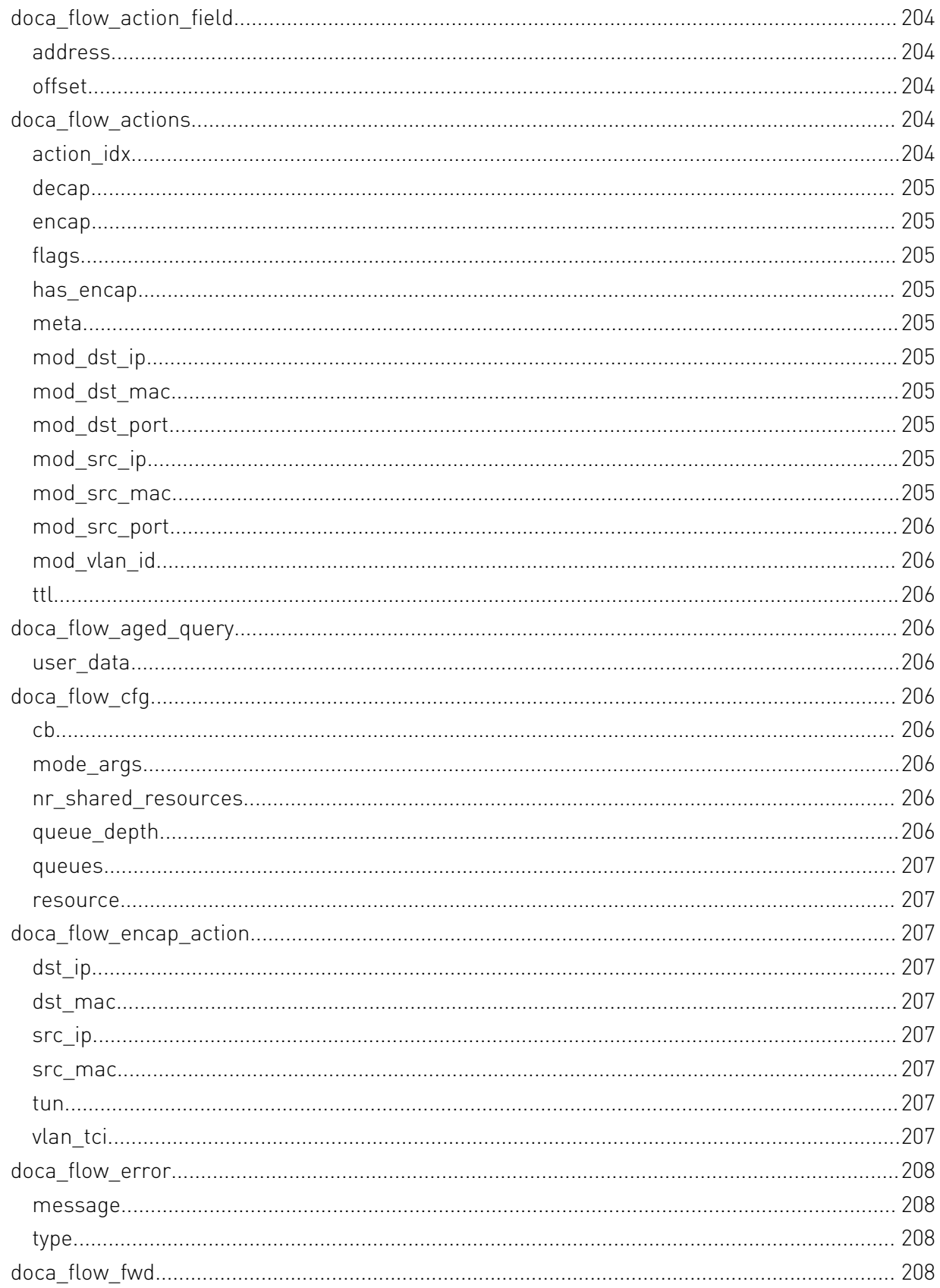

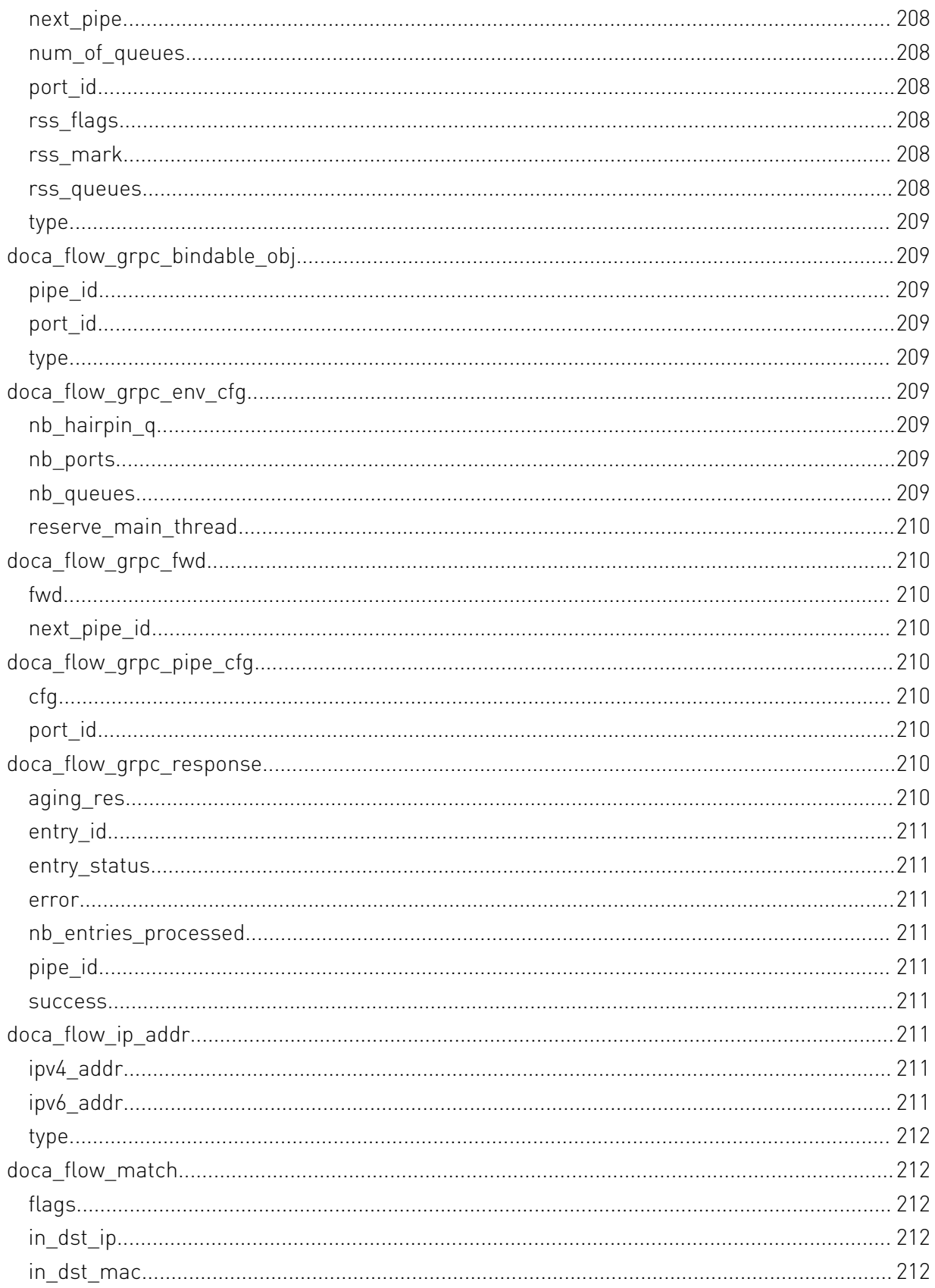

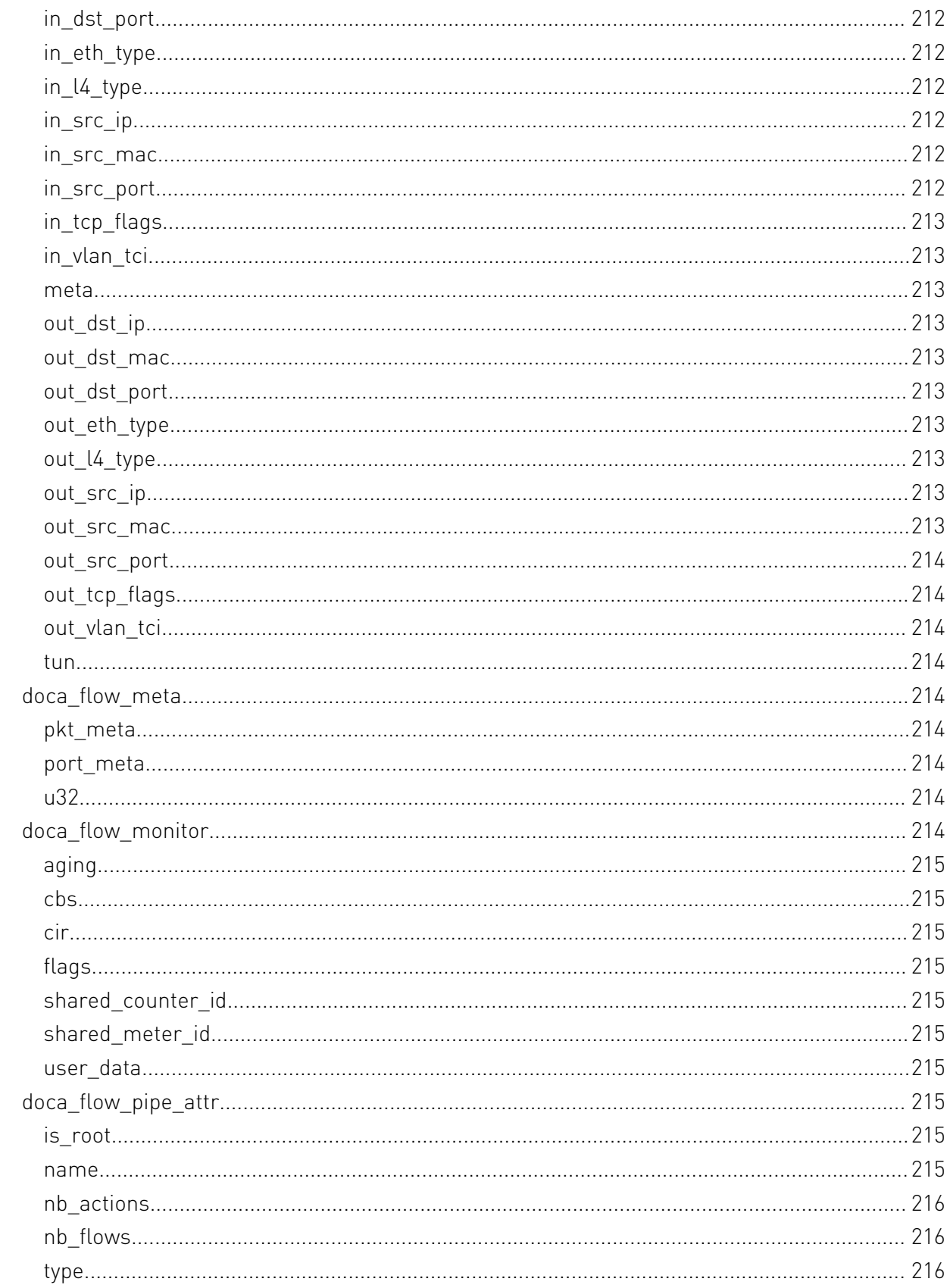

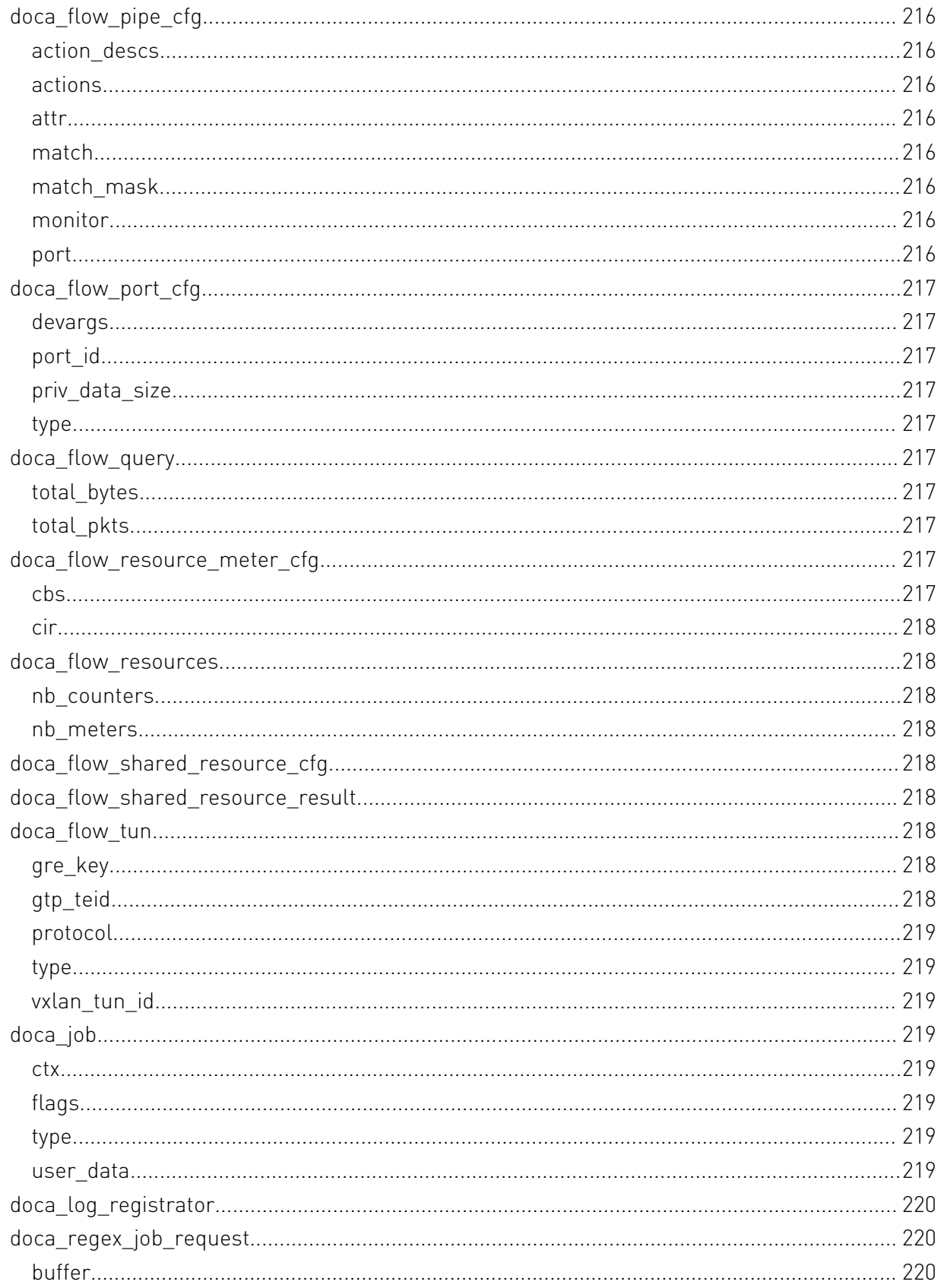

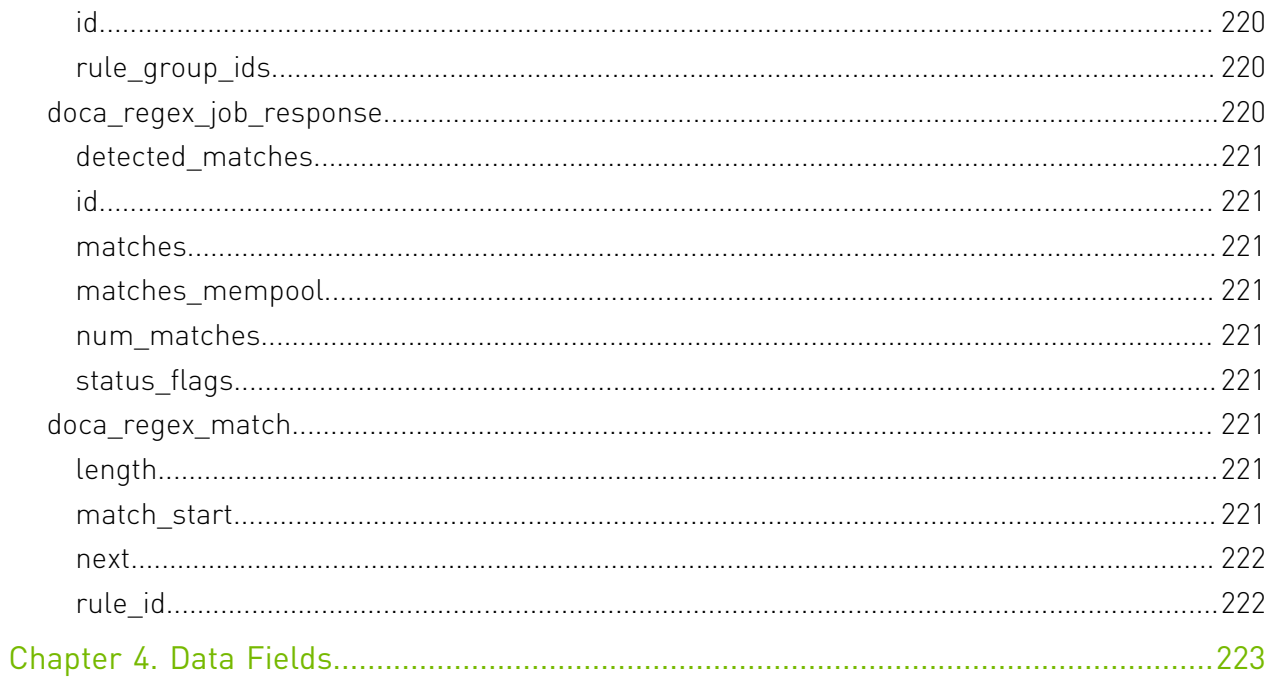

# <span id="page-22-0"></span>Chapter 1. Change Log

This chapter list changes in API that were introduced to the library.

### 1.3.0

- **‣** Field Groups, GPU Groups, and field watches created with a handle returned from dcgmConnect() are now cleaned up upon disconnect. dcgmConnect v2() can be used to get the old behavior of objects persisting after disconnect.
- **‣** dcgmConnect\_v2() was added as a method for specifying additional connection options when connecting to the host engine.
- ▶ dcgmUnwatchFields() was added as a method of unwatching fields that were previously watched with dcgmWatchFields()
- ▶ dcgmActionValidate\_v2() was added to be able to pass more parameters to the DCGM GPU Diagnostic.
- **‣** dcgmDiagResponse\_t was increased from v2 to v3. See dcgmDiagResponse\_v3 for details

# 1.2.3

**‣** No API changes in this version.

# 1.1.1

**‣** dcgmGetAllSupportedDevices() was added as a method to get DCGM-supported GPU Ids. dcgmGetAllDevices() can still be used to get all GPU Ids in the system.

# 1.0.0

**‣** Initial Release.

# <span id="page-23-0"></span>Chapter 2. Modules

Here is a list of all modules:

- **‣** [App Shield](#page-24-0)
- **‣** [arg parser](#page-22-0)
- **‣** [Core](#page-53-1)
	- **‣** [DOCA Buffer](#page-53-9)
	- **‣** [DOCA Buffer Inventory](#page-55-2)
	- **‣** [DOCA Context](#page-62-1)
	- **‣** [DOCA Device](#page-70-2)
	- **‣** [DOCA Error](#page-79-2)
	- **‣** [DOCA Hotplug](#page-80-2)
	- **‣** [DOCA Memory Map](#page-81-2)
- **‣** [Comm Channel](#page-94-1)
- **‣** [Compatibility Management](#page-101-1)
- **‣** [DOCA DMA engine](#page-101-3)
- **‣** [Deep packet inspection](#page-103-1)
- **‣** [Remote deep packet inspection \(grpc\)](#page-112-0)
- **‣** [flow](#page-22-0)
- **‣** [Flow](#page-141-0)
- **‣** [flow net define](#page-151-0)
- **‣** [Logging Management](#page-22-0)
- **‣** [RegEx engine](#page-165-2)
- **‣** [RegEx engine memory pool](#page-175-1)
- **‣** [Telemetry Service Library](#page-178-1)
- **‣** [Version Management](#page-212-2)

# <span id="page-24-0"></span>2.1. App Shield

DOCA App Shield library let you to monitor operation system that resides on the host. This is done with the DPU DMA capabilities and the regex engine. Please follow the programmer guide for system configurations.

# <span id="page-24-1"></span>enum doca\_apsh\_system\_layer

system supported layer types

### Values

**DOCA\_APSH\_LAYER\_BARE\_METAL** Bare metal system - no abstraction layer **DOCA\_APSH\_LAYER\_VM** Virtual system **DOCA\_APSH\_LAYER\_DOCKER\_CONTAINER** Docker process

# <span id="page-24-2"></span>enum doca\_apsh\_system\_os

system os types

#### Values

### **DOCA\_APSH\_SYSTEM\_LINUX**

linux **DOCA\_APSH\_SYSTEM\_WINDOWS**

windows

# <span id="page-24-3"></span>const \_\_DOCA\_EXPERIMENTAL void

# \*\_\_doca\_apsh\_attst\_info\_get (doca\_apsh\_attestation \*attestation, enum doca\_apsh\_attestation\_attr attr)

Shadow function - get attribute value for a attestation.

### Parameters

### **attestation**

single attestation handler

#### **attr**

Attribute to get the info on the attestation

## Returns

return the info requested, need to cast

## **Description**

Do not use this function, recommended to use doca\_apsh\_attestation\_info\_get

# <span id="page-25-0"></span>const \_\_DOCA\_EXPERIMENTAL void \*\_\_doca\_apsh\_lib\_info\_get (doca\_apsh\_lib \*lib, enum doca apsh lib attr attr)

Shadow function - get attribute value for a lib.

#### Parameters

#### **lib**

single lib handler

#### **attr**

Attribute to get the info on the lib

### Returns

return the info requested, need to cast

### **Description**

Do not use this function, recommended to use doca\_apsh\_lib\_info\_get

# <span id="page-25-1"></span>const \_\_DOCA\_EXPERIMENTAL void \*\_\_doca\_apsh\_module\_info\_get (doca\_apsh\_module \*module, enum doca\_apsh\_module\_attr attr)

Shadow function - get attribute value for a module.

### Parameters

#### **module**

single module handler

#### **attr**

Attribute to get the info on the module

### **Returns**

return the info requested, need to cast

Do not use this function, recommended to use doca\_apsh\_mod\_info\_get

# <span id="page-26-0"></span>const DOCA EXPERIMENTAL void \*\_\_doca\_apsh\_privilege\_info\_get (doca\_apsh\_privilege \*privilege, enum doca\_apsh\_privilege\_attr attr)

Shadow function - get attribute value for a privilege.

### Parameters

#### **privilege**

single privilege handler **attr** Attribute to get the info on the privilege

### Returns

return the info requested, need to cast

# **Description**

Do not use this function, recommended to use doca\_apsh\_privilege\_info\_get

# <span id="page-26-1"></span>const \_\_DOCA\_EXPERIMENTAL void \*\_\_doca\_apsh\_proc\_info\_get (doca\_apsh\_process \*process, enum doca\_apsh\_process\_attr attr)

Shadow function - get attribute value for a process.

# Parameters

#### **process**

single process handler

#### **attr**

Attribute to get the info on the process

#### Returns

return the info requested, need to cast

Do not use this function, recommended to use doca\_apsh\_proc\_info\_get

# <span id="page-27-0"></span>const \_\_DOCA\_EXPERIMENTAL void \*\_\_doca\_apsh\_thread\_info\_get (doca\_apsh\_thread \*thread, enum doca\_apsh\_thread\_attr attr)

Shadow function - get attribute value for a thread.

### **Parameters**

#### **thread**

single thread handler

#### **attr**

Attribute to get the info on the thread

### **Returns**

return the info requested, need to cast

# **Description**

Do not use this function, recommended to use doca\_apsh\_thread\_info\_get

# <span id="page-27-1"></span>const \_\_DOCA\_EXPERIMENTAL void \*\_\_doca\_apsh\_vad\_info\_get (doca\_apsh\_vad \*vad, enum doca apsh vad attr attr)

Shadow function - get attribute value for a vad.

### **Parameters**

#### **vad**

single vad handler

#### **attr**

Attribute to get the info on the vad

### Returns

return the info requested, need to cast

### **Description**

Do not use this function, recommended to use doca\_apsh\_vad\_info\_get

# <span id="page-28-0"></span>DOCA EXPERIMENTAL void doca\_apsh\_attestation\_free (doca\_apsh\_attestation \*\*attestation)

Destroys a attestation context.

# Parameters

#### **attestation**

Attestation opaque pointer of the process to destroy

# <span id="page-28-1"></span>doca\_error\_t doca\_apsh\_attestation\_get (doca\_apsh\_process \*process, const char \*exec\_hash\_map\_path, doca apsh attestationattestation, int \*attestation\_size)

Get current process attestation.

#### Parameters

#### **process**

Process handler

#### **exec\_hash\_map\_path**

path to file containing the hash calculations of the executable and dlls/libs of the process note that changing the process code or any libs can effect this. The file can be created by running the doca exec hash build map tool on the system.

#### **attestation**

Attestation opaque pointers of the process

#### **attestation\_size**

Output param, will contain size of attestation array on success.

#### Returns

DOCA\_SUCCESS - in case of success. doca\_error code - in case of failure:

- **‣** DOCA\_ERROR\_INVALID\_VALUE if an invalid input had been received.
- **‣** DOCA\_ERROR\_INITIALIZATION if modules list initialization failed.
- **‣** DOCA\_ERROR\_NO\_MEMORY if cannot alloc memory to modules array.
- **‣** DOCA\_ERROR\_NOT\_FOUND if process hasn't been found.

This function is multithreaded compatible with different system context, meaning do not call this function simultaneously with the same system context. The return is snapshot, this is not dynamic, need to free it.

# <span id="page-29-0"></span>doca error t doca apsh attst refresh (doca\_apsh\_attestationattestation, int \*attestation size)

refresh single attestation handler of a process with new snapshot

### **Parameters**

#### **attestation**

single attestation handler to refresh

#### **attestation\_size**

Output param, will contain size of attestation array on success.

### Returns

DOCA\_SUCCESS - in case of success. doca\_error code - in case of failure:

- **‣** DOCA\_ERROR\_INVALID\_VALUE if an invalid input had been received.
- ▶ DOCA\_ERROR\_INITIALIZATION if modules list initialization failed.
- ▶ DOCA\_ERROR\_NO\_MEMORY if cannot alloc memory to modules array.
- **‣** DOCA\_ERROR\_NOT\_FOUND if process hasn't been found.

# **Description**

This function is multithreaded compatible with different system context, Refresh the snapshot of the handler. Recommended to query all wanted information before refreshing.

# <span id="page-29-1"></span>DOCA EXPERIMENTAL doca apsh\_ctx \*doca\_apsh\_create (void)

Create a new apsh handler.

### Returns

apsh context required for creating system handler, NULL on failure

Allocate memory and init the opaque struct for apsh handler. Before using the system handler use doca\_apsh\_start

# <span id="page-30-0"></span>\_\_DOCA\_EXPERIMENTAL void doca\_apsh\_destroy (doca\_apsh\_ctx \*ctx)

Free the APSH memory and close connections.

### Parameters

#### **ctx**

apsh context to destroy

# <span id="page-30-1"></span>doca\_error\_t doca\_apsh\_dma\_dev\_set (doca\_apsh\_ctx \*ctx, doca\_dev \*dma\_dev)

Set apsh dma device.

### Parameters

#### **ctx**

apsh handler

#### **dma\_dev**

doca device with dma capabilities, please refer to doca\_dev.h

### **Returns**

DOCA\_SUCCESS - in case of success. doca\_error code - in case of failure:

- **‣** DOCA\_ERROR\_INVALID\_VALUE if an invalid input had been received.
- **‣** DOCA\_ERROR\_NO\_MEMORY if cannot alloc new buffer for dma\_dev\_name.

### **Description**

This is a Mandatory setter

# <span id="page-31-0"></span>\_\_DOCA\_EXPERIMENTAL void doca\_apsh\_libs\_free (doca\_apsh\_lib \*\*libs)

Destroys a libs context.

#### Parameters

#### **libs**

Array of libs opaque pointers of the process to destroy

# <span id="page-31-1"></span>doca\_error\_t doca\_apsh\_libs\_get (doca\_apsh\_process \*process, doca\_apsh\_liblibs, int \*libs\_size)

Get array of current process loadable libraries.

### Parameters

#### **process**

Process handler

#### **libs**

Array of libs opaque pointers of the process. in case process doesn't point to any libs, will return NULL.

#### **libs\_size**

Output param, will contain size of libs array on success.

# **Returns**

DOCA\_SUCCESS - in case of success (including the case libs\_size is zero). doca\_error code in case of failure:

- **‣** DOCA\_ERROR\_INVALID\_VALUE if an invalid input had been received.
- ▶ DOCA\_ERROR\_INITIALIZATION if libs list initialization failed.
- **‣** DOCA\_ERROR\_NO\_MEMORY if cannot alloc memory to libs array.

### **Description**

This function is multithreaded compatible with different system context, meaning do not call this function simultaneously with the same system context. The return array is snapshot, this is not dynamic array, need to free it.

# <span id="page-32-0"></span>DOCA EXPERIMENTAL void doca\_apsh\_module\_free (doca\_apsh\_module \*\*modules)

Destroys a modules array.

## Parameters

#### **modules**

Array of module opaque pointers of the systems to destroy

# <span id="page-32-1"></span>doca\_error\_t doca\_apsh\_modules\_get (doca\_apsh\_system \*system, doca\_apsh\_modulemodules, int \*modules\_size)

Get array of current modules installed on the system.

### Parameters

#### **system**

System handler

#### **modules**

Array of module opaque pointers of the systems

#### **modules\_size**

Output param, will contain size of modules array on success.

# Returns

DOCA\_SUCCESS - in case of success. doca\_error code - in case of failure:

- ▶ DOCA\_ERROR\_INVALID\_VALUE if an invalid input had been received.
- ▶ DOCA\_ERROR\_INITIALIZATION if modules list initialization failed.
- **‣** DOCA\_ERROR\_NO\_MEMORY if cannot alloc memory to modules array.

### **Description**

This function is multithreaded compatible with different system context, meaning do not call this function simultaneously with the same system context. The return array is snapshot, this is not dynamic array, need to free it.

# <span id="page-33-0"></span>DOCA\_EXPERIMENTAL void doca\_apsh\_privileges\_free (doca\_apsh\_privilege \*\*privileges)

Destroys a privileges context.

# Parameters

#### **privileges**

Array of privileges opaque pointers of the process to destroy

# <span id="page-33-1"></span>doca\_error\_t doca\_apsh\_privileges\_get (doca\_apsh\_process \*process, doca\_apsh\_privilegeprivileges, int \*privileges\_size)

Get array of current process privileges.

#### Parameters

#### **process**

Process handler

#### **privileges**

Array of privileges opaque pointers of the process. in case process doesn't have any privileges, will return NULL.

#### **privileges\_size**

Output param, will contain size of privileges array on success.

#### Returns

DOCA\_SUCCESS - in case of success (including the case privileges\_size is zero). doca\_error code - in case of failure:

- **‣** DOCA\_ERROR\_INVALID\_VALUE if an invalid input had been received.
- ▶ DOCA\_ERROR\_INITIALIZATION if privileges list initialization failed.
- **‣** DOCA\_ERROR\_NO\_MEMORY if cannot alloc memory to privileges array.
- **‣** DOCA\_ERROR\_NOT\_SUPPORTED in case of unsupported system os.

### **Description**

This function is multi-threaded compatible with different system context, meaning do not call this function simultaneously with the same system context. The return array is snapshot, this is not dynamic array, need to free it.

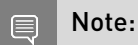

currently supported only for windows systems.

# <span id="page-34-0"></span>DOCA EXPERIMENTAL void doca\_apsh\_processes\_free (doca\_apsh\_process \*\*processes)

Destroys a process context.

#### Parameters

#### **processes**

Array of process opaque pointers of the systems to destroy

# <span id="page-34-1"></span>doca\_error\_t doca\_apsh\_processes\_get (doca\_apsh\_system \*system, doca\_apsh\_processprocesses, int \*processes\_size)

Get array of current processes running on the system.

### Parameters

#### **system**

System handler

#### **processes**

Array of process opaque pointers of the systems

#### **processes\_size**

Output param, will contain size of processes array on success.

#### Returns

DOCA\_SUCCESS - in case of success. doca\_error code - in case of failure:

- **‣** DOCA\_ERROR\_INVALID\_VALUE if an invalid input had been received.
- ▶ DOCA\_ERROR\_INITIALIZATION if processes list initialization failed.
- **‣** DOCA\_ERROR\_NO\_MEMORY if cannot alloc memory to processes array.

### **Description**

This function is multithreaded compatible with different system context, meaning do not call this function simultaneously with the same system context. The return array is snapshot, this is not dynamic array, need to free it.

# <span id="page-35-0"></span>doca\_error\_t doca\_apsh\_regex\_dev\_set (doca\_apsh\_ctx \*ctx, const char \*regex\_dev\_name)

Set apsh regex device.

#### **Parameters**

#### **ctx**

apsh handler

#### **regex\_dev\_name**

device name with the capabilities of regex

### Returns

DOCA\_SUCCESS - in case of success. doca\_error code - in case of failure:

- ▶ DOCA\_ERROR\_INVALID\_VALUE if an invalid input had been received.
- ▶ DOCA\_ERROR\_NO\_MEMORY if cannot alloc new buffer for regex\_dev\_name.

# **Description**

This is a Mandatory setter

# <span id="page-35-1"></span>doca\_error\_t doca\_apsh\_start (doca\_apsh\_ctx \*ctx)

Start apsh handler.

### Parameters

**ctx**

App Shield handler

### Returns

DOCA\_SUCCESS - in case of success. doca\_error code - in case of failure:

**‣** DOCA\_ERROR\_INVALID\_VALUE - if an invalid input had been received.

# **Description**

Start apsh handler and init connection to devices. Need to set apsh params with setter functions before starting the system. Mandatory setters: doca\_apsh\_dma\_dev\_set. Other setters can be query automatically but will take time.
# doca error t doca apsh sys dev set (doca\_apsh\_system \*system, doca\_dev\_remote \*dev)

Set system device.

#### Parameters

#### **system**

system handler

**dev**

the device that is connected to the system to be queried. for example a vf that is connected to a vm or pf that is connected to the bare-metal. doca remote device from dma device configured in doca\_apsh\_dma\_dev\_set. to query the right device please refer to doca\_dev.h for full options.

### Returns

DOCA\_SUCCESS - in case of success. doca\_error code - in case of failure:

▶ DOCA\_ERROR\_INVALID\_VALUE - if an invalid input had been received.

## **Description**

This is a Mandatory setter

# doca\_error\_t doca\_apsh\_sys\_mem\_region\_set (doca\_apsh\_system \*system, const char \*system\_mem\_region\_path)

Set system allowed memory regions.

### Parameters

#### **system**

system handler

#### **system\_mem\_region\_path**

path to json file containing the memory regions of the devices The memory regions are unique per system, would not change on reboot or between different devices of the same system. note that adding/removing device from the host can change the regions. The json can be created by running the doca\_system\_mem\_region tool on the system.

#### Returns

DOCA\_SUCCESS - in case of success. doca\_error code - in case of failure:

**‣** DOCA\_ERROR\_INVALID\_VALUE - if an invalid input had been received.

▶ DOCA\_ERROR\_NO\_MEMORY - if cannot alloc new buffer for system\_os\_symbol\_map\_path.

## **Description**

This is a Mandatory setter

# doca error t doca apsh sys os symbol map set (doca\_apsh\_system \*system, const char \*system\_os\_symbol\_map\_path)

Set system os symbol map.

#### Parameters

#### **system**

system handler

#### **system\_os\_symbol\_map\_path**

the os memory map data, unique per os build please note that changing linux kernel (adding/removing modules) will change the map should be created by running the doca\_system\_os\_symbol\_map tool on the system os

#### Returns

DOCA\_SUCCESS - in case of success. doca\_error code - in case of failure:

- **‣** DOCA\_ERROR\_INVALID\_VALUE if an invalid input had been received.
- ▶ DOCA\_ERROR\_NO\_MEMORY if cannot alloc new buffer for system\_os\_symbol\_map\_path.

## **Description**

This is a Mandatory setter

# doca error t doca apsh sys os type set (doca\_apsh\_system \*system, doca\_apsh\_system\_os os\_type)

Set system os type.

#### **Parameters**

#### **system**

system handler

#### **os\_type**

system os type - windows/linux

#### **Returns**

DOCA\_SUCCESS - in case of success. doca\_error code - in case of failure:

- **‣** DOCA\_ERROR\_INVALID\_VALUE if an invalid input had been received.
- ▶ DOCA\_ERROR\_NOT\_SUPPORTED if unsupported OS type had been received.

### **Description**

This is a must setter

# doca error t doca apsh sys system layer set (doca\_apsh\_system \*system, doca apsh system layer layer type)

Set system layer type.

#### Parameters

**system** system handler

#### **layer\_type**

system layer type - bare metal/vm ...

#### **Returns**

DOCA\_SUCCESS - in case of success. doca\_error code - in case of failure:

**‣** DOCA\_ERROR\_INVALID\_VALUE - if an invalid input had been received.

#### **Description**

This is an optional setter

# DOCA\_EXPERIMENTAL doca\_apsh\_system \*doca apsh system create (doca apsh ctx \*ctx)

Create a new system handler.

#### Parameters

#### **ctx**

apsh handler

## Returns

returns system pointer, NULL on failure

## **Description**

Allocate memory and init the opaque struct for system handler. Before using the system handler use doca\_apsh\_system\_start

# DOCA EXPERIMENTAL void doca\_apsh\_system\_destroy (doca\_apsh\_system \*system)

Destroy system handler.

### Parameters

#### **system**

system context to destroy

## **Description**

This will not destroy process/module/libs ...

# doca\_error\_t doca\_apsh\_system\_start (doca\_apsh\_system \*system)

Start system handler.

#### **Parameters**

**system** system handler

## Returns

DOCA\_SUCCESS - in case of success. doca\_error code - in case of failure:

- **‣** DOCA\_ERROR\_INVALID\_VALUE if an invalid input had been received.
- **‣** DOCA\_ERROR\_INITIALIZATION if app-shield system initialization has failed.

### **Description**

Start system handler and init connection to the system. Need to set system params with setter functions before starting the system. Mandatory setters: os\_symbol\_map, mem\_region, dev. Other setters can be query automatically but will take time.

# DOCA EXPERIMENTAL void doca\_apsh\_threads\_free (doca\_apsh\_thread \*\*threads)

Destroys a threads context.

### **Parameters**

#### **threads**

Array of threads opaque pointers of the process to destroy

# doca error t doca apsh threads get (doca\_apsh\_process \*process, doca\_apsh\_threadthreads, int \*threads\_size)

Get array of current process threads.

#### Parameters

#### **process**

Process handler

#### **threads**

Array of threads opaque pointers of the process. in case process doesn't have any threads, will return NULL.

#### **threads\_size**

Output param, will contain size of threads array on success.

#### Returns

DOCA\_SUCCESS - in case of success (including the case threads\_size is zero). doca\_error code - in case of failure:

- **‣** DOCA\_ERROR\_INVALID\_VALUE if an invalid input had been received.
- **‣** DOCA\_ERROR\_INITIALIZATION if threads list initialization failed.
- **‣** DOCA\_ERROR\_NO\_MEMORY if cannot alloc memory to threads array.

#### **Description**

This function is multithreaded compatible with different system context, meaning do not call this function simultaneously with the same system context. The return array is snapshot, this is not dynamic array, need to free it.

# DOCA\_EXPERIMENTAL void doca\_apsh\_vads\_free (doca\_apsh\_vad \*\*vads)

Destroys a vads context.

#### **Parameters**

#### **vads**

Array of vads opaque pointers of the process to destroy

# doca\_error\_t doca\_apsh\_vads\_get (doca\_apsh\_process \*process, doca\_apsh\_vadvads, int \*vads\_size)

Get array of current process vads - virtual address descriptor.

## Parameters

#### **process**

Process handler

#### **vads**

Array of vads opaque pointers of the process. in case process doesn't point to any vads, will return NULL.

#### **vads\_size**

Output param, will contain size of vads array on success.

## Returns

DOCA\_SUCCESS - in case of success (including the case vads\_size is zero). doca\_error code in case of failure:

- **‣** DOCA\_ERROR\_INVALID\_VALUE if an invalid input had been received.
- ▶ DOCA\_ERROR\_INITIALIZATION if modules list initialization failed.
- **‣** DOCA\_ERROR\_NO\_MEMORY if cannot alloc memory to modules array.
- **‣** DOCA\_ERROR\_NOT\_FOUND if process hasn't been found.

### **Description**

This function is multithreaded compatible with different system context, meaning do not call this function simultaneously with the same system context. The return array is snapshot, this is not dynamic array, need to free it.

# #define doca apsh attst info qet ((attr## TYPE) (uintptr\_t)\_\_doca\_apsh\_attst\_info\_get(attestation, attr))

Get attribute value for a attestation.

Get the requested info from attestation handler. The info is right to the snapshot (at the get function moment) full list (type and descriptions) can be found in doca\_apsh\_attr.h

# #define doca\_apsh\_lib\_info\_get ((attr##\_TYPE)  $(uintptr$  t) doca apsh lib info qet(lib, attr))

Get attribute value for a lib.

Get the requested info from lib handler. The info is right to the snapshot (at the get function moment) full list (type and descriptions) can be found in doca\_apsh\_attr.h

# #define doca\_apsh\_module\_info\_get ((attr##\_TYPE) (uintptr t) doca apsh module info get(module, attr))

Get attribute value for a module.

Get the requested info from module handler. The info is right to the snapshot (at the get function moment) full list (type and descriptions) can be found in doca\_apsh\_attr.h

# #define doca apsh privilege info get ((attr##\_TYPE)\_\_doca\_apsh\_privilege\_info\_get(privilege, attr))

Get attribute value for a privilege.

Get the requested info from privilege handler. The info is right to the snapshot (at the get function moment) full list (type and descriptions) can be found in doca\_apsh\_attr.h

# #define doca apsh proc info get ((attr## TYPE) (uintptr\_t)\_\_doca\_apsh\_proc\_info\_get(process, attr))

Get attribute value for a process.

Get the requested info from process handler. The info is right to the snapshot (at the get function moment) full list (type and descriptions) can be found in doca\_apsh\_attr.h

# #define doca\_apsh\_thread\_info\_get ((attr##\_TYPE)\_\_doca\_apsh\_thread\_info\_get(thread, attr))

Get attribute value for a thread.

Get the requested info from thread handler. The info is right to the snapshot (at the get function moment) full list (type and descriptions) can be found in doca\_apsh\_attr.h

# #define doca\_apsh\_vad\_info\_get ((attr##\_TYPE) (uintptr\_t) doca\_apsh\_vad\_info\_get(vad, attr))

Get attribute value for a vad.

Get the requested info from vad handler. The info is right to the snapshot (at the get function moment) full list (type and descriptions) can be found in doca\_apsh\_attr.h

# 2.2. arg parser

DOCA Arg Parser library. For more details please refer to the user guide on DOCA DevZone.

# enum doca\_argp\_type

Flag input type.

## Values

## **DOCA\_ARGP\_TYPE\_UNKNOWN = 0 DOCA\_ARGP\_TYPE\_STRING**

Input type is a string **DOCA\_ARGP\_TYPE\_INT** Input type is an integer **DOCA\_ARGP\_TYPE\_BOOLEAN** Input type is a boolean

### **DOCA\_ARGP\_TYPE\_JSON\_OBJ**

DPDK Param input type is a json object, only for json mode

# typedef doca\_error\_t (\*callback\_func) (void\*, void\*)

Flag callback function type.

# typedef (\*dpdk\_callback) (int argc, char\* \*argv)

DPDK flags callback function type.

# doca error t doca argp destroy (void)

ARG Parser destroy.

## **Description**

cleanup all resources including the parsed DPDK flags, the program can't use them any more.

# doca\_error\_t doca\_argp\_get\_grpc\_addr (const char \*\*address)

Get the address of a gRPC server as the user inserted it.

#### **Parameters**

**address** gRPC address.

### **Description**

DOCA\_SUCCESS - in case of success. Error code - in case of failure:

**‣** DOCA\_ERROR\_INVALID\_VALUE - invalid input received.

# doca error t doca argp get log level (int \*log level)

Get the log level the user inserted it.

#### **Parameters**

#### **log\_level**

The log level if the user inserted it, otherwise the default value of log level.

### **Description**

DOCA\_SUCCESS - in case of success. Error code - in case of failure:

**‣** DOCA\_ERROR\_INVALID\_VALUE - invalid input received.

# doca\_error\_t doca\_argp\_init (const char \*program\_name, void \*program\_config)

Initialize the parser interface.

#### **Parameters**

#### **program\_name**

Name of current program, using the name for usage print.

#### **program\_config**

Program configuration struct.

#### Returns

DOCA\_SUCCESS - in case of success. Error code - in case of failure:

**‣** DOCA\_ERROR\_INVALID\_VALUE - received invalid input.

# doca\_error\_t doca\_argp\_param\_create (doca\_argp\_param \*\*param)

Create new program param.

#### Parameters

#### **param**

Create program param instance on success. Valid on success only.

## **Description**

#### Note: 目

Need to set param fields by setter functions.

# doca\_error\_t doca\_argp\_param\_destroy (doca\_argp\_param \*param)

Destroy a program param.

#### Parameters

#### **param**

The program param to destroy.

## Returns

DOCA\_SUCCESS - in case of success. Error code - in case of failure:

**‣** DOCA\_ERROR\_INVALID\_VALUE - invalid input received.

# DOCA EXPERIMENTAL void

# doca\_argp\_param\_set\_arguments (doca\_argp\_param \*param, const char \*arguments)

Set the expected arguments of the program param, used to print the program usage.

## **Parameters**

#### **param**

The program param.

#### **arguments**

The param's arguments.

## **Description**

Note: 目

Passing a "param" value of NULL will result in an undefined behavior.

# DOCA EXPERIMENTAL void doca\_argp\_param\_set\_callback (doca\_argp\_param \*param, callback\_func callback)

Set the callback function of the program param.

### Parameters

#### **param**

The program param.

#### **callback**

The param's callback function.

### **Description**

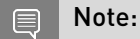

Passing a "param" value of NULL will result in an undefined behavior.

- Once ARGP identifies this param in CLI, will call the callback function with attaching program configuration struct.
- Set param callback is mandatory.

# DOCA EXPERIMENTAL void doca\_argp\_param\_set\_cli\_only (doca\_argp\_param \*param)

Set if the program param is supported only CLI mode and will not be used in JSON file, by default the value is false.

## Parameters

#### **param**

The program param.

## **Description**

Note: 目

Passing a "param" value of NULL will result in an undefined behavior.

# DOCA EXPERIMENTAL void doca\_argp\_param\_set\_description (doca\_argp\_param \*param, const char \*description)

Set the description of the program param, used to print the program usage.

## Parameters

#### **param**

The program param.

#### **description**

The param's description.

## **Description**

#### Note: 目

- **‣** Passing a "param" value of NULL will result in an undefined behavior.
- Set param description is mandatory.

# DOCA EXPERIMENTAL void doca\_argp\_param\_set\_long\_name (doca\_argp\_param \*param, const char \*name)

Set the long name of the program param.

## **Parameters**

#### **param**

The program param.

#### **name**

The param's long name.

## **Description**

#### Note:  $\blacksquare$

- **‣** Passing a "param" value of NULL will result in an undefined behavior.
- **‣** At least one of param names should be set.

# DOCA EXPERIMENTAL void doca\_argp\_param\_set\_mandatory (doca\_argp\_param \*param)

Set if the program param is mandatory, by default the value is false.

#### Parameters

#### **param**

The program param.

## **Description**

Note:

#### 目

Passing a "param" value of NULL will result in an undefined behavior.

# DOCA EXPERIMENTAL void doca\_argp\_param\_set\_short\_name (doca\_argp\_param \*param, const char \*name)

Set the short name of the program param.

## **Parameters**

#### **param**

The program param.

#### **name**

The param's short name

## **Description**

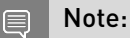

- **‣** Passing a "param" value of NULL will result in an undefined behavior.
- At least one of param names should be set.

# DOCA EXPERIMENTAL void doca\_argp\_param\_set\_type (doca\_argp\_param \*param, doca\_argp\_type type)

Set the type of the param arguments.

## **Parameters**

#### **param**

The program param.

#### **type**

The param arguments type.

## **Description**

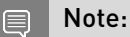

**‣** Passing a "param" value of NULL will result in an undefined behavior.

**‣** Set param arguments type is mandatory.

# doca\_error\_t doca\_argp\_register\_param (doca\_argp\_param \*input\_param)

Register a program flag.

#### **Parameters**

#### **input\_param**

Program flag details.

### **Returns**

DOCA\_SUCCESS - in case of success. Error code - in case of failure:

- **‣** DOCA\_ERROR\_INVALID\_VALUE received invalid input.
- **‣** DOCA\_ERROR\_INITIALIZATION received param with missing mandatory fields initialization.

## **Description**

#### Note: 目

- **‣** Value of is\_cli\_only field may be changed in this function.
- **‣** ARGP takes ownership of the pointer and will free the param.

# doca\_error\_t doca\_argp\_register\_validation\_callback (callback\_func callback)

Register program validation callback function.

### **Parameters**

#### **callback**

Program validation callback.

### Returns

DOCA\_SUCCESS - in case of success. Error code - in case of failure:

**‣** DOCA\_ERROR\_INVALID\_VALUE - received invalid input.

# doca\_error\_t doca\_argp\_register\_version\_callback (callback\_func callback)

Register an alternative version callback.

### **Parameters**

#### **callback**

Program-specific version callback.

## **Returns**

DOCA\_SUCCESS - in case of success. Error code - in case of failure:

**‣** DOCA\_ERROR\_INVALID\_VALUE - received invalid input.

# DOCA EXPERIMENTAL void doca\_argp\_set\_dpdk\_program (dpdk\_callback callback)

Set information about program configuration, if it's based on DPDK API.

# Parameters

#### **callback**

Once ARGP finished parsing DPDK flags will be forwarded to the program by calling this callback.

## **Description**

#### Note: 目

- **‣** Need to call doca\_argp\_init before setting program DPDK type.
- **‣** If program is based on DPDK API, DPDK flags array will be sent using the callback, the array will be released when calling doca\_argp\_destroy.

# DOCA EXPERIMENTAL void doca\_argp\_set\_grpc\_program (void)

Set information about program configuration, if it's based on gRPC API.

## **Description**

Note: 目

Need to call doca argp init before setting program gRPC type.

# doca\_error\_t doca\_argp\_start (int argc, char \*\*argv)

Parse incoming arguments (cmd line/json).

## Parameters

**argc**

Number of program command line arguments.

**argv**

Program command line arguments.

## Returns

DOCA\_SUCCESS - in case of success. Error code - in case of failure:

- **‣** DOCA\_ERROR\_NOT\_SUPPORTED received unsupported program flag.
- **‣** DOCA\_ERROR\_INVALID\_VALUE received invalid input.
- ▶ DOCA\_ERROR\_IO\_FAILED Internal errors about JSON API, reading JSON content.
- **‣** DOCA\_ERROR\_NO\_MEMORY failed to allocate enough space.
- **‣** DOCA\_ERROR\_INITIALIZATION initialization error.

## **Description**

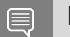

#### Note:

: if the program is based on DPDK API, DPDK flags will be forwarded to it by calling the registered callback.

# \_\_DOCA\_EXPERIMENTAL void doca\_argp\_usage (void)

Print usage instructions.

# 2.3. Core

DOCA Buffer

DOCA Buffer Inventory

DOCA Context

DOCA Device

DOCA Error

DOCA Hotplug

DOCA Memory Map

# 2.3.1 DOCA Buffer

Core

The DOCA Buffer is used for reference data. It holds the information on a memory region that belongs to a DOCA memory map, and its descriptor is allocated from DOCA Buffer Inventory.

# doca\_error\_t doca\_buf\_head\_get (doca\_buf \*buf, void \*\*head)

Get the payload buffer pointed by the object.

### Parameters

#### **buf**

DOCA Buf element.

#### **head**

The address of the payload buffer.

## Returns

DOCA\_SUCCESS - in case of success. doca\_error code - in case of failure:

▶ DOCA\_ERROR\_INVALID\_VALUE - if an invalid input had been received.

# doca\_error\_t doca\_buf\_len\_get (doca\_buf \*buf, size\_t \*len)

Get the length of the payload buffer pointed by the object.

#### Parameters

### **buf**

DOCA Buf element.

#### **len**

The length of the payload buffer pointed to by buf.

#### Returns

DOCA\_SUCCESS - in case of success. doca\_error code - in case of failure:

**‣** DOCA\_ERROR\_INVALID\_VALUE - if an invalid input had been received.

# doca error t doca buf refcount add (doca buf \*buf, uint16\_t \*refcount)

Increase the object reference count by 1.

#### Parameters

#### **buf**

DOCA Buf element.

#### **refcount**

The number of references to the object before this operation took place.

### **Returns**

**‣** DOCA\_ERROR\_NOT\_SUPPORTED

#### **Description**

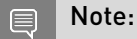

This function is not supported yet.

# doca error t doca buf refcount get (doca buf \*buf, uint16 t \*refcount)

Get the reference count of the object.

### Parameters

#### **buf**

DOCA Buf element.

#### **refcount**

The number of references to the object.

### Returns

DOCA\_SUCCESS - in case of success. doca\_error code - in case of failure:

▶ DOCA\_ERROR\_INVALID\_VALUE - if an invalid input had been received.

# doca\_error\_t doca\_buf\_refcount\_rm (doca\_buf \*buf, uint16 t \*refcount)

Decrease the object reference count by 1, if 0 reached, return the element back to the inventory.

### **Parameters**

#### **buf**

DOCA Buf element.

#### **refcount**

The number of references to the object before this operation took place.

## Returns

DOCA\_SUCCESS - in case of success. doca\_error code - in case of failure:

**‣** DOCA\_ERROR\_INVALID\_VALUE - if an invalid input had been received.

## **Description**

When refcont 0 reached, all related resources should be released. For example if the element points into some mmap its state will be adjusted accordingly.

# 2.3.2. DOCA Buffer Inventory

#### Core

The DOCA buffer inventory manages a pool of doca\_buf objects. Each buffer obtained from an inventory is a descriptor that points to a memory region from a doca\_mmap memory range of the user's choice.

# <span id="page-56-0"></span>doca error t doca buf inventory buf by addr (doca\_buf\_inventory \*inventory, doca\_mmap \*mmap, void \*addr, size\_t len, doca\_buf \*\*buf)

Allocate single element from buffer inventory and point it to the buffer defined by `addr` & `len` arguments.

## Parameters

#### **inventory**

The DOCA Buf inventory.

#### **mmap**

DOCA memory map structure.

#### **addr**

The start address of the payload.

#### **len**

The length in bytes of the payload.

### **buf**

Doca buf allocated and initialized with args.

## Returns

DOCA\_SUCCESS - in case of success. doca\_error code - in case of failure:

- ▶ DOCA\_ERROR\_INVALID\_VALUE if an invalid input had been received or if there is no suitable memory range for the given address and length.
- **‣** DOCA\_ERROR\_NOT\_PERMITTED if doca\_mmap or doca\_buf\_inventory is un-started/ stopped.
- **‣** DOCA\_ERROR\_NO\_MEMORY if doca\_buf\_inventory is empty.

# <span id="page-56-1"></span>doca error t doca buf inventory buf dup (doca\_buf\_inventory \*inventory, const doca\_buf \*src\_buf, doca\_buf \*\*dst\_buf)

Duplicates content of the `buf` argument into element allocated from buffer inventory. (I.e., deep copy).

## Parameters

### **inventory**

Buffer inventory structure that will hold the new doca\_buf.

#### **src\_buf**

The DOCA buf to be duplicated.

#### **dst\_buf**

A duplicate DOCA Buf.

## Returns

DOCA\_SUCCESS - in case of success. doca\_error code - in case of failure:

- ▶ DOCA\_ERROR\_INVALID\_VALUE if an invalid input had been received.
- ▶ DOCA\_ERROR\_NOT\_PERMITTED if src\_buf mmap or input inventory unstarted/stopped or src\_buf inventory extensions and the input inventory extensions are incompatible.
- ▶ DOCA\_ERROR\_NO\_MEMORY if cannot alloc new doca\_buf from the given inventory.

# doca error t doca buf inventory create (const char \*name, size\_t num\_elements, uint32\_t extensions, doca buf inventory \*\*buf inventory)

Allocates buffer inventory with default/unset attributes.

#### **Parameters**

#### **name**

Name of created buffer inventory. The name of the buffer inventory must not exceed 31 characters.

#### **num\_elements**

Initial number of elements in the inventory.

#### **extensions**

Bitmap of extensions enabled for the inventory described in doca\_buf.h.

#### **buf\_inventory**

Buffer inventory with default/unset attributes.

### Returns

DOCA\_SUCCESS - in case of success. doca\_error code - in case of failure:

- **‣** DOCA\_ERROR\_INVALID\_VALUE if an invalid input had been received.
- ▶ DOCA\_ERROR\_NO\_MEMORY failed to alloc doca\_buf\_inventory.
- **‣** DOCA\_ERROR\_UNKNOWN failed to set doca\_buf\_inventory name.

### **Description**

The returned object can be manipulated with doca buf inventory property set() API. Once all required attributes are set, it should be reconfigured and adjusted to meet the setting with [doca\\_buf\\_inventory\\_start\(\)](#page-61-1). See doca\_buf\_inventory\_start for the rest of the details.

# doca error t doca buf inventory destroy (doca\_buf\_inventory \*inventory)

Destroy buffer inventory structure.

#### Parameters

#### **inventory**

Buffer inventory structure.

#### Returns

DOCA\_SUCCESS - in case of success. doca\_error code - in case of failure:

- **‣** DOCA\_ERROR\_INVALID\_VALUE if an invalid input had been received.
- **‣** DOCA\_ERROR\_NOT\_PERMITTED if not all allocated elements had been returned to the inventory.

#### **Description**

Before calling this function all allocated elements should be returned back to the inventory.

# doca error t doca buf inventory extensions read (doca\_buf\_inventory \*inventory, uint32\_t \*extensions)

Read the bitmap of enabled extensions set on creation of a DOCA Inventory.

### Parameters

#### **inventory**

The DOCA Buf inventory.

#### **extensions**

The bitmap of enabled extensions for buffers in inventory, as set on the creation of inventory.

### Returns

DOCA\_SUCCESS - in case of success. Error code - in case of failure:

**‣** DOCA\_ERROR\_INVALID\_VALUE - received invalid input.

### **Description**

The extensions type: uint32\_t.

# doca error t doca buf inventory name read (doca\_buf\_inventory \*inventory, char name)

Read the name of a DOCA Inventory.

### Parameters

#### **inventory**

The DOCA Buf inventory.

**name**

The name of inventory.

### Returns

DOCA\_SUCCESS - in case of success. Error code - in case of failure:

**‣** DOCA\_ERROR\_INVALID\_VALUE - received invalid input.

## **Description**

The name type: char[32].

# doca error t doca buf inventory num elements read (doca\_buf\_inventory \*inventory, uint32\_t \*num\_of\_elements)

Read the total number of elements in a DOCA Inventory.

### Parameters

**inventory**

The DOCA Buf inventory.

#### **num\_of\_elements**

The total number of elements in inventory.

## Returns

DOCA\_SUCCESS - in case of success. Error code - in case of failure:

**‣** DOCA\_ERROR\_INVALID\_VALUE - received invalid input.

### **Description**

The total number of elements type: uint32 t.

# doca error t doca buf inventory num free elements read (doca\_buf\_inventory \*inventory, uint32\_t \*num\_of\_free\_elements)

Read the total number of free elements in a DOCA Inventory.

#### Parameters

#### **inventory**

The DOCA Buf inventory.

#### **num\_of\_free\_elements**

The total number of free elements in inventory.

### Returns

DOCA\_SUCCESS - in case of success. Error code - in case of failure:

**‣** DOCA\_ERROR\_INVALID\_VALUE - received invalid input.

## **Description**

The total number of free elements type: uint32\_t.

# doca error t doca buf inventory property get (doca\_buf\_inventory \*inventory, doca buf inventory property property, void \*value, uint32 t size)

Get the value of a DOCA Inventory property.

### Parameters

#### **inventory**

The DOCA Buf inventory.

## **property**

The requested property to get. See enum doca\_buf\_inventory\_property.

#### **value**

The value of the property.

#### **size**

The size of the property in bytes.

### Returns

DOCA\_SUCCESS - in case of success. doca\_error code - in case of failure:

▶ DOCA\_ERROR\_INVALID\_VALUE - if an invalid input had been received.

# <span id="page-61-0"></span>doca error t doca buf inventory property set (doca\_buf\_inventory \*inventory, doca buf inventory property property, const void \*value, uint32\_t size)

Set the value of a DOCA Inventory property.

#### **Parameters**

#### **inventory**

The DOCA Buf inventory.

#### **property**

The requested property to set. See enum doca buf inventory property. Note: once an inventory object has been first started this functionality will not be availble.

#### **value**

The new value of the property.

#### **size**

The size of the property in bytes.

#### Returns

DOCA\_SUCCESS - in case of success. doca\_error code - in case of failure:

- **‣** DOCA\_ERROR\_INVALID\_VALUE if an invalid input had been received.
- **‣** DOCA\_ERROR\_NOT\_PERMITTED if function is called after initial start of the inventory.

### **Description**

Note: 目

Read only properties can't be set.

# <span id="page-61-1"></span>doca\_error\_t doca\_buf\_inventory\_start (doca\_buf\_inventory \*inventory)

Start element retrieval from inventory.

#### **Parameters**

#### **inventory**

Buffer inventory structure.

### Returns

DOCA\_SUCCESS - in case of success. doca\_error code - in case of failure:

**‣** DOCA\_ERROR\_INVALID\_VALUE - if an invalid input had been received.

## **Description**

Un-started/stopped buffer inventory rejects all attempts to retrieve element. On first start verifies & finalizes the buffer inventory object configuration.

The following become possible only after start:

- ▶ Retrieval of free elements from the inventory using [doca\\_buf\\_inventory\\_buf\\_by\\_addr\(\)](#page-56-0).
- **‣** Duplicating a buffer's content into a buffer allocated from the inventory using doca buf inventory buf dup().

The following are NOT possible after the first time start is called:

▶ Setting the properties of the inventory using [doca\\_buf\\_inventory\\_property\\_set\(\).](#page-61-0)

# doca\_error\_t doca\_buf\_inventory\_stop (doca\_buf\_inventory \*inventory)

Stop element retrieval from inventory.

#### **Parameters**

#### **inventory**

Buffer inventory structure.

### Returns

DOCA\_SUCCESS - in case of success. doca\_error code - in case of failure:

**‣** DOCA\_ERROR\_INVALID\_VALUE - if an invalid input had been received.

## **Description**

No retrieval of elements with for stopped inventory. For details see doca buf inventory start().

# 2.3.3. DOCA Context

#### Core

DOCA CTX is the base class of every data-path library in DOCA. It is a specific library/SDK instance object providing abstract data processing functionality. The library exposes events and/or jobs that manipulate data.

# struct doca\_event

Activity completion event.

# struct doca job

Job structure describes request arguments for service provided by context.

# <span id="page-63-0"></span>doca\_error\_t doca\_ctx\_dev\_add (doca\_ctx \*ctx, doca\_dev \*dev)

Add a device to a DOCA CTX.

## Parameters

#### **ctx**

The CTX to add the device to.

#### **dev**

The device to add.

## Returns

DOCA\_SUCCESS - In case of success. Error code - On failure:

- **‣** DOCA\_ERROR\_INVALID\_VALUE received invalid input.
- **‣** DOCA\_ERROR\_BAD\_STATE CTX is started.

# <span id="page-63-1"></span>doca\_error\_t doca\_ctx\_dev\_rm (doca\_ctx \*ctx, doca\_dev \*dev)

Remove a device from a context.

### Parameters

#### **ctx**

The CTX to remove the device from. Must already hold the device.

#### **dev**

The device to remove.

### Returns

DOCA\_SUCCESS - In case of success. Error code - On failure:

- **‣** DOCA\_ERROR\_INVALID\_VALUE received invalid input.
- **‣** DOCA\_ERROR\_BAD\_STATE CTX is started.

# <span id="page-64-0"></span>doca error t doca ctx start (doca ctx \*ctx)

Finalizes all configurations, and starts the DOCA CTX.

### Parameters

#### **ctx**

The DOCA context to start.

#### Returns

DOCA\_SUCCESS - In case of success. Error code - In case of failure:

**‣** DOCA\_ERROR\_INVALID\_VALUE - received invalid input.

## **Description**

After starting the CTX, it can't be configured any further. Use doca\_ctx\_stop in order to reconfigure the CTX.

The following become possible only after start:

- ▶ Adding WorkQ to CTX using [doca\\_ctx\\_workq\\_add\(\)](#page-65-0)
- ▶ Removing WorkQ from CTX using [doca\\_ctx\\_workq\\_rm\(\)](#page-65-1)
- ▶ Submitting a job using [doca\\_workq\\_submit\(\)](#page-69-0)

The following are NOT possible after start and become possible again after calling doca ctx stop:

- ▶ Adding device to CTX using [doca\\_ctx\\_dev\\_add\(\)](#page-63-0)
- ▶ Removing device from CTX using [doca\\_ctx\\_dev\\_rm\(\)](#page-63-1)

# doca\_error\_t doca\_ctx\_stop (doca\_ctx \*ctx)

Stops the context allowing reconfiguration.

### **Parameters**

**ctx**

The DOCA context to stop.

#### Returns

DOCA\_SUCCESS - In case of success. Error code - In case of failure:

**‣** DOCA\_ERROR\_INVALID\_VALUE - received invalid input.

## **Description**

Once a context has started, it can't be configured any further. This method should be called in case the context needs to be configured after starting. For more details see doca ctx start().

# <span id="page-65-0"></span>doca\_error\_t doca\_ctx\_workq\_add (doca\_ctx \*ctx, doca\_workq \*workq)

Add a workQ to a context.

#### **Parameters**

#### **ctx**

The library instance that will handle the jobs.

#### **workq**

The WorkQ where you want to receive job completions.

#### Returns

DOCA\_SUCCESS - In case of success. Error code - on failure:

- **‣** DOCA\_ERROR\_INVALID\_VALUE received invalid input.
- ▶ DOCA\_ERROR\_BAD\_STATE CTX is not started.
- ▶ DOCA\_ERROR\_IN\_USE same WorkQ already added.

### **Description**

This method adds a WorkQ to a context. Once a WorkQ has been added it will start accepting jobs defined by the CTX & retrieve events from the CTX. The jobs can be progressed using doca workq progress retrieve().

# <span id="page-65-1"></span>doca error t doca ctx workq rm (doca ctx \*ctx, doca\_workq \*workq)

Remove a DOCA WorkQ from a DOCA CTX.

### Parameters

**ctx**

The library instance containing the WorkQ.

#### **workq**

The WorkQ to remove.

#### **Returns**

DOCA\_SUCCESS - In case of success. Error code - on failure:

- **‣** DOCA\_ERROR\_INVALID\_VALUE received invalid input.
- ▶ DOCA\_ERROR\_BAD\_STATE CTX is not started.
- **‣** DOCA\_ERROR\_NOT\_PERMITTED WorkQ does not exist within CTX.

#### **Description**

This function can only be used after CTX is started [\(doca\\_ctx\\_start\(\)](#page-64-0)).

# doca\_error\_t doca\_workq\_create (uint32\_t depth, doca\_workq \*\*workq)

Creates empty DOCA WorkQ object with default attributes.

#### **Parameters**

#### **depth**

The maximum number of inflight jobs.

#### **workq**

The newly created WorkQ.

#### Returns

DOCA\_SUCCESS - in case of success. Error code - in case of failure:

- **‣** DOCA\_ERROR\_INVALID\_VALUE invalid input received.
- **‣** DOCA\_ERROR\_NO\_MEMORY failed to allocate WorkQ.

#### **Description**

The returned WorkQ needs to be added to at least one DOCA CTX. Then the WorkQ can be used to progress jobs and to poll events exposed by the associated CTX.

# doca\_error\_t doca\_workq\_depth\_read (doca\_workq \*workq, uint32\_t \*depth)

Read the current maximum number of inflight jobs allowed for a DOCA workq.

#### Parameters

#### **workq**

The workq to query.

#### **depth**

The maximum number of inflight jobs allowed for workq.

### **Returns**

DOCA\_SUCCESS - in case of success. Error code - in case of failure:

**‣** DOCA\_ERROR\_INVALID\_VALUE - received invalid input.

## **Description**

The maximum number of inflight jobs allowed type: uint32\_t.

# doca\_error\_t doca\_workq\_depth\_write (doca\_workq \*workq, uint32\_t new\_depth)

Change the maximum number of inflight jobs allowed for a DOCA WorkQ to a given value.

#### **Parameters**

#### **workq**

The workq to query.

#### **new\_depth**

The new maximum number of inflight jobs allowed for workq.

#### Returns

DOCA\_SUCCESS - in case of success. Error code - in case of failure:

**‣** DOCA\_ERROR\_INVALID\_VALUE - received invalid input.

### **Description**

The maximum number of inflight jobs allowed type: uint32\_t.

# doca\_error\_t doca\_workq\_destroy (doca\_workq \*workq)

Destroy a DOCA WorkQ.

### Parameters

**workq**

The WorkQ to destroy.

### Returns

DOCA\_SUCCESS - in case of success. Error code - in case of failure:

- **‣** DOCA\_ERROR\_INVALID\_VALUE invalid input received.
- ▶ DOCA\_ERROR\_IN\_USE WorkQ not removed from one of the doca\_ctx.

### **Description**

In order to destroy a WorkQ, at first needs to be removed from all DOCA CTXs using it.

# <span id="page-68-0"></span>doca\_error\_t doca\_workq\_progress\_retrieve (doca\_workq \*workq, doca\_event \*ev, int flags)

Progress & retrieve single pending event.

#### Parameters

#### **workq**

The WorkQ object to poll for events.

**ev**

Event structure to be filled in case an event was received.

**flags**

Flags for progress/retrival operations. A combination of enum doca workg retrieve flags.

#### Returns

- ▶ DOCA\_SUCCESS on successful event retrieval. ev output argument is set.
- **‣** DOCA\_ERROR\_AGAIN no event available (ev output argument not set), try again to make more progress.
- ▶ DOCA\_ERROR\_IO\_FAILED the retrieved event is a failure event. The specific error is reported per action type.
- **‣** DOCA\_ERROR\_INVALID\_VALUE received invalid input.

### **Description**

Polling method for progress of submitted jobs and retrieval of events.

NOTE: for V1 retrieve supported for single event only.

# doca error t doca workq property get (const doca workq \*workq, doca\_workq\_property property, void \*value, uint32\_t size)

Get the value of a DOCA WorkQ property.

### Parameters

#### **workq**

The DOCA WorkQ.

#### **property**

The requested property to get. See enum doca\_workq\_property.

#### **value**

Where to write the current property value.

#### **size**

The size of the property in bytes.

## Returns

DOCA SUCCESS - in case of success. Error code - in case of failure:

**‣** DOCA\_ERROR\_INVALID\_VALUE - received invalid input.

# doca\_error\_t doca\_workq\_property\_set (doca\_workq \*workq, doca workq property property, const void \*value, uint32 t size)

Set the value of a DOCA WorkQ property.

### **Parameters**

#### **workq**

The DOCA WorkQ.

#### **property**

The requested property to set. See enum doca\_workq\_property.

#### **value**

The new value of the property.

#### **size**

The size of the property in bytes.

#### Returns

DOCA\_SUCCESS - in case of success. Error code - in case of failure:

**‣** DOCA\_ERROR\_INVALID\_VALUE - received invalid input.

# <span id="page-69-0"></span>doca\_error\_t doca\_workq\_submit (doca\_workq \*workq, doca\_job \*job)

Submit a job to a DOCA WorkQ.

#### Parameters

#### **workq**

The DOCA WorkQ used for progress and retrieval of jobs.

**job**

The job to submit, the job must be compatible with the WorkQ.

### Returns

DOCA\_SUCCESS - in case the job was submitted successfully, [doca\\_workq\\_progress\\_retrieve\(\)](#page-68-0) can be called next. Error code - in case of failure:

- **‣** DOCA\_ERROR\_INVALID\_VALUE received invalid input.
- **‣** DOCA\_ERROR\_NO\_MEMORY in case the queue is full. See WorkQ depth.

▶ DOCA\_ERROR\_BAD\_STATE - in case job->ctx is stopped.

## **Description**

This method is used to submit a job to the WorkQ. The WorkQ should be added to the job->ctx via [doca\\_ctx\\_workq\\_add\(\)](#page-65-0) before job submission. Once a job has been submitted, it can be progressed using [doca\\_workq\\_progress\\_retrieve\(\)](#page-68-0) until the result is ready and retrieved.

# #define DOCA\_ACTION\_SDK\_RANGE 16

Power 2 single SDK/context action type range.

# #define DOCA\_MAX\_NUM\_CTX 1024

Maximum number of doca\_ctx allowed within an application.

# 2.3.4. DOCA Device

Core

The DOCA device represents an available processing unit backed by the HW or SW implementation.

# enum doca\_dev\_remote\_filter

Remote device filter by flavor

Multiple options possible but some are mutually exclusive.

#### Values

#### **DOCA\_DEV\_REMOTE\_FILTER\_ALL = 0 DOCA\_DEV\_REMOTE\_FILTER\_NET = 1<<1**

# DOCA\_EXPERIMENTAL doca\_devinfo \*doca dev as devinfo (doca dev \*dev)

Get local device info from device. This should be useful when wanting to query information about device after opening it, and destroying the devinfo list.

#### **Parameters**

#### **dev**

The doca device instance.

#### Returns

The matching doca devinfo instance in case of success, NULL in case dev is invalid.

# doca error t doca dev close (doca dev \*dev)

Destroy allocated local device instance.

#### **Parameters**

#### **dev**

The local doca device instance.

#### Returns

DOCA SUCCESS - in case of success.

▶ DOCA\_ERROR\_IN\_USE - failed to deallocate device resources.

# doca\_error\_t doca\_dev\_open (doca\_devinfo \*devinfo, doca\_dev \*\*dev)

Initialize local device for use.

#### Parameters

#### **devinfo**

The devinfo structure of the requested device.

#### **dev**

Initialized local doca device instance on success. Valid on success only.

### Returns

DOCA\_SUCCESS - in case of success. Error code - in case of failure:

- **‣** DOCA\_ERROR\_INVALID\_VALUE received invalid input.
- **‣** DOCA\_ERROR\_NO\_MEMORY failed to allocate protection domain for device.
- ▶ DOCA\_ERROR\_NOT\_CONNECTED failed to open device.

### **Description**

#### Note: 目

In case the same device was previously opened, then the same doca\_dev instance is returned.
## \_\_DOCA\_EXPERIMENTAL doca\_devinfo\_remote \*doca\_dev\_remote\_as\_devinfo (doca\_dev\_remote \*dev\_remote)

Get remote device info from device. This should be useful when wanting to query information about device after opening it, and destroying the devinfo list.

## **Parameters**

#### **dev\_remote**

The remote doca device instance.

### **Returns**

The matching doca\_devinfo\_remote instance in case of success, NULL in case dev\_remote is invalid.

## doca\_error\_t doca\_dev\_remote\_close (doca\_dev\_remote \*dev)

Destroy allocated remote device instance.

### **Parameters**

#### **dev**

The remote doca device instance.

### Returns

DOCA\_SUCCESS - in case of success. Error code - in case of failure:

- **‣** DOCA\_ERROR\_INVALID\_VALUE received invalid input.
- ▶ DOCA\_ERROR\_IN\_USE failed to deallocate device resources.

## doca\_error\_t doca\_dev\_remote\_open (doca\_devinfo\_remote \*devinfo, doca\_dev\_remote \*\*dev\_remote)

Initialize remote device for use.

### Parameters

#### **devinfo**

The devinfo structure of the requested device.

#### **dev\_remote**

Initialized remote doca device instance on success. Valid on success only.

## Returns

DOCA\_SUCCESS - in case of success. Error code - in case of failure:

- **‣** DOCA\_ERROR\_INVALID\_VALUE received invalid input.
- ▶ DOCA\_ERROR\_NO\_MEMORY failed to allocate memory for device.

## doca\_error\_t doca\_devinfo\_ibdev\_name\_read (const doca\_devinfo \*devinfo, char ibdev\_name)

Read the name of the IB device represented by a DOCA devinfo.

### **Parameters**

#### **devinfo**

The device to query.

#### **ibdev\_name**

The name of the IB device represented by devinfo.

### Returns

DOCA\_SUCCESS - in case of success. Error code - in case of failure:

**‣** DOCA\_ERROR\_INVALID\_VALUE - received invalid input.

## **Description**

The name of the IB device type: char[64].

## doca\_error\_t doca\_devinfo\_iface\_name\_read (const doca devinfo \*devinfo, char iface name)

Read the name of the ethernet interface of a DOCA devinfo.

### **Parameters**

#### **devinfo**

The device to query.

#### **iface\_name**

The name of the ethernet interface of devinfo.

### **Returns**

DOCA\_SUCCESS - in case of success. Error code - in case of failure:

**‣** DOCA\_ERROR\_INVALID\_VALUE - received invalid input.

### **Description**

The name of the ethernet interface is the same as it's name in ifconfig. The name of the ethernet interface type: char[256].

## doca error t doca devinfo ipv4 addr read (const doca\_devinfo \*devinfo, uint8\_t ipv4\_addr)

Read the IPv4 address of a DOCA devinfo.

### Parameters

#### **devinfo**

The device to query.

**ipv4\_addr** The IPv4 address of devinfo.

### Returns

DOCA\_SUCCESS - in case of success. Error code - in case of failure:

**‣** DOCA\_ERROR\_INVALID\_VALUE - received invalid input.

### **Description**

The IPv4 address type: uint8\_t[4].

## doca\_error\_t doca\_devinfo\_ipv6\_addr\_read (const doca\_devinfo \*devinfo, uint8\_t ipv6\_addr)

Read the IPv6 address of a DOCA devinfo.

### Parameters

#### **devinfo**

The device to query.

#### **ipv6\_addr**

The IPv6 address of devinfo.

## **Returns**

DOCA\_SUCCESS - in case of success. Error code - in case of failure:

**‣** DOCA\_ERROR\_INVALID\_VALUE - received invalid input.

## **Description**

The IPv6 address type: uint8\_t[16].

## doca error t doca devinfo list create (doca\_devinfodev\_list, uint32\_t \*nb\_devs)

Creates list of all available local devices.

### Parameters

#### **dev\_list**

Pointer to array of pointers. Output can then be accessed as follows (\*dev\_list)[idx].

#### **nb\_devs**

Number of available local devices.

### **Returns**

DOCA\_SUCCESS - in case of success. Error code - in case of failure:

- **‣** DOCA\_ERROR\_INVALID\_VALUE received invalid input.
- **‣** DOCA\_ERROR\_NO\_MEMORY failed to allocate enough space.
- **‣** DOCA\_ERROR\_NOT\_FOUND failed to get RDMA devices list

## **Description**

Lists information about available devices, to start using the device you first have to call doca dev open(), while passing an element of this list. List elements become invalid once it has been destroyed.

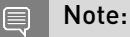

Returned list must be destroyed using [doca\\_devinfo\\_list\\_destroy\(\)](#page-75-0)

## <span id="page-75-0"></span>doca\_error\_t doca\_devinfo\_list\_destroy (doca\_devinfo \*\*dev\_list)

Destroy list of local device info structures.

### **Parameters**

**dev\_list** List to be destroyed.

## Returns

DOCA\_SUCCESS - in case of success. Error code - in case of failure:

- **‣** DOCA\_ERROR\_INVALID\_VALUE received invalid input.
- **‣** DOCA\_ERROR\_IN\_USE at least one device in the list is in a corrupted state.

## **Description**

Destroys the list of device information, once the list has been destroyed, all elements become invalid.

## doca\_error\_t doca\_devinfo\_pci\_addr\_read (const doca devinfo \*devinfo, doca pci bdf \*pci addr)

Read the PCI address of a DOCA devinfo.

#### Parameters

#### **devinfo**

The device to query.

#### **pci\_addr**

The PCI address of devinfo.

### Returns

DOCA\_SUCCESS - in case of success. Error code - in case of failure:

- **‣** DOCA\_ERROR\_INVALID\_VALUE received invalid input.
- ▶ DOCA\_ERROR\_NOT\_SUPPORTED provided devinfo does not support this property.

### **Description**

The BDF of the device - same as the address in lspci. The PCI address type: struct doca\_pci\_bdf.

## doca\_error\_t doca\_devinfo\_property\_get (const doca\_devinfo \*devinfo, doca\_devinfo\_property property, void \*value, uint32\_t size)

Get the value of a DOCA devinfo property.

### Parameters

#### **devinfo**

The device to query.

#### **property**

The requested property to get. See enum doca\_devinfo\_property.

#### **value**

Where to write the current property value.

#### **size**

The size of the property in bytes.

### Returns

DOCA SUCCESS - in case of success. Error code - in case of failure:

- ▶ DOCA\_ERROR\_INVALID\_VALUE received invalid input, or size does not match the property size. See enum doca\_devinfo\_property.
- **‣** DOCA\_ERROR\_NOT\_SUPPORTED provided devinfo does not support this property.

## doca\_error\_t doca\_devinfo\_remote\_list\_create (doca\_dev \*dev, int filter, doca\_devinfo\_remotedev\_list\_remote, uint32 t \*nb\_devs\_remote)

Create list of available remote devices accessible by dev.

### Parameters

#### **dev**

Local device with access to representors.

#### **filter**

Bitmap filter of representor types. See enum doca dev remote filter for more details.

#### **dev\_list\_remote**

Pointer to array of pointers. Output can then be accessed as follows (\*dev\_list\_remote)[idx].

#### **nb\_devs\_remote**

Number of available remote devices.

#### **Returns**

DOCA\_SUCCESS - in case of success. Error code - in case of failure:

- **‣** DOCA\_ERROR\_INVALID\_VALUE received invalid input.
- **‣** DOCA\_ERROR\_NO\_MEMORY failed to allocate memory for list.
- ▶ DOCA\_ERROR\_NOT\_SUPPORTED local device does not expose remote devices.

#### **Description**

Returns all representors managed by the provided device. The provided device must be a local device. The representor may represent a network function attached to the host, or it can represent an emulated function attached to the host.

#### Note: 目

Returned list must be destroyed using [doca\\_devinfo\\_remote\\_list\\_destroy\(\)](#page-78-0)

## <span id="page-78-0"></span>doca error t doca devinfo remote list destroy (doca\_devinfo\_remote \*\*dev\_list\_remote)

Destroy list of remote device info structures.

### Parameters

#### **dev\_list\_remote**

List to be destroyed.

#### Returns

DOCA\_SUCCESS - in case of success. Error code - in case of failure:

- **‣** DOCA\_ERROR\_INVALID\_VALUE received invalid input.
- **‣** DOCA\_ERROR\_IN\_USE the doca\_dev that created the list is in a corrupted state.

### **Description**

Destroy list of remote device information, once the list has been destroyed, all elements of the list are considered invalid.

## doca\_error\_t doca\_devinfo\_remote\_property\_get (const doca\_devinfo\_remote \*devinfo\_remote, doca\_devinfo\_remote\_property property, void \*value, uint32\_t size)

Get the value of a DOCA remote devinfo property.

## Parameters

#### **devinfo\_remote**

The device to query.

#### **property**

The requested property to get. See enum doca\_devinfo\_remote\_property.

#### **value**

Where to write the current property value.

#### **size**

The size of the property in bytes.

### Returns

DOCA\_SUCCESS - in case of success. Error code - in case of failure:

**‣** DOCA\_ERROR\_INVALID\_VALUE - received invalid input, or size does not match the property size. See enum doca\_devinfo\_remote\_property.

## doca\_error\_t doca\_devinfo\_remote\_vuid\_read (const doca\_devinfo\_remote \*devinfo\_remote, char remote\_vuid)

Read the Vendor Unique ID of a remote DOCA devinfo.

### **Parameters**

#### **devinfo\_remote**

The remote device to query. **remote\_vuid**

The Vendor Unique ID of devinfo\_remote.

### Returns

DOCA\_SUCCESS - in case of success. Error code - in case of failure:

**‣** DOCA\_ERROR\_INVALID\_VALUE - received invalid input.

### **Description**

The Vendor Unique ID is used as stable ID of a VF/PF. The Vendor Unique ID type: char[128].

## doca error t doca devinfo vuid read (const doca devinfo \*devinfo, char vuid)

Read the Vendor Unique ID of a DOCA devinfo.

## Parameters

#### **devinfo**

The device to query.

#### **vuid**

The Vendor Unique ID of devinfo.

## Returns

DOCA\_SUCCESS - in case of success. Error code - in case of failure:

**‣** DOCA\_ERROR\_INVALID\_VALUE - received invalid input.

## **Description**

The Vendor Unique ID is used as stable ID of a VF/PF. The Vendor Unique ID type: char[128].

## 2.3.5. DOCA Error

Core

DOCA Error provides information regarding different errors caused while using the DOCA libraries.

## const DOCA EXPERIMENTAL char \*doca get error name (doca error t error)

Returns the string representation of an error code name.

### **Parameters**

**error**

- Error code to convert to string.

#### Returns

char\* pointer to a NULL-terminated string.

### **Description**

Returns a string containing the name of an error code in the enum. If the error code is not recognized, "unrecognized error code" is returned.

## const DOCA EXPERIMENTAL char \*doca\_get\_error\_string (doca\_error\_t error)

Returns the description string of an error code.

### **Parameters**

#### **error**

- Error code to convert to description string.

### Returns

char\* pointer to a NULL-terminated string.

### **Description**

This function returns the description string of an error code. If the error code is not recognized, "unrecognized error code" is returned.

## 2.3.6. DOCA Hotplug

#### Core

DOCA API for hot plug/un-plug devices.

## doca\_error\_t doca\_dev\_remote\_hotplug (const doca\_dev\_hotplug\_attr \*attr, doca\_dev\_remote \*\*dev\_remote)

Hotplug and initialize remote device for use.

#### Parameters

#### **attr**

DOCA hotplug attr with designated characteristics.

#### **dev\_remote**

Initialized remote doca device instance on success. Valid on success only.

#### Returns

DOCA\_SUCCESS - in case of success. Error code - in case of failure. see doca\_error\_t.

## doca error t doca dev remote hotunplug (doca\_dev\_remote \*remote\_dev)

Destroy and unplug remote device instance.

#### Parameters

#### **remote\_dev**

The previously hotplugged remote doca device instance.

#### **Returns**

DOCA\_SUCCESS - in case of success. Error code - in case of failure. see doca\_error\_t.

#### **Description**

#### Note: 目

For virtio remote devices it's recommended (due to a bug in Linux virtio drivers) to destroy a controller with a special preparation for hotunplug operation prior calling this function. See DOCA virtio documentation for more details.

## 2.3.7. DOCA Memory Map

#### Core

The DOCA memory map provides a centralized repository and orchestration of several memory ranges registration for each device attached to the memory map.

## typedef void (doca mmap memrange free cb t)

Function to be called for each populated memory range on memory map destroy.

## doca error t doca mmap access read (doca mmap \*mmap, uint32\_t \*access\_flags)

Read the access flags of a DOCA Memory Map.

#### Parameters

#### **mmap**

The DOCA memory map structure.

#### **access\_flags**

The access flags of mmap.

#### Returns

DOCA\_SUCCESS - in case of success. Error code - in case of failure:

**‣** DOCA\_ERROR\_INVALID\_VALUE - if an invalid input had been received.

### **Description**

See enum doca\_mmap\_access\_flags. The access flags type: uint32\_t.

## doca\_error\_t doca\_mmap\_access\_write (doca\_mmap \*mmap, uint32\_t new\_access\_flags)

Write new access flags of a DOCA Memory Map.

### Parameters

#### **mmap**

The DOCA memory map structure.

#### **new\_access\_flags**

The new access flags of mmap.

#### Returns

DOCA\_SUCCESS - in case of success. Error code - in case of failure:

- **‣** DOCA\_ERROR\_INVALID\_VALUE if an invalid input had been received.
- ▶ DOCA\_ERROR\_NOT\_PERMITTED if trying to set properties after first start of the mmap.

#### **Description**

Use enum doca\_mmap\_access\_flags. The access flags type: uint32\_t.

## doca\_error\_t doca\_mmap\_create (const char \*name, doca\_mmap \*\*mmap)

Allocates zero size memory map object with default/unset attributes.

#### **Parameters**

#### **name**

Name of newly created doca\_mmap. The name of the mmap must not exceed 31 characters.

#### **mmap**

DOCA memory map structure with default/unset attributes.

#### Returns

DOCA\_SUCCESS - in case of success. doca\_error code - in case of failure:

- **‣** DOCA\_ERROR\_INVALID\_VALUE if an invalid input had been received.
- **‣** DOCA\_ERROR\_NO\_MEMORY failed to alloc doca\_mmap.
- ▶ DOCA\_ERROR\_UNKNOWN failed to set doca\_mmap name.

### **Description**

The returned memory map object can be manipulated with [doca\\_mmap\\_property\\_set\(\)](#page-93-0) API.

Once all required mmap attributes set it should be reconfigured and adjusted to meet object size setting with [doca\\_mmap\\_start\(\)](#page-93-1) See doca\_mmap\_start for the rest of the details.

## doca\_error\_t doca\_mmap\_create\_from\_export (const char \*name, const void \*export\_desc, size\_t export\_desc\_len, doca\_dev \*dev, doca\_mmap \*\*mmap)

Creates a memory map object representing memory ranges in remote system memory space.

### Parameters

#### **name**

Name of newly created DOCA memory map.

#### **export\_desc**

An export descriptor generated by doca\_mmap\_export.

#### **export\_desc\_len**

Length in bytes of the export\_desc.

#### **dev**

A local device connected to the device that resides in the exported mmap.

#### **mmap**

DOCA memory map granting access to remote memory.

### Returns

DOCA\_SUCCESS - in case of success. doca\_error code - in case of failure:

- ▶ DOCA\_ERROR\_INVALID\_VALUE if an invalid input had been received or internal error. The following errors are internal and will occur if failed to produce new mmap from export descriptor:
- ▶ DOCA\_ERROR\_NO\_MEMORY if internal memory allocation failed.
- **‣** DOCA\_ERROR\_NOT\_SUPPORTED
- **‣** DOCA\_ERROR\_NOT\_PERMITTED
- **‣** DOCA\_ERROR\_UNKNOWN

### **Description**

Once this function called on the object it considered as from\_export.

The following are NOT possible for the mmap created from export:

- ▶ Setting the properties of the mmap using [doca\\_mmap\\_property\\_set\(\).](#page-93-0)
- **‣** Adding a device to the mmap using [doca\\_mmap\\_dev\\_add\(\)](#page-85-0).
- ▶ Removing a device to the mmap using <u>[doca\\_mmap\\_dev\\_rm\(\)](#page-85-1)</u>.
- **‣** Adding a memory range to the mmap using [doca\\_mmap\\_populate\(\)](#page-91-0).
- **‣** Exporting the mmap using [doca\\_mmap\\_export\(\)](#page-86-0).

#### Note:  $\equiv$

: The created object not backed by local memory.

Limitation: Can only support mmap consisting of a single chunk.

## doca\_error\_t doca\_mmap\_destroy (doca\_mmap \*mmap)

Destroy DOCA Memory Map structure.

#### Parameters

#### **mmap**

The DOCA memory map structure.

#### **Returns**

DOCA\_SUCCESS - in case of success. doca\_error code - in case of failure:

- ▶ DOCA\_ERROR\_INVALID\_VALUE if an invalid input had been received.
- **‣** DOCA\_ERROR\_NOT\_PERMITTED if there is a memory region pointed by one or more `struct doca\_buf`, or if memory deregistration failed.

## **Description**

Before calling this function all allocated buffers should be returned back to the mmap.

## <span id="page-85-0"></span>doca\_error\_t doca\_mmap\_dev\_add (doca\_mmap \*mmap, doca\_dev \*dev)

Register DOCA memory map on a given device.

### **Parameters**

#### **mmap**

DOCA memory map structure.

#### **dev**

DOCA Dev instance with appropriate capability.

### Returns

DOCA\_SUCCESS - in case of success. doca\_error code - in case of failure:

- **‣** DOCA\_ERROR\_INVALID\_VALUE if an invalid input had been received.
- ▶ DOCA\_ERROR\_NOT\_PERMITTED if memory deregistration failed or the operation is not premitted for the given mmap (see details in this function description).
- **‣** DOCA\_ERROR\_NO\_MEMORY if reached to DOCA\_MMAP\_MAX\_NUM\_DEVICES.
- **‣** DOCA\_ERROR\_IN\_USE if doca\_dev already exists in doca\_mmap.

## **Description**

This operation is not permitted for:

- **‣** un-started/stopped memory map object.
- **‣** memory map object that have been exported or created from export.

## <span id="page-85-1"></span>doca\_error\_t doca\_mmap\_dev\_rm (doca\_mmap \*mmap, doca\_dev \*dev)

Deregister given device from DOCA memory map.

### Parameters

#### **mmap**

DOCA memory map structure.

#### **dev**

DOCA Dev instance that was previously added.

### Returns

DOCA\_SUCCESS - in case of success. doca\_error code - in case of failure:

- ▶ DOCA\_ERROR\_INVALID\_VALUE if an invalid input had been received or doca\_dev doesn't exists in doca\_mmap.
- **‣** DOCA\_ERROR\_NOT\_PERMITTED if memory deregistration failed or the operation is not premitted for the given mmap (see details in this function description).

## **Description**

This operation is not permitted for:

- **‣** un-started/stopped memory map object.
- **‣** memory map object that have been exported or created from export.

## <span id="page-86-0"></span>doca error t doca mmap export (doca mmap \*mmap, const doca\_dev \*dev, void \*\*export\_desc, size\_t \*export\_desc\_len)

Compose memory map representation for later import with doca mmap create from export() for one of the devices previously added to the memory map.

### Parameters

#### **mmap**

DOCA memory map structure.

**dev**

Device previously added to the memory map via doca mmap dev add().

#### **export\_desc**

On successful return should have a pointer to the allocated blob containing serialized representation of the memory map object for the device provided as `dev`.

#### **export\_desc\_len**

Length in bytes of the export\_desc.

### Returns

DOCA\_SUCCESS - in case of success. doca\_error code - in case of failure:

- ▶ DOCA\_ERROR\_INVALID\_VALUE if an invalid input had been received or device does not exists in mmap.
- **‣** DOCA\_ERROR\_NOT\_PERMITTED the operation is not premitted for the given mmap, see details in this function description. The following errors will occur if failed to produce export descriptor:
- ▶ DOCA\_ERROR\_NO\_MEMORY if failed to alloc memory for export\_desc.
- **‣** DOCA\_ERROR\_NOT\_SUPPORTED
- **‣** DOCA\_ERROR\_UNKNOWN

### **Description**

Once this function called on the object it considered as exported.

Freeing memory buffer pointed by `\*export\_desc` is the caller responsibility.

This operation is not permitted for:

- **‣** un-started/stopped memory map object.
- **‣** memory map object that have been exported or created from export.

The following are NOT possible after export:

- ▶ Setting the properties of the mmap using [doca\\_mmap\\_property\\_set\(\).](#page-93-0)
- **‣** Adding a device to the mmap using [doca\\_mmap\\_dev\\_add\(\)](#page-85-0).
- **‣** Removing a device to the mmap using [doca\\_mmap\\_dev\\_rm\(\)](#page-85-1).
- **‣** Adding a memory range to the mmap using [doca\\_mmap\\_populate\(\)](#page-91-0).
- **‣** Exporting the mmap using [doca\\_mmap\\_export\(\)](#page-86-0).

Limitation: Can only support mmap consisting of a single chunk.

## doca\_error\_t doca\_mmap\_exported\_read (doca\_mmap \*mmap, bool \*is\_exported)

Read the flag indicating if a DOCA Memory Map had been exported.

### Parameters

**mmap**

The DOCA memory map structure.

#### **is\_exported**

True if mmap had been exported, false otherwise.

### **Returns**

DOCA\_SUCCESS - in case of success. Error code - in case of failure:

**‣** DOCA\_ERROR\_INVALID\_VALUE - if an invalid input had been received.

### **Description**

The flag type: bool.

## doca error t doca mmap from export read (doca mmap \*mmap, bool \*is\_from\_export)

Read the flag indicating if a DOCA Memory Map had been created from export.

#### Parameters

#### **mmap**

The DOCA memory map structure.

#### **is\_from\_export**

True if mmap had been created for export, false otherwise.

#### Returns

DOCA\_SUCCESS - in case of success. Error code - in case of failure:

▶ DOCA\_ERROR\_INVALID\_VALUE - if an invalid input had been received.

#### **Description**

The flag type: bool.

## doca error t doca mmap max num chunks read (doca mmap \*mmap, uint32  $t$  \*max num of chunks)

Read the max number of chunks to populate in a DOCA Memory Map.

#### Parameters

#### **mmap**

The DOCA memory map structure.

#### **max\_num\_of\_chunks**

The max number of chunks to populate in mmap.

#### **Returns**

DOCA\_SUCCESS - in case of success. Error code - in case of failure:

**‣** DOCA\_ERROR\_INVALID\_VALUE - if an invalid input had been received.

#### **Description**

The max number of chunks type: uint32\_t.

## doca\_error\_t doca\_mmap\_max\_num\_chunks\_write (doca\_mmap \*mmap, uint32\_t new\_max\_num\_of\_chunks)

Write a new max number of chunks to populate in a DOCA Memory Map.

### Parameters

#### **mmap**

The DOCA memory map structure. **new\_max\_num\_of\_chunks** The new max number of chunks to populate in mmap.

#### Returns

DOCA\_SUCCESS - in case of success. Error code - in case of failure:

- ▶ DOCA\_ERROR\_INVALID\_VALUE if an invalid input had been received.
- ▶ DOCA\_ERROR\_NOT\_PERMITTED if trying to set properties after first start of the mmap.

### **Description**

The max number of chunks type: uint32\_t.

## doca\_error\_t doca\_mmap\_max\_num\_devices\_read (doca mmap \*mmap, uint32  $t$  \*max num of devices)

Read the max number of devices to add to a DOCA Memory Map.

### Parameters

#### **mmap**

The DOCA memory map structure.

#### **max\_num\_of\_devices**

The max number of devices that can be added add to mmap.

### Returns

DOCA\_SUCCESS - in case of success. Error code - in case of failure:

**‣** DOCA\_ERROR\_INVALID\_VALUE - if an invalid input had been received.

### **Description**

The max number of devices type: uint32\_t.

## doca error t doca mmap max num devices write (doca\_mmap \*mmap, uint32\_t new\_max\_num\_of\_devices)

Write a new max number of devices to add to a DOCA Memory Map.

### Parameters

#### **mmap**

The DOCA memory map structure. **new\_max\_num\_of\_devices**

The new max number of devices that can be added add to mmap.

#### Returns

DOCA\_SUCCESS - in case of success. Error code - in case of failure:

- ▶ DOCA\_ERROR\_INVALID\_VALUE if an invalid input had been received.
- ▶ DOCA\_ERROR\_NOT\_PERMITTED if trying to set properties after first start of the mmap.

### **Description**

The max number of devices type: uint32\_t.

## doca\_error\_t doca\_mmap\_name\_read (doca\_mmap \*mmap, char name)

Read the name of a DOCA Memory Map.

### Parameters

#### **mmap**

The DOCA memory map structure.

#### **name**

The name of mmap.

### **Returns**

DOCA\_SUCCESS - in case of success. Error code - in case of failure:

**‣** DOCA\_ERROR\_INVALID\_VALUE - if an invalid input had been received.

### **Description**

The name type: char[32].

## doca error t doca mmap num bufs read (doca mmap \*mmap, uint32 t \*num of buffers)

Read the total number of `struct doca\_buf` objects pointing to the memory in a DOCA Memory Map.

### **Parameters**

#### **mmap**

The DOCA memory map structure.

#### **num\_of\_buffers**

The total number of `struct doca\_buf` objects pointing to the memory in mmap.

### Returns

DOCA\_SUCCESS - in case of success. Error code - in case of failure:

**‣** DOCA\_ERROR\_INVALID\_VALUE - if an invalid input had been received.

### **Description**

The number of `struct doca\_buf` objects type: uint32\_t.

## <span id="page-91-0"></span>doca\_error\_t doca\_mmap\_populate (doca\_mmap \*mmap, void \*addr, size\_t len, size\_t pg\_sz, doca\_mmap\_memrange\_free\_cb\_t \*free\_cb, void \*opaque) Add memory range to DOCA memory map.

### **Parameters**

#### **mmap**

DOCA memory map structure.

#### **addr**

Start address of the memory range to be populated.

#### **len**

The size of the memory range in bytes.

### **pg\_sz**

Page size alignment of the provided memory range. Must be >= 4096 and a power of 2.

#### **free\_cb**

Callback function to free the populated memory range on memory map destroy.

#### **opaque**

Opaque value to be passed to free\_cb once called.

### Returns

DOCA\_SUCCESS - in case of success. doca\_error code - in case of failure:

- **‣** DOCA\_ERROR\_INVALID\_VALUE if an invalid input had been received.
- ▶ DOCA\_ERROR\_NOT\_PERMITTED if doca\_mmap status is invalid for this operation or device registration failed or addr and len intersect with an existing chunk.
- ▶ DOCA\_ERROR\_NO\_MEMORY if reached to DOCA\_MMAP\_MAX\_NUM\_CHUNKS, or memory allocation failed.

### **Description**

This operation is not permitted for:

- **‣** un-started/stopped memory map object.
- **‣** memory map object that have been exported or created from export.

## doca error t doca mmap property get (doca mmap \*mmap, doca\_mmap\_property property, void \*value, uint32 t size)

Get the value of a DOCA Memory Map property.

### **Parameters**

#### **mmap**

The DOCA memory map structure.

#### **property**

The requested property to set. See enum doca\_mmap\_property.

#### **value**

The current value of the property.

#### **size**

The size of the property in bytes.

#### Returns

DOCA\_SUCCESS - in case of success. doca\_error code - in case of failure:

**‣** DOCA\_ERROR\_INVALID\_VALUE - if an invalid input had been received.

## <span id="page-93-0"></span>doca error t doca mmap property set (doca mmap \*mmap, doca\_mmap\_property property, const void \*value, uint32\_t size)

Set the value of a DOCA Memory Map property. Note: once a memory map object has been first started this functionality will not be available.

## **Parameters**

**mmap**

The DOCA memory map structure.

#### **property**

The requested property to set. See enum doca\_mmap\_property.

#### **value**

The new value of the property.

#### **size**

The size of the property in bytes.

### **Returns**

DOCA\_SUCCESS - in case of success. doca\_error code - in case of failure:

- **‣** DOCA\_ERROR\_INVALID\_VALUE if an invalid input had been received.
- ▶ DOCA\_ERROR\_NOT\_PERMITTED if trying to set properties after first start of the mmap.

## <span id="page-93-1"></span>doca\_error\_t doca\_mmap\_start (doca\_mmap \*mmap)

Start DOCA Memory Map.

#### **Parameters**

#### **mmap**

DOCA memory map structure.

### **Returns**

DOCA\_SUCCESS - in case of success. doca\_error code - in case of failure:

- **‣** DOCA\_ERROR\_INVALID\_VALUE if an invalid input had been received.
- **‣** DOCA\_ERROR\_NO\_MEMORY if memory allocation failed.

## **Description**

Allows execution of different operations on the mmap, detailed below. On first start verifies & finalizes the mmap object configuration.

The following become possible only after start:

**‣** Adding a device to the mmap using [doca\\_mmap\\_dev\\_add\(\)](#page-85-0).

- **‣** Removing a device to the mmap using [doca\\_mmap\\_dev\\_rm\(\)](#page-85-1).
- **‣** Adding a memory range to the mmap using [doca\\_mmap\\_populate\(\)](#page-91-0).
- ▶ Exporting the mmap using <u>doca\_mmap\_export()</u>.
- **‣** Mapping doca\_buf structures to the memory ranges in the using doca buf inventory buf by addr() or doca buf inventory buf dup().

The following are NOT possible after the first time start is called:

▶ Setting the properties of the mmap using [doca\\_mmap\\_property\\_set\(\).](#page-93-0)

## doca error t doca mmap stop (doca mmap \*mmap)

Stop DOCA Memory Map.

### **Parameters**

#### **mmap**

DOCA memory map structure.

## Returns

DOCA\_SUCCESS - in case of success. doca\_error code - in case of failure:

▶ DOCA\_ERROR\_INVALID\_VALUE - if an invalid input had been received.

## **Description**

Prevents execution of different operations on the mmap. For details see [doca\\_mmap\\_start\(\).](#page-93-1)

# 2.4. Comm Channel

DOCA Communication Channel library let you set a direct communication channel between the host and the DPU. The channel is run over RoCE/IB protocol and is not part of the TCP/IP stack. Please follow the programmer guide for usage instructions.

## struct doca comm channel init attr

Configuration attributes for endpoint initialization.

## enum doca\_comm\_channel\_init\_flags

Flags for endpoint initialization.

### Values

### **DOCA\_CC\_INIT\_FLAG\_NONBLOCK = 0x1**

EP API will be non-blocking (default is blocking API calls)

## enum doca\_comm\_channel\_msg\_flags

Flags for send/receive functions.

#### Values

#### **DOCA\_CC\_MSG\_FLAG\_DONTWAIT = 0x1**

Enables nonblocking operations per send and/or recv calls. if the operation would block, EAGAIN is returned

#### **DOCA\_CC\_MSG\_FLAG\_MORE = 0x2**

Not supported

## typedef HANDLE doca\_event\_channel\_t

endpoint notification file descriptor for blocking with epoll() for recv ready event

< Windows

## doca\_error\_t doca\_comm\_channel\_ep\_connect (doca\_comm\_channel\_ep\_t \*local\_ep, const char \*name, doca\_comm\_channel\_addr\_t \*\*peer\_addr)

Client side Connect.

#### **Parameters**

#### **local\_ep**

handle for the endpoint created beforehand with [doca\\_comm\\_channel\\_ep\\_create\(\).](#page-96-0)

**name**

identifies the service, as a SERVICE\_NAME\_MAX bytes size string.

#### **peer\_addr**

Output, handle to use for sending packets and recognize source of messages.

#### Returns

DOCA\_SUCCESS on success. Errors: DOCA\_ERROR\_INVALID\_VALUE if no ep object, name or peer\_address pointer given. DOCA\_ERROR\_NOT\_PERMITTED if the function was called on the service or the endpoint is already connected. DOCA\_ERROR\_NO\_MEMORY if memory allocation failed. DOCA\_ERROR\_INITIALIZATION if initialization of ep connection failed. DOCA\_ERROR\_CONNECTION\_ABORTED if connection failed for any reason (connections rejected or failed). DOCA\_ERROR\_UNKNOWN if an unknown error occurred.

### **Description**

This function available only for client-side use. As part of the connection process, the client send a "hello" message to the service to inform him about new connection.

If the connect function is being called before the service perform listen with the same name the connection will fail.

## <span id="page-96-0"></span>doca\_error\_t doca\_comm\_channel\_ep\_create (doca\_comm\_channel\_init\_attr \*attr, doca comm channel\_ep\_t \*\*ep)

Create local endpoint The endpoint handle represents all the configuration needed for the channel to run. The user needs to hold one endpoint for all actions with the CommChannel on his side.

#### Parameters

#### **attr**

Attributes to use when initializing the endpoint resources and QPs.

**ep**

Output, handle to the newly created endpoint object.

#### **Returns**

If the creation is successfull, ep will point to the newly created endpoint and DOCA\_SUCCESS will be returned. Errors: DOCA\_ERROR\_INVALID\_VALUE if no ep pointer or no attribute object was given. DOCA\_ERROR\_NOT\_PERMITTED if the given msgsize is bigger than supported max size. DOCA\_ERROR\_NO\_MEMORY if memory allocation failed during ep creation. DOCA\_ERROR\_INITIALIZATION if initialization of ep failed. DOCA\_ERROR\_UNKNOWN if an unknown error occurred.

## doca\_error\_t doca\_comm\_channel\_ep\_destroy (doca\_comm\_channel\_ep\_t \*local\_ep)

Release endpoint handle.

### **Parameters**

#### **local\_ep**

handle for the endpoint created beforehand with [doca\\_comm\\_channel\\_ep\\_create\(\).](#page-96-0)

#### Returns

DOCA\_SUCCESS on success. Errors: DOCA\_ERROR\_NOT\_CONNECTED if ep does not exist.

### **Description**

Blocking until all queued messages are sent The function close the event\_channel and release all internal resources. The [doca\\_comm\\_channel\\_ep\\_disconnect\(\)](#page-97-0) is included as part of the destroy process.

## <span id="page-97-0"></span>doca\_error\_t doca\_comm\_channel\_ep\_disconnect (doca\_comm\_channel\_ep\_t \*local\_ep, doca comm channel addr t \*peer addr)

Disconnect the endpoint from the remote peer. block until all resources related to peer address are freed new connection could be created on the endpoint.

### Parameters

#### **local\_ep**

handle for the endpoint created beforehand with [doca\\_comm\\_channel\\_ep\\_create\(\).](#page-96-0)

#### **peer\_addr**

peer address to be disconnect from.

## Returns

DOCA\_SUCCESS on success. Errors: DOCA\_ERROR\_INVALID\_VALUE if no ep was provided. DOCA\_ERROR\_NOT\_CONNECTED if there is no connection.

## doca event channel t doca comm channel ep event channel get (doca\_comm\_channel\_ep\_t \*local\_ep)

Extract the event channel handle for user's use When the user send/receive packets with non-blocking mode, this handle can be used to get interrupt when a new event happened, using epoll() or similar function. The event channel is owned by the endpoint and release when calling doca\_comm\_channel\_ep\_destroy().

## Parameters

#### **local\_ep**

handle for the endpoint created beforehand with [doca\\_comm\\_channel\\_ep\\_create\(\).](#page-96-0)

## doca error t doca comm channel ep listen (doca\_comm\_channel\_ep\_t \*local\_ep, const char \*name)

Service side listen on all interafces.

## Parameters

#### **local\_ep**

handle for the endpoint created beforehand with [doca\\_comm\\_channel\\_ep\\_create\(\).](#page-96-0)

#### **name**

identifies the service, as a SERVICE\_NAME\_MAX bytes size string.

### Returns

DOCA\_SUCCESS on success Errors: DOCA\_ERROR\_INVALID\_VALUE if no ep object or no name was given. DOCA\_ERROR\_NOT\_PERMITTED if the function was called on the client side. DOCA\_ERROR\_NO\_MEMORY if memory allocation failed. DOCA\_ERROR\_INITIALIZATION if initialization of service failed. DOCA\_ERROR\_CONNECTION\_ABORTED if registration of service failed. DOCA\_ERROR\_UNKNOWN if an unknown error occurred.

## **Description**

The function opens new QP for each vhca id (gvmi) it exposes to and wait for new connections. After calling this function the user should call [doca\\_comm\\_channel\\_ep\\_recvfrom\(\)](#page-98-0) in order to get new peers to communicate with.

This function available only for service side use.

## <span id="page-98-0"></span>doca\_error\_t doca\_comm\_channel\_ep\_recvfrom (doca\_comm\_channel\_ep\_t \*local\_ep, void \*msg, size t \*len, int flags, doca\_comm\_channel\_addr\_t \*\*peer\_addr)

Receive message from connected client/service.

### Parameters

#### **local\_ep**

handle for the endpoint created beforehand with [doca\\_comm\\_channel\\_ep\\_create\(\).](#page-96-0)

**msg**

pointer to the buffer where the message should be stored.

**len**

input - maximum len of bytes in the msg buffer, output - len of actual received message.

**flags**

DOCA\_CC\_MSG\_FLAG\_DONTWAIT to return on any case or 0 to block when waiting on empty queue.

#### **peer\_addr**

output, received message source address handle

## Returns

DOCA\_SUCCESS on successful receive. If a message was received, the value pointed by len will be updated with the number of bytes received. Errors: DOCA\_ERROR\_INVALID\_VALUE if any of the parameters is NULL. DOCA\_ERROR\_NOT\_CONNECTED if endpoint is service and listen was not called. DOCA\_ERROR\_AGAIN if the command or the endpoint is set to non-blocking mode and no message was received. when returned, the user can

use the endpoint's doca\_event\_channel\_t to get indication for a new arrival message. DOCA\_ERROR\_CONNECTION\_RESET if the message received is from a peer\_addr that has error. DOCA\_ERROR\_INITIALIZATION if initialization of the DCI after a send error failed DOCA\_ERROR\_UNKNOWN if an unknown error occurred.

### **Description**

On service side, [doca\\_comm\\_channel\\_ep\\_recvfrom\(\)](#page-98-0) also used for accepting new connection from clients.

## doca\_error\_t doca\_comm\_channel\_ep\_sendto (doca\_comm\_channel\_ep\_t \*local\_ep, const void \*msg, size\_t len, int flags, doca comm channel addr t \*peer addr)

Send message to peer address. The connection to the wanted peer\_address need to be established before sending the message.

### Parameters

#### **local\_ep**

handle for the endpoint created beforehand with [doca\\_comm\\_channel\\_ep\\_create\(\).](#page-96-0)

#### **msg**

pointer to the message to be sent.

#### **len**

length in bytes of msg.

#### **flags**

DOCA\_CC\_MSG\_FLAG\_DONTWAIT to return on any case or 0 to block when waiting for credits to arrive.

#### **peer\_addr**

destination address handle of the send operation.

### Returns

DOCA\_SUCCESS on success. Errors: DOCA\_ERROR\_NOT\_CONNECTED if no peer\_address was supplied or no connection was found. DOCA\_ERROR\_INVALID\_VALUE if the supplied len was larger than the msgsize given at ep creation or any of the input variables are null. DOCA\_ERROR\_AGAIN if the command or the endpoint is set to non-blocking mode and the send queue is full. when returned, the user can use the endpoint's doca event channel t to get indication for a new empty slot. DOCA\_ERROR\_CONNECTION\_RESET if the provided peer\_addr experienced an error and it needs to be disconnected. DOCA\_ERROR\_INITIALIZATION if initialization of the DCI after a send error failed DOCA\_ERROR\_UNKNOWN if an unknown error occurred.

## doca\_error\_t doca\_comm\_channel\_peer\_addr\_user\_data\_get (doca\_comm\_channel\_addr\_t \*peer\_addr, uint64\_t \*user\_data)

Extract 'user\_context' from peer\_addr handle. By default, the 'user\_context' is set to 0 and can be change using doca\_comm\_channel\_peer\_addr\_user\_data\_set().

## **Parameters**

#### **peer\_addr**

Pointer to peer\_addr to extract user\_context from.

#### **user\_data**

Output param, will contain the extracted data.

#### Returns

DOCA\_SUCCESS on success. DOCA\_ERROR\_INVALID\_VALUE if peer\_address or user\_data is NULL.

## doca\_error\_t

## doca\_comm\_channel\_peer\_addr\_user\_data\_set (doca\_comm\_channel\_addr\_t \*peer\_addr, uint64\_t user\_context)

Save 'user\_context' in peer\_addr handle.

### Parameters

#### **peer\_addr**

Pointer to peer addr to set user context to.

#### **user\_context**

Data to set for peer\_addr.

### Returns

DOCA\_SUCCESS on success. DOCA\_ERROR\_INVALID\_VALUE if peer\_address is NULL.

### Description

Can be use by the user to identify the peer address got from [doca\\_comm\\_channel\\_ep\\_recvfrom\(\)](#page-98-0). The user\_context for new peers is initialized to 0.

# #define SERVICE\_NAME\_MAX 120

Service name length includes the terminating null byte ('').

# 2.5. Compatibility Management

Lib to define compatibility with current version, define experimental Symbols.

To set a Symbol (or specifically a function) as experimental:

DOCA\_EXPERIMENTAL int func\_declare(int param1, int param2);

To remove warnings of experimental compile with "-D DOCA\_ALLOW\_EXPERIMENTAL\_API"

# #define \_\_DOCA\_EXPERIMENTAL

To set a Symbol (or specifically a function) as experimental.

# 2.6. DOCA DMA engine

DOCA DMA library. For more details please refer to the user guide on DOCA devzone.

## struct doca\_dma\_job\_memcpy

## struct doca dma memcpy result

## enum doca\_dma\_devinfo\_caps

Possible DMA device capabilities.

## Values

**DOCA\_DMA\_CAP\_NONE = 0 DOCA\_DMA\_CAP\_HW\_OFFLOAD = 1U<<0** DMA HW offload is supported

## enum doca\_dma\_job\_types

Available jobs for DMA.

### Values

**DOCA\_DMA\_JOB\_MEMCPY = DOCA\_ACTION\_DMA\_FIRST+1**

## \_\_DOCA\_EXPERIMENTAL doca\_ctx \*doca\_dma\_as\_ctx (doca\_dma \*dma)

#### Parameters

#### **dma**

DMA instance. This must remain valid until after the context is no longer required.

#### **Returns**

Non NULL upon success, NULL otherwise.

### **Description**

Convert doca\_dma instance into a generalised context for use with doca core objects.

## doca\_error\_t doca\_dma\_create (doca\_dma \*\*dma)

#### **Parameters**

#### **dma**

Pointer to pointer to be set to point to the created doca dma instance.

### Returns

DOCA\_SUCCESS - in case of success. doca\_error code - in case of failure:

- **‣** DOCA\_ERROR\_INVALID\_VALUE dma argument is a NULL pointer.
- ▶ DOCA\_ERROR\_NO\_MEMORY failed to alloc doca\_dma.
- ▶ DOCA\_ERROR\_INITIALIZATION failed to initialise a mutex.

### **Description**

Create a DOCA DMA instance.

## doca\_error\_t doca\_dma\_destroy (doca\_dma \*dma)

#### **Parameters**

#### **dma**

Pointer to instance to be destroyed.

### Returns

DOCA\_SUCCESS - in case of success. doca\_error code - in case of failure:

- **‣** DOCA\_ERROR\_IN\_USE Unable to gain exclusive access to the dma instance.
- ▶ DOCA\_ERROR\_IN\_USE One or more work queues are still attached. These must be detached first.

## doca error t doca dma devinfo caps get (doca\_devinfo \*devinfo, uint32\_t \*caps)

#### Parameters

#### **devinfo**

The DOCA device information

#### **caps**

DMA capabilities available through this device. see enum doca dma\_devinfo\_caps.

## Returns

DOCA\_SUCCESS - in case at least one capability is supported. Error code - in case of failure:

- **‣** DOCA\_ERROR\_INVALID\_VALUE received invalid input.
- ▶ DOCA\_ERROR\_UNKNOWN failed to query device capability. Maybe old FW?
- **‣** DOCA\_ERROR\_NOT\_SUPPORTED provided devinfo does not support any DMA capability.

## **Description**

Check if given device is DMA capable.

# 2.7. Deep packet inspection

DOCA Deep packet inspection library. For more details please refer to the user guide on DOCA devzone.

## struct doca dpi config t

DPI init configuration.

## struct doca\_dpi\_parsing\_info

L2-L4 flow information.

## struct doca\_dpi\_result

Dequeue result.

## struct doca\_dpi\_sig\_data

Extra signature data.

## struct doca\_dpi\_sig\_info

Signature info.

## struct doca\_dpi\_stat\_info

DPI statistics.

## enum doca\_dpi\_dequeue\_status\_t

Status of dequeue operation.

#### Values

**DOCA\_DPI\_DEQ\_NA** No DPI enqueued jobs done, or no packets to dequeue **DOCA\_DPI\_DEQ\_READY** DPI Job and result is valid **DOCA\_DPI\_DEQ\_NA**

## No DPI enqueued jobs done, or no packets to dequeue **DOCA\_DPI\_DEQ\_READY** DPI Job and result is valid

## enum doca\_dpi\_enqueue\_status\_t

Status of enqueue operation.

### Values

#### **DOCA\_DPI\_ENQ\_PROCESSING**

Packet enqueued for processing

#### **DOCA\_DPI\_ENQ\_PACKET\_EMPTY**

No payload, packet was not queued

Modules

**DOCA\_DPI\_ENQ\_BUSY** Packet cannot be enqueued, queue is full

**DOCA\_DPI\_ENQ\_INVALID\_DB** load signatures failed, or was never called

## **DOCA\_DPI\_ENQ\_INTERNAL\_ERR**

Other system errors possible

#### **DOCA\_DPI\_ENQ\_PROCESSING** Packet enqueued for processing

**DOCA\_DPI\_ENQ\_PACKET\_EMPTY**

No payload, packet was not queued

### **DOCA\_DPI\_ENQ\_BUSY**

Packet cannot be enqueued, queue is full

## **DOCA\_DPI\_ENQ\_INVALID\_DB**

load\_signatures failed, or was never called

## **DOCA\_DPI\_ENQ\_INTERNAL\_ERR**

Other system errors possible

## enum doca\_dpi\_flow\_status\_t

Status of enqueued entry.

## Values

### **DOCA\_DPI\_STATUS\_LAST\_PACKET = 1<<1**

Indicates there are no more packets in queue from this flow.

### **DOCA\_DPI\_STATUS\_DESTROYED = 1<<2**

Indicates flow was destroyed while being processed

### **DOCA\_DPI\_STATUS\_NEW\_MATCH = 1<<3**

Indicates flow was matched on current dequeue

## **DOCA\_DPI\_STATUS\_LAST\_PACKET = 1<<1**

Indicates there are no more packets in queue from this flow.

## **DOCA\_DPI\_STATUS\_DESTROYED = 1<<2**

Indicates flow was destroyed while being processed

## **DOCA\_DPI\_STATUS\_NEW\_MATCH = 1<<3**

Indicates flow was matched on current dequeue

## enum doca dpi sig action t

Signature action. Some signatures may come with an action.

## Values

## **DOCA\_DPI\_SIG\_ACTION\_NA**

Action not available for signature

### **DOCA\_DPI\_SIG\_ACTION\_ALERT**

Alert

#### **DOCA\_DPI\_SIG\_ACTION\_PASS**

Signature indicates that the flow is allowed

#### **DOCA\_DPI\_SIG\_ACTION\_DROP**

Signature indicates that the flow should be dropped

#### **DOCA\_DPI\_SIG\_ACTION\_REJECT**

Send RST/ICMP unreach error to the sender of the matching packet

#### **DOCA\_DPI\_SIG\_ACTION\_REJECTSRC**

Send RST/ICMP unreach error to the sender of the matching packet

#### **DOCA\_DPI\_SIG\_ACTION\_REJECTDST**

Send RST/ICMP error packet to receiver of the matching packet

#### **DOCA\_DPI\_SIG\_ACTION\_REJECTBOTH**

Send RST/ICMP error packets to both sides of the conversation

#### **DOCA\_DPI\_SIG\_ACTION\_NA**

Action not available for signature

#### **DOCA\_DPI\_SIG\_ACTION\_ALERT**

Alert

#### **DOCA\_DPI\_SIG\_ACTION\_PASS**

Signature indicates that the flow is allowed

#### **DOCA\_DPI\_SIG\_ACTION\_DROP**

Signature indicates that the flow should be dropped

#### **DOCA\_DPI\_SIG\_ACTION\_REJECT**

Send RST/ICMP unreach error to the sender of the matching packet

#### **DOCA\_DPI\_SIG\_ACTION\_REJECTSRC**

Send RST/ICMP unreach error to the sender of the matching packet

#### **DOCA\_DPI\_SIG\_ACTION\_REJECTDST**

Send RST/ICMP error packet to receiver of the matching packet

#### **DOCA\_DPI\_SIG\_ACTION\_REJECTBOTH**

Send RST/ICMP error packets to both sides of the conversation

## DOCA EXPERIMENTAL int doca\_dpi\_dequeue (doca\_dpi\_ctx \*ctx, uint16\_t dpi\_q, doca\_dpi\_result \*result)

Dequeues packets after processing.

#### Parameters

#### **ctx**

The DPI context.

#### **dpi\_q**

The DPI queue from which to dequeue the flows' packets.

#### **result**

Output, matching result.

## Returns

doca dpi dequeue status t if successful, error code otherwise

## **Description**

Only packets enqueued for processing will be returned by this API. Packets will return in the order they were enqueued.

## \_\_DOCA\_EXPERIMENTAL void doca\_dpi\_destroy (doca\_dpi\_ctx \*ctx)

Free the DPI memory and releases the regex engine.

### **Parameters**

#### **ctx**

DPI context to destroy.

## DOCA\_EXPERIMENTAL int doca\_dpi\_enqueue (doca\_dpi\_flow\_ctx \*flow\_ctx, rte\_mbuf \*pkt, bool initiator, uint32 t payload offset, void \*user\_data)

Enqueue a new DPI job for processing.

## Parameters

#### **flow\_ctx**

The flow context handler.

#### **pkt**

The mbuf to be processed.

#### **initiator**

Indicates to which direction the packet belongs. 1 - if the packet arrives from client to server. 0 - if the packet arrives from server to client. Typically, the first packet will arrive from the initiator (client).

#### **payload\_offset**

Indicates where the packet's payload begins.

#### **user\_data**

Private user data to b returned when the DPI job is dequeued.

## Returns

doca\_dpi\_enqueue\_status\_t or other error code.
# **Description**

This function is thread-safe per queue. For best performance it should always be called from the same thread/queue on which the flow was created. See Multithreading section of the DPI Programming Guide for more details.

Once a packet is enqueued, user must not change, reuse or free the mbuf while it is being processed. See "Packet Ownership" section of the DPI Programming Guide for more details.

The injected packet has to be stripped of FCS. A packet will not be enqueued if:

**‣** Payload length = 0

# \_\_DOCA\_EXPERIMENTAL doca\_dpi\_flow\_ctx \*doca\_dpi\_flow\_create (doca\_dpi\_ctx \*ctx, uint16\_t dpi\_q, const doca\_dpi\_parsing\_info \*parsing\_info, int \*error, doca dpi result \*result)

Creates a new flow on a queue.

## **Parameters**

### **ctx**

The DPI context.

### **dpi\_q**

The DPI queue on which to create the flows

### **parsing\_info**

L3/L4 information.

#### **error**

Output, Negative if error occurred.

#### **result**

Output, If flow was matched based on the parsing info, result->matched will be true.

### Returns

NULL on error.

### **Description**

Must be called before enqueuing any new packet. A flow must not be created on 2 different queues.

# DOCA EXPERIMENTAL void doca\_dpi\_flow\_destroy (doca\_dpi\_flow\_ctx \*flow\_ctx)

Destroys a flow on a queue.

### **Parameters**

### **flow\_ctx**

The flow context to destroy.

# **Description**

Should be called when a flow is terminated or times out

# \_\_DOCA\_EXPERIMENTAL int doca\_dpi\_flow\_match\_get (const doca\_dpi\_flow\_ctx \*flow\_ctx, doca\_dpi\_result \*result)

Query a flow's match.

## **Parameters**

### **flow\_ctx**

The flow context of the flow to be queried.

### **result**

Output, latest match on this flow. Only "matched" and "info" fields in the result parameter are valid.

# Returns

0 on success, error code otherwise.

# DOCA\_EXPERIMENTAL doca\_dpi\_ctx \*doca\_dpi\_init (const doca\_dpi\_config\_t \*config, int \*error)

Initialize the DPI library.

## Parameters

### **config**

See doca dpi config t for details.

### **error**

Output error, negative value indicates an error.

# Returns

doca dpi\_ctx - dpi opaque context, NULL on error.

## **Description**

This function must be invoked first before any function in the API. It should be invoked once per process. This call will probe the first regex device it finds (0).

# DOCA EXPERIMENTAL int doca\_dpi\_load\_signatures (doca\_dpi\_ctx \*ctx, const char \*cdo\_file)

Loads the cdo file.

## Parameters

### **ctx**

The DPI context.

### **cdo\_file**

CDO file created by the DPI compiler.

## Returns

0 on success, error code otherwise.

# **Description**

The cdo file contains signature information. The cdo file must be loaded before any enqueue call.

Database update: When a new signatures database is available, the user may call this function again. The newly loaded CDO must contain the signatures of the previously loaded CDO or result will be undefined.

# \_\_DOCA\_EXPERIMENTAL int doca\_dpi\_signature\_get (const doca\_dpi\_ctx \*ctx, uint32\_t sig\_id, doca\_dpi\_sig\_data \*sig\_data)

Returns a specific sig info.

### Parameters

### **ctx**

The DPI context.

### **sig\_id**

The signature ID.

#### **sig\_data**

Output of the sig metadata.

### Returns

0 on success, error code otherwise.

# DOCA EXPERIMENTAL int doca\_dpi\_signatures\_get (const doca\_dpi\_ctx \*ctx, doca\_dpi\_sig\_data \*\*sig\_data)

Returns all signatures.

### **Parameters**

### **ctx**

The DPI context.

**sig\_data**

Output of the sig data.

### Returns

Number of signatures on success, error code otherwise.

## **Description**

It is the responsibility of the user to free the array. Because this function copies all the sig info, it is highly recommended to call this function only once after loading the database, and not during packet processing.

# \_\_DOCA\_EXPERIMENTAL void doca\_dpi\_stat\_get (const doca\_dpi\_ctx \*ctx, bool clear, doca dpi stat info \*stats)

Returns DPI statistics.

### Parameters

### **ctx**

The DPI context.

#### **clear**

Clear the statistics after fetching them.

**stats**

Output struct containing the statistics.

# 2.8. Remote deep packet inspection (grpc)

DOCA gRPC API for on-host clients to remote use of deep packet inspection library. For more details please refer to the user guide on DOCA devzone.

# struct doca dpi config t

DPI init configuration.

# struct doca\_dpi\_grpc\_generic\_packet

Generic packet that holds payload or a whole packet as segment.

# struct doca\_dpi\_grpc\_result

Dequeue result.

# struct doca\_dpi\_parsing\_info

L2-L4 flow information.

# struct doca\_dpi\_sig\_data

Extra signature data.

# struct doca\_dpi\_sig\_info

Signature info.

# struct doca dpi stat info

DPI statistics.

# enum doca\_dpi\_dequeue\_status\_t

Status of dequeue operation.

### Values

### **DOCA\_DPI\_DEQ\_NA**

No DPI enqueued jobs done, or no packets to dequeue **DOCA\_DPI\_DEQ\_READY**

DPI Job and result is valid

#### **DOCA\_DPI\_DEQ\_NA**

No DPI enqueued jobs done, or no packets to dequeue

### **DOCA\_DPI\_DEQ\_READY**

DPI Job and result is valid

# enum doca dpi enqueue status t

Status of enqueue operation.

### Values

**DOCA\_DPI\_ENQ\_PROCESSING** Packet enqueued for processing **DOCA\_DPI\_ENQ\_PACKET\_EMPTY** No payload, packet was not queued **DOCA\_DPI\_ENQ\_BUSY** Packet cannot be enqueued, queue is full **DOCA\_DPI\_ENQ\_INVALID\_DB** load signatures failed, or was never called **DOCA\_DPI\_ENQ\_INTERNAL\_ERR** Other system errors possible **DOCA\_DPI\_ENQ\_PROCESSING** Packet enqueued for processing **DOCA\_DPI\_ENQ\_PACKET\_EMPTY** No payload, packet was not queued **DOCA\_DPI\_ENQ\_BUSY** Packet cannot be enqueued, queue is full **DOCA\_DPI\_ENQ\_INVALID\_DB** load signatures failed, or was never called **DOCA\_DPI\_ENQ\_INTERNAL\_ERR**

Other system errors possible

# enum doca dpi flow status t

Status of enqueued entry.

### Values

### **DOCA\_DPI\_STATUS\_LAST\_PACKET = 1<<1** Indicates there are no more packets in queue from this flow. **DOCA\_DPI\_STATUS\_DESTROYED = 1<<2** Indicates flow was destroyed while being processed **DOCA\_DPI\_STATUS\_NEW\_MATCH = 1<<3** Indicates flow was matched on current dequeue **DOCA\_DPI\_STATUS\_LAST\_PACKET = 1<<1** Indicates there are no more packets in queue from this flow. **DOCA\_DPI\_STATUS\_DESTROYED = 1<<2**

Indicates flow was destroyed while being processed

#### **DOCA\_DPI\_STATUS\_NEW\_MATCH = 1<<3**

Indicates flow was matched on current dequeue

# enum doca dpi sig action t

Signature action. Some signatures may come with an action.

### Values

#### **DOCA\_DPI\_SIG\_ACTION\_NA**

Action not available for signature

#### **DOCA\_DPI\_SIG\_ACTION\_ALERT**

Alert

#### **DOCA\_DPI\_SIG\_ACTION\_PASS**

Signature indicates that the flow is allowed

#### **DOCA\_DPI\_SIG\_ACTION\_DROP**

Signature indicates that the flow should be dropped

#### **DOCA\_DPI\_SIG\_ACTION\_REJECT**

Send RST/ICMP unreach error to the sender of the matching packet

#### **DOCA\_DPI\_SIG\_ACTION\_REJECTSRC**

Send RST/ICMP unreach error to the sender of the matching packet

#### **DOCA\_DPI\_SIG\_ACTION\_REJECTDST**

Send RST/ICMP error packet to receiver of the matching packet

#### **DOCA\_DPI\_SIG\_ACTION\_REJECTBOTH**

Send RST/ICMP error packets to both sides of the conversation

#### **DOCA\_DPI\_SIG\_ACTION\_NA**

Action not available for signature

### **DOCA\_DPI\_SIG\_ACTION\_ALERT**

Alert

#### **DOCA\_DPI\_SIG\_ACTION\_PASS**

Signature indicates that the flow is allowed

#### **DOCA\_DPI\_SIG\_ACTION\_DROP**

Signature indicates that the flow should be dropped

#### **DOCA\_DPI\_SIG\_ACTION\_REJECT**

Send RST/ICMP unreach error to the sender of the matching packet

### **DOCA\_DPI\_SIG\_ACTION\_REJECTSRC**

Send RST/ICMP unreach error to the sender of the matching packet

#### **DOCA\_DPI\_SIG\_ACTION\_REJECTDST**

Send RST/ICMP error packet to receiver of the matching packet

#### **DOCA\_DPI\_SIG\_ACTION\_REJECTBOTH**

Send RST/ICMP error packets to both sides of the conversation

# DOCA EXPERIMENTAL int doca\_dpi\_grpc\_dequeue (doca\_dpi\_ctx \*ctx, uint16\_t dpi\_queue, doca dpi grpc result \*result)

Dequeues packets after processing.

# **Parameters**

### **ctx**

The DPI context.

### **dpi\_queue**

The DPI queue from which to dequeue the flows' packets.

### **result**

Output, matching result.

## Returns

doca dpi dequeue status t if successful, error code otherwise.

# **Description**

Only packets enqueued for processing will be returned by this API. Packets will return in the order they were enqueued.

# \_\_DOCA\_EXPERIMENTAL void doca\_dpi\_grpc\_destroy (doca\_dpi\_ctx \*ctx)

Close the connection to the DPI service and free the connection memory. This call doesn't free created flow contexts, make sure to destroy them beforehand.

# Parameters

### **ctx**

The DPI context.

DOCA\_EXPERIMENTAL int doca\_dpi\_grpc\_enqueue (doca\_dpi\_flow\_ctx \*flow\_ctx,

doca\_dpi\_grpc\_generic\_packet \*pkt, bool initiator, uint32 t payload offset, void \*user\_data, size\_t user data len, uint16 t dpi q)

Enqueue a new DPI job for processing.

### **Parameters**

#### **flow\_ctx**

The flow context handler.

#### **pkt**

The packet as binary buffer to be processed.

#### **initiator**

Indicates to which direction the packet belongs. 1 - if the packet arrives from client to server. 0 - if the packet arrives from server to client. Typically, the first packet will arrive from the initiator (client).

#### **payload\_offset**

Indicates where the packet's payload begins.

#### **user\_data**

Private user data to be returned when the DPI job is dequeued.

#### **user\_data\_len**

The length of the user\_data param.

### **dpi\_q**

The DPI queue the flow was created on.

### **Returns**

doca dpi enqueue status t or other negative error code.

## **Description**

This function is thread-safe per queue. See Multithreading section of the DPI Programming Guide for more details.

See "Packet Ownership" section of the DPI Programming Guide for more details.

The injected packet has to be stripped of FCS. A packet will not be enqueued if:

**‣** Payload length = 0

# DOCA EXPERIMENTAL doca\_dpi\_flow\_ctx \*doca\_dpi\_grpc\_flow\_create (doca\_dpi\_ctx \*ctx, uint16\_t dpi\_q, const doca\_dpi\_parsing\_info \*parsing\_info, int \*error, doca\_dpi\_grpc\_result \*result)

Creates a new flow on a queue.

### Parameters

### **ctx**

The DPI context.

#### **dpi\_q**

The DPI queue on which to create the flows

### **parsing\_info**

L3/L4 information.

**error**

Output, Negative if error occurred.

#### **result**

Output, If flow was matched based on the parsing info, result->matched will be true.

### Returns

NULL on error.

## **Description**

Must be called before enqueuing any new packet. A flow must not be created on 2 different queues.

# DOCA EXPERIMENTAL void doca\_dpi\_grpc\_flow\_destroy (doca\_dpi\_flow\_ctx \*ctx, uint16\_t dpi\_q)

Destroys a flow on a queue.

### Parameters

#### **ctx**

The flow context to destroy.

#### **dpi\_q**

The DPI queue the flow was created on.

# **Description**

Should be called when a flow is terminated or times out

# \_\_DOCA\_EXPERIMENTAL int doca\_dpi\_grpc\_flow\_match\_get (const doca\_dpi\_flow\_ctx \*flow\_ctx, doca\_dpi\_grpc\_result \*result, uint16\_t dpi\_q)

Query a flow's match.

## Parameters

### **flow\_ctx**

The flow context of the flow to be queried.

### **result**

Output, latest match on this flow. Only "matched" and "info" fields in the result parameter are valid.

### **dpi\_q**

The DPI queue the flow was created on.

## Returns

0 on success, error code otherwise.

# DOCA EXPERIMENTAL doca dpi ctx \*doca\_dpi\_grpc\_init (const doca\_dpi\_config\_t \*config, int \*error)

Initialize a connection to the DPI gRPC service.

## Parameters

### **config**

See [doca\\_dpi\\_config\\_t](#page-217-0) for details.

### **error**

Output error, negative value indicates an error.

## Returns

doca\_dpi\_ctx - dpi opaque context, NULL on error.

# **Description**

This function must be invoked first before any function in the API. It should be invoked once per process.

# DOCA EXPERIMENTAL int doca\_dpi\_grpc\_load\_signatures (doca\_dpi\_ctx \*ctx, const char \*path\_to\_cdo)

Loads the cdo file.

# Parameters

### **ctx**

The DPI context.

### **path\_to\_cdo**

Path on the DPU to the CDO file created by the DPI compiler.

## Returns

0 on success, error code otherwise.

## **Description**

The cdo file contains signature information. The cdo file must be loaded before any enqueue call.

Database update: When a new signatures database is available, the user may call this function again. The newly loaded CDO must contain the signatures of the previously loaded CDO or result will be undefined.

# DOCA EXPERIMENTAL int doca\_dpi\_grpc\_signature\_get (const doca\_dpi\_ctx \*ctx, uint32\_t sig\_id, doca\_dpi\_sig\_data \*sig\_data)

Returns a specific sig info.

# **Parameters**

### **ctx**

The DPI context.

### **sig\_id**

The signature ID.

### **sig\_data**

Output of the sig metadata.

# Returns

0 on success, error code otherwise.

# DOCA EXPERIMENTAL int doca\_dpi\_grpc\_signatures\_get (const doca\_dpi\_ctx \*ctx, doca\_dpi\_sig\_data \*\*sig\_data)

Returns all signatures.

## Parameters

### **ctx**

The DPI context.

#### **sig\_data**

Output of the sig data.

## Returns

Number of signatures on success, error code otherwise.

## **Description**

It is the responsibility of the user to free the array. Because this function copies all the sig info, it is highly recommended to call this function only once after loading the database, and not during packet processing.

# DOCA EXPERIMENTAL void doca\_dpi\_grpc\_stat\_get (const doca\_dpi\_ctx \*ctx, bool clear, doca\_dpi\_stat\_info \*stats)

Returns DPI statistics.

### Parameters

### **ctx**

The DPI context.

#### **clear**

Clear the statistics after fetching them.

#### **stats**

Output struct containing the statistics.

# #define GENERAL\_ERRORCODE -1

Unclassified error code for a general error which information is printed to the log.

# #define IPV6\_ADDER\_LEN 16

Length of IPv6 address.

# 2.9. flow

DOCA HW offload flow library. For more details please refer to the user guide on DOCA devzone.

# struct doca flow action desc

action description

# struct doca\_flow\_action\_descs

action descriptions

# struct doca\_flow\_action\_descs\_meta

Metadata action description per field.

# struct doca\_flow\_action\_field

extended modification action

# struct doca flow actions

doca flow actions information

# struct doca\_flow\_aged\_query

aged flow query callback context

# struct doca\_flow\_cfg

doca flow global configuration

# struct doca\_flow\_encap\_action

doca flow encap data information

# struct doca flow error

doca flow error message struct

# struct doca flow fwd

forwarding configuration

# struct doca flow match

doca flow matcher information

# struct doca\_flow\_meta

doca flow meta data

# struct doca flow monitor

doca monitor action configuration

# struct doca\_flow\_pipe\_attr

pipe attributes

# struct doca\_flow\_pipe\_cfg

pipeline configuration

# struct doca\_flow\_port\_cfg

doca flow port configuration

# struct doca flow query

flow query result

# struct doca flow resource meter cfg

doca flow meter resource configuration

# struct doca flow resources

doca flow resource quota

# struct doca\_flow\_shared\_resource\_cfg

doca flow shared resource configuration

# struct doca flow shared resource result

flow shared resources query result

# enum doca flow action type

action type enumeration

### Values

**DOCA\_FLOW\_ACTION\_AUTO = 0 DOCA\_FLOW\_ACTION\_CONSTANT DOCA\_FLOW\_ACTION\_SET DOCA\_FLOW\_ACTION\_ADD DOCA\_FLOW\_ACTION\_COPY DOCA\_FLOW\_ACTION\_MAX**

# enum doca flow entry op

doca flow entry operation

## Values

**DOCA\_FLOW\_ENTRY\_OP\_ADD** Add entry **DOCA\_FLOW\_ENTRY\_OP\_DEL** Delete entry

# enum doca flow entry status

doca flow entry status

### Values

**DOCA\_FLOW\_ENTRY\_STATUS\_IN\_PROCESS DOCA\_FLOW\_ENTRY\_STATUS\_SUCCESS DOCA\_FLOW\_ENTRY\_STATUS\_ERROR**

# enum doca\_flow\_error\_type

doca flow error type define

## Values

**DOCA\_FLOW\_ERROR\_UNKNOWN** Unknown error **DOCA\_FLOW\_ERROR\_UNSUPPORTED** Operation unsupported **DOCA\_FLOW\_ERROR\_INVALID\_PARAM** Invalid parameter **DOCA\_FLOW\_ERROR\_PIPE\_BUILD\_ITEM** Build pipe match items error **DOCA\_FLOW\_ERROR\_PIPE\_MODIFY\_ITEM** Modify pipe match items error **DOCA\_FLOW\_ERROR\_PIPE\_BUILD\_ACTION** Build pipe actions error **DOCA\_FLOW\_ERROR\_PIPE\_MODIFY\_ACTION** Modify pipe actions error **DOCA\_FLOW\_ERROR\_PIPE\_BUILD\_FWD** Build pipe fwd error **DOCA\_FLOW\_ERROR\_FLOW\_CREATE** Flow creation error **DOCA\_FLOW\_ERROR\_FLOW\_DESTROY** Flow destroy error

**DOCA\_FLOW\_ERROR\_OOM** Out of memory **DOCA\_FLOW\_ERROR\_PORT** Port error **DOCA\_FLOW\_ERROR\_VERIFY\_CONFIG**

Verification error

# enum doca\_flow\_flags\_type

doca flow flags type

### Values

**DOCA\_FLOW\_NO\_WAIT = 0** entry will not be buffered **DOCA\_FLOW\_WAIT\_FOR\_BATCH = (1<<0)** entry will be buffered

# enum doca flow fwd type

forwarding action type

### Values

**DOCA\_FLOW\_FWD\_NONE = 0** No forward action be set **DOCA\_FLOW\_FWD\_RSS** Forwards packets to rss **DOCA\_FLOW\_FWD\_PORT** Forwards packets to one port **DOCA\_FLOW\_FWD\_PIPE** Forwards packets to another pipe

**DOCA\_FLOW\_FWD\_DROP** Drops packets

# enum doca\_flow\_match\_tcp\_flags

doca flow match flags

### Values

**DOCA\_FLOW\_MATCH\_TCP\_FLAG\_FIN = (1<<0)** match tcp packet with Fin flag **DOCA\_FLOW\_MATCH\_TCP\_FLAG\_SYN = (1<<1)** match tcp packet with Syn flag **DOCA\_FLOW\_MATCH\_TCP\_FLAG\_RST = (1<<2)** match tcp packet with Rst flag **DOCA\_FLOW\_MATCH\_TCP\_FLAG\_PSH = (1<<3)** match tcp packet with Psh flag

### **DOCA\_FLOW\_MATCH\_TCP\_FLAG\_ACK = (1<<4)**

match tcp packet with Ack flag

**DOCA\_FLOW\_MATCH\_TCP\_FLAG\_URG = (1<<5)** match tcp packet with Urg flag

**DOCA\_FLOW\_MATCH\_TCP\_FLAG\_ECE = (1<<6)** match tcp packet with Urg flag

**DOCA\_FLOW\_MATCH\_TCP\_FLAG\_CWR = (1<<7)**

match tcp packet with Urg flag

# enum doca\_flow\_pipe\_type

doca flow pipe type

## Values

**DOCA\_FLOW\_PIPE\_BASIC** Flow pipe **DOCA\_FLOW\_PIPE\_CONTROL** Control pipe **DOCA\_FLOW\_PIPE\_LPM** longest prefix match (LPM) pipe

# enum doca\_flow\_port\_type

doca flow port type

## Values

**DOCA\_FLOW\_PORT\_DPDK\_BY\_ID** dpdk port by mapping id

# enum doca flow shared resource type

Shared resource supported types.

## Values

**DOCA\_FLOW\_SHARED\_RESOURCE\_METER** Shared meter type **DOCA\_FLOW\_SHARED\_RESOURCE\_COUNT** Shared counter type **DOCA\_FLOW\_SHARED\_RESOURCE\_MAX** Shared max supported types

# enum doca\_rss\_type

rss offload types

### Values

**DOCA\_FLOW\_RSS\_IP = (1<<0)** rss by ip head **DOCA\_FLOW\_RSS\_UDP = (1<<1)** rss by udp head **DOCA\_FLOW\_RSS\_TCP = (1<<2)** rss by tcp head

typedef (\*doca\_flow\_entry\_process\_cb) (doca flow pipe entry\* entry, enum doca flow entry status status, enum doca flow entry op op, void\* user ctx) doca flow entry process callback

DOCA EXPERIMENTAL int doca flow aging handle (doca\_flow\_port \*port, uint16\_t queue, uint64\_t quota, doca flow aged query \*entries, int len)

Handle aging of flows in queue.

### Parameters

### **port**

Port to handle aging

#### **queue**

Queue identifier.

### **quota**

Max time quota in micro seconds for this function to handle aging.

### **entries**

User input entries array for the aged flows.

### **len**

User input length of entries array.

## Returns

> 0 the number of aged flows filled in entries array. 0 no aged entries in current call. -1 full cycle done.

# **Description**

Go over all flows and release aged flows from being tracked. The entries array will be filled with aged flows.

Since the number of flows can be very large, it can take a significant amount of time to go over all flows so this function is limited by time quota, which means it might return without handling all flows which requires the user to call it again. Once a full cycle is done this function will return -1.

# \_\_DOCA\_EXPERIMENTAL void doca\_flow\_destroy (void)

Destroy the doca flow.

### **Description**

Release all the resources used by doca flow.

Must be invoked at the end of the application, before it exits.

# DOCA EXPERIMENTAL int doca flow entries process (doca flow port \*port, uint16\_t pipe\_queue, uint64\_t timeout, uint32\_t max\_processed\_entries)

Process entries in queue.

### Parameters

#### **port**

Port

### **pipe\_queue**

Queue identifier.

#### **timeout**

Max time in micro seconds for this function to process entries. Process once if timeout is 0

### **max\_processed\_entries**

Flow entries number to process If it is 0, it will proceed until timeout.

### Returns

> 0: the number of entries processed 0: no entries are processed negative value: failure

## **Description**

The application must invoke this function in order to complete the flow rule offloading and to receive the flow rule operation status.

# DOCA\_EXPERIMENTAL int doca\_flow\_init (const doca\_flow\_cfg \*cfg, doca\_flow\_error \*error)

Initialize the doca flow.

### Parameters

### **cfg**

Port configuration, see doca flow cfg for details.

### **error**

Output error, set doca flow error for details.

## Returns

0 on success, a negative errno value otherwise and error is set.

## **Description**

This is the global initialization function for doca flow. It initializes all resources used by doca flow.

Must be invoked first before any other function in this API. this is a one time call, used for doca flow initialization and global configurations.

DOCA EXPERIMENTAL doca flow pipe entry \*doca\_flow\_pipe\_add\_entry (uint16\_t pipe\_queue, doca\_flow\_pipe \*pipe, const doca\_flow\_match \*match, const doca\_flow\_actions \*actions, const doca flow monitor \*monitor, const doca flow fwd \*fwd, uint32\_t flags, void \*usr\_ctx, doca\_flow\_error \*error)

Add one new entry to a pipe.

## **Parameters**

### **pipe\_queue**

Queue identifier.

#### **pipe**

Pointer to pipe.

### **match**

Pointer to match, indicate specific packet match information.

### **actions**

Pointer to modify actions, indicate specific modify information.

#### **monitor**

Pointer to monitor actions.

### **fwd**

Pointer to fwd actions.

### **flags**

Flow entry will be pushed to hw immediately or not. enum docal flow flags type.

### **usr\_ctx**

Pointer to user context.

### **error**

Output error, set doca flow error for details.

### **Returns**

Pipe entry handler on success, NULL otherwise and error is set.

## **Description**

When a packet matches a single pipe, will start HW offload. The pipe only defines which fields to match. When offloading, we need detailed information from packets, or we need to set some specific actions that the pipe did not define. The parameters include:

match: The packet detail fields according to the pipe definition. actions: The real actions according to the pipe definition. monitor: Defines the monitor actions if the pipe did not define it. fwd: Define the forward action if the pipe did not define it.

This API will do the actual HW offload, with the information from the fields of the input packets.

\_\_DOCA\_EXPERIMENTAL doca\_flow\_pipe\_entry \*doca flow pipe control add entry (uint16 t pipe queue, uint8 t priority, doca flow pipe \*pipe, const doca flow match \*match, const doca flow match \*match mask, const doca flow fwd \*fwd, doca flow error \*error)

Add one new entry to a control pipe.

## Parameters

# **pipe\_queue**

Queue identifier.

#### **priority**

Priority value.

#### **pipe**

Pointer to pipe.

### **match**

Pointer to match, indicate specific packet match information.

### **match\_mask**

Pointer to match mask information.

### **fwd**

Pointer to fwd actions.

### **error**

Output error, set doca flow error for details.

## Returns

Pipe entry handler on success, NULL otherwise and error is set.

## **Description**

Refer to doca\_flow\_pipe\_add\_entry.

# DOCA EXPERIMENTAL doca flow pipe \*doca\_flow\_pipe\_create (const doca\_flow\_pipe\_cfg \*cfg, const doca\_flow\_fwd \*fwd, const doca\_flow\_fwd \*fwd\_miss, doca\_flow\_error \*error)

Create one new pipe.

## Parameters

### **cfg**

Pipe configuration.

### **fwd**

Fwd configuration for the pipe.

### **fwd\_miss**

Fwd\_miss configuration for the pipe. NULL for no fwd\_miss. When creating a pipe if there is a miss and fwd\_miss configured, packet steering should jump to it.

### **error**

Output error, set [doca\\_flow\\_error](#page-229-0) for details.

## Returns

Pipe handler on success, NULL otherwise and error is set.

# **Description**

Create new pipeline to match and offload specific packets, the pipe configuration includes the following components:

match: Match one packet by inner or outer fields. match\_mask: The mask for the matched items. actions: Includes the modify specific packets fields, Encap and Decap actions. monitor: Includes Count, Age, and Meter actions. fwd: The destination of the matched action, include RSS, Hairpin, Port, and Drop actions.

This API will create the pipe, but would not start the HW offload.

# DOCA EXPERIMENTAL void doca\_flow\_pipe\_destroy (doca\_flow\_pipe \*pipe)

Destroy one pipe.

### Parameters

### **pipe**

Pointer to pipe.

## **Description**

Destroy the pipe, and the pipe entries that match this pipe.

# doca\_flow\_entry\_status doca\_flow\_pipe\_entry\_get\_status (doca flow pipe entry \*entry)

Get entry's status.

### Parameters

**entry**

pipe entry

## Returns

entry's status

DOCA\_EXPERIMENTAL doca\_flow\_pipe\_entry \*doca\_flow\_pipe\_lpm\_add\_entry (uint16\_t pipe queue, doca flow pipe \*pipe, const doca flow match \*match, const doca flow match \*match\_mask, const doca\_flow\_actions \*actions, const doca\_flow\_monitor \*monitor, const doca flow fwd \*fwd, const doca flow flags type flag, void \*usr\_ctx, doca\_flow\_error \*error)

Add one new entry to a lpm pipe.

### Parameters

#### **pipe\_queue**

Queue identifier.

#### **pipe**

Pointer to pipe.

#### **match**

Pointer to match, indicate specific packet match information.

#### **match\_mask**

Pointer to match mask information.

#### **actions**

Pointer to modify actions, indicate specific modify information.

#### **monitor**

Pointer to monitor actions.

#### **fwd**

Pointer to fwd actions.

#### **flag**

Flow entry will be pushed to hw immediately or not. enum doca\_flow\_flags\_type.

### **usr\_ctx**

Pointer to user context.

#### **error**

Output error, set doca flow error for details.

#### Returns

Pipe entry handler on success, NULL otherwise and error is set.

### **Description**

This API will populate the lpm entries

# DOCA EXPERIMENTAL int doca\_flow\_pipe\_rm\_entry (uint16\_t pipe\_queue, void \*usr\_ctx, doca\_flow\_pipe\_entry \*entry)

Free one pipe entry.

# **Parameters**

### **pipe\_queue**

Queue identifier.

### **usr\_ctx**

The pointer to user context.

### **entry**

The pipe entry to be removed.

## Returns

0 on success, negative on failure.

## **Description**

This API will free the pipe entry and cancel HW offload. The Application receives the entry pointer upon creation and if can call this function when there is no more need for this offload. For example, if the entry aged, use this API to free it.

# DOCA EXPERIMENTAL void doca\_flow\_port\_destroy (doca\_flow\_port \*port)

Destroy a doca port.

## **Parameters**

**port**

Pointer to doca flow port.

# **Description**

Destroy the doca port, free all resources of the port.

# DOCA\_EXPERIMENTAL int doca\_flow\_port\_pair (doca\_flow\_port \*port, doca\_flow\_port \*pair\_port)

pair two doca flow ports.

### **Parameters**

### **port**

Pointer to doca flow port.

### **pair\_port**

Pointer to the pair port.

## Returns

0 on success, negative on failure.

## **Description**

This API should be used to pair two doca ports. This pair should be the same as the actual physical layer paired information. Those two pair ports have no order, a port cannot be paired with itself.

In this API, default behavior will be handled according to each modes. In VNF mode, pair information will be translated to queue action to redirect packets to it's pair port. In SWITCH and REMOTE\_VNF mode, default rules will be created to redirect packets between 2 pair ports.

# DOCA EXPERIMENTAL void doca\_flow\_port\_pipes\_dump (doca\_flow\_port \*port,  $FII F *fI$

Dump pipe of one port.

## Parameters

### **port**

Pointer to doca flow port.

**f**

The output file of the pipe information.

# **Description**

Dump all pipes information belong to this port.

# DOCA EXPERIMENTAL void doca\_flow\_port\_pipes\_flush (doca\_flow\_port \*port)

Flush pipes of one port.

## Parameters

**port**

Pointer to doca flow port.

# **Description**

Destroy all pipes and all pipe entries belonging to the port.

# DOCA EXPERIMENTAL uint8 t \*doca\_flow\_port\_priv\_data (doca\_flow\_port \*port)

Get pointer of user private data.

## **Parameters**

### **port**

Port struct.

## **Returns**

Private data head pointer.

# **Description**

User can manage specific data structure in port structure. The size of the data structure is given on port configuration. See [doca\\_flow\\_cfg](#page-227-0) for more details.

# \_\_DOCA\_EXPERIMENTAL doca\_flow\_port \*doca\_flow\_port\_start (const doca\_flow\_port\_cfg \*cfg, doca\_flow\_error \*error)

Start a doca port.

# Parameters

### **cfg**

Port configuration, see [doca\\_flow\\_cfg](#page-227-0) for details.

### **error**

Output error, set doca flow error for details.

# **Returns**

Port handler on success, NULL otherwise and error is set.

## **Description**

Start a port with the given configuration. Will create one port in the doca flow layer, allocate all resources used by this port, and create the default offload flows including jump and default RSS for traffic.

# \_\_DOCA\_EXPERIMENTAL int doca\_flow\_port\_stop (doca\_flow\_port \*port)

Stop a doca port.

## Parameters

### **port**

Port struct.

### Returns

0 on success, negative on failure.

## **Description**

Stop the port, disable the traffic.

# \_\_DOCA\_EXPERIMENTAL doca\_flow\_port \*doca\_flow\_port\_switch\_get (void)

Get doca flow switch port.

# **Description**

The application could use this function to get the doca switch port, then create pipes and pipe entries on this port.

# DOCA\_EXPERIMENTAL int doca\_flow\_query (doca\_flow\_pipe\_entry \*entry, doca\_flow\_query \*query\_stats)

Extract information about specific entry.

# **Parameters**

**entry** The pipe entry toe query. **query\_stats**

Data retrieved by the query.

## Returns

0 on success, negative on failure.

## **Description**

Query the packet statistics about specific pipe entry

# DOCA EXPERIMENTAL int doca\_flow\_shared\_resource\_cfg (doca\_flow\_shared\_resource\_type type, uint32\_t id, doca\_flow\_shared\_resource\_cfg \*cfg, doca flow error \*error)

Configure a single shared resource.

## **Parameters**

### **type**

Shared resource type.

### **id**

Shared resource id.

### **cfg**

Pointer to a shared resource configuration.

### **error**

Output error, set doca flow error for details.

## Returns

0 on success, negative on failure.

# **Description**

This API can be used by bounded and unbounded resources.

# \_\_DOCA\_EXPERIMENTAL int doca flow shared resources bind (doca\_flow\_shared\_resource\_type type, uint32\_t \*res\_array, uint32\_t res\_array\_len, void \*bindable obj, doca flow error \*error)

Binds a bulk of shared resources to a bindable object.

## Parameters

### **type**

Shared resource type.

### **res\_array**

Array of shared resource IDs.

### **res\_array\_len**

Shared resource IDs array length.

### **bindable\_obj**

Pointer to an allowed bindable object, use NULL to bind globally.

### **error**

Output error, set [doca\\_flow\\_error](#page-229-0) for details.

### **Returns**

0 on success, negative on failure.

# **Description**

Binds a bulk of shared resources from the same type to a bindable object. Currently the bindable objects are ports and pipes.

# DOCA EXPERIMENTAL int doca\_flow\_shared\_resources\_query (doca\_flow\_shared\_resource\_type type, uint32\_t \*res\_array, doca\_flow\_shared\_resource\_result \*query\_results\_array, uint32\_t array\_len, doca flow error \*error)

Extract information about shared counter.

## Parameters

### **type**

Shared object type.

### **res\_array**

Array of shared objects IDs to query.

#### **query\_results\_array**

Data array retrieved by the query.

#### **array\_len**

Number of objects and their query results in their arrays (same number).

#### **error**

Output error, set doca flow error for details.

## Returns

0 on success, negative on failure.

## **Description**

Query an array of shared objects of a specific type.

# #define DOCA\_FLOW\_META\_EXT 4

Extenal meta data size in bytes.

# #define DOCA\_FLOW\_META\_MAX 20

Max meta data size in bytes.

# #define DOCA\_FLOW\_SWITCH doca flow port switch get()

Mapping to doca flow switch port.

# 2.10. Flow

DOCA flow grpc API to run remote HW offload with flow library. For more details please refer to the user guide on DOCA devzone.

# struct doca\_flow\_grpc\_bindable\_obj

bindable object configuration

# struct doca\_flow\_grpc\_env\_cfg

environment configuration

# struct doca flow grpc fwd

forwarding configuration wrapper

# struct doca flow grpc pipe cfg

pipeline configuration wrapper

# struct doca flow grpc response

General DOCA Flow response struct.

# enum doca\_flow\_grpc\_bindable\_obj\_type

doca flow grpc bindable object types

## Values

### **DOCA\_FLOW\_GRPC\_BIND\_TYPE\_PIPE** bind resource to a pipe **DOCA\_FLOW\_GRPC\_BIND\_TYPE\_PORT** bind resource to a port **DOCA\_FLOW\_GRPC\_BIND\_TYPE\_NULL** bind resource globally

# DOCA EXPERIMENTAL void doca\_flow\_grpc\_client\_create (const char \*grpc\_address)

Initialize a channel to DOCA flow grpc server.

# **Parameters**

### **grpc\_address**

String representing the service ip, i.e. "127.0.0.1" or "192.168.100.3:5050". If no port is provided, it will use the service default port.

## **Description**

Must be invoked first before any other function in this API. this is a one time call, used for grpc channel initialization.

# doca\_flow\_grpc\_control\_pipe\_add\_entry (uint16\_t pipe\_queue, uint8\_t priority, uint64\_t pipe\_id, const doca flow match \*match, const doca flow match \*match\_mask, const doca\_flow\_grpc\_fwd \*client\_fwd)

RPC call for doca\_flow\_pipe\_control\_add\_entry().

# Parameters

### **pipe\_queue**

Queue identifier.

### **priority**

Priority value..

### **pipe\_id**

Pipe ID.

### **match**

Pointer to match, indicate specific packet match information.

### **match\_mask**

Pointer to match mask information.

### **client\_fwd**

Pointer to fwd actions.

## Returns

doca flow grpc response.

# doca flow grpc create pipe (const doca\_flow\_grpc\_pipe\_cfg \*cfg, const doca\_flow\_grpc\_fwd \*fwd, const doca\_flow\_grpc\_fwd \*fwd\_miss)

RPC call for doca\_flow\_pipe\_create().

## Parameters

## **cfg**

Pipe configuration, see doca\_flow\_grpc\_pipe\_cfq for details.

### **fwd**

Fwd configuration for the pipe.

### **fwd\_miss**

Fwd\_miss configuration for the pipe. NULL for no fwd\_miss. When creating a pipe if there is a miss and fwd miss configured, packet steering should jump to it.

# Returns

doca flow grpc response.

# DOCA EXPERIMENTAL void doca flow grpc destroy (void)

RPC call for doca\_flow\_destroy().

# doca\_flow\_grpc\_destroy\_pipe (uint16\_t port\_id, uint64\_t pipe\_id)

RPC call for doca\_flow\_pipe\_destroy().

# Parameters

**port\_id**

Port ID.

#### **pipe\_id** Pipe ID.

# Returns

[doca\\_flow\\_grpc\\_response](#page-231-0).
# doca\_flow\_grpc\_destroy\_port (uint16\_t port\_id)

RPC call for doca\_flow\_port\_destroy().

### Parameters

**port\_id** Port ID.

Returns

doca flow\_grpc\_response.

# doca flow grpc entries process (uint16 t port id, uint16\_t pipe\_queue, uint64\_t timeout, uint32\_t max\_processed\_entries)

RPC call for doca\_flow\_grpc\_entries\_process().

### Parameters

**port\_id**

Port ID

### **pipe\_queue**

Queue identifier.

#### **timeout**

Max time in micro seconds for this function to process entries. Process once if timeout is 0

### **max\_processed\_entries**

Flow entries number to process If it is 0, it will proceed until timeout.

### Returns

doca flow grpc response

# doca\_flow\_grpc\_entry\_get\_status (uint64\_t entry\_id)

RPC call for doca\_flow\_pipe\_entry\_get\_status().

### Parameters

## **entry\_id**

pipe entry ID

### Returns

doca flow grpc response

# doca\_flow\_grpc\_handle\_aging (uint16\_t port\_id, uint16\_t queue, uint64\_t quota, uint64\_t \*entries\_id, int len)

RPC call for doca\_flow\_grpc\_handle\_aging().

# **Parameters**

### **port\_id**

Port id to handle aging

### **queue**

Queue identifier.

### **quota**

Max time quota in micro seconds for this function to handle aging.

### **entries\_id**

User input entries array for the aged flows.

### **len**

User input length of entries array.

# **Returns**

[doca\\_flow\\_grpc\\_response](#page-231-0).

# doca\_flow\_grpc\_init (const doca\_flow\_cfg \*cfg)

RPC call for doca\_flow\_init().

## Parameters

### **cfg**

Program configuration, see [doca\\_flow\\_cfg](#page-227-0) for details.

## **Returns**

doca\_flow\_grpc\_lpm\_pipe\_add\_entry (uint16\_t pipe\_queue, uint64\_t pipe\_id, const doca\_flow\_match \*match, const doca\_flow\_match \*match\_mask, const doca\_flow\_actions \*actions, const doca\_flow\_monitor \*monitor, const doca\_flow\_grpc\_fwd \*client\_fwd, const doca flow flags type flag)

RPC call for doca\_flow\_pipe\_lpm\_add\_entry().

# **Parameters**

### **pipe\_queue**

Queue identifier.

#### **pipe\_id**

Pipe ID.

#### **match**

Pointer to match, indicate specific packet match information.

#### **match\_mask**

Pointer to match mask information.

#### **actions**

Pointer to modify actions, indicate specific modify information.

### **monitor**

Pointer to monitor actions.

### **client\_fwd**

Pointer to fwd actions.

#### **flag**

Flow entry will be pushed to hw immediately or not. enum doca\_flow\_flags\_type.

### Returns

# doca flow grpc pipe add entry (uint16 t pipe\_queue, uint64\_t pipe\_id, const doca\_flow\_match \*match, const doca\_flow\_actions \*actions, const doca\_flow\_monitor \*monitor, const doca flow grpc fwd \*client fwd, uint32 t flags)

RPC call for doca\_flow\_pipe\_add\_entry().

### **Parameters**

#### **pipe\_queue**

Queue identifier.

#### **pipe\_id**

Pipe ID.

#### **match**

Pointer to match, indicate specific packet match information.

#### **actions**

Pointer to modify actions, indicate specific modify information.

#### **monitor**

Pointer to monitor actions.

### **client\_fwd**

Pointer to fwd actions.

#### **flags**

Flow entry will be pushed to hw immediately or not. enum doca\_flow\_flags\_type.

### Returns

[doca\\_flow\\_grpc\\_response](#page-231-0).

# doca\_flow\_grpc\_pipe\_rm\_entry (uint16\_t pipe\_queue, uint64 t entry id)

RPC call for doca\_flow\_grpc\_pipe\_rm\_entry().

### Parameters

### **pipe\_queue**

Queue identifier.

#### **entry\_id**

The entry ID to be removed.

### Returns

doca flow grpc response.

# doca\_flow\_grpc\_port\_pair (uint16\_t port\_id, uint16\_t pair\_port\_id)

RPC call for doca\_flow\_port\_pair().

### **Parameters**

**port\_id** port ID. **pair\_port\_id** pair port ID.

### Returns

doca flow\_grpc\_response.

# doca\_flow\_grpc\_port\_pipes\_dump (uint16\_t port\_id, FILE \*f)

RPC call for doca\_flow\_port\_pipes\_dump().

## Parameters

**port\_id**

Port ID.

**f**

The output file of the pipe information.

**Returns** 

[doca\\_flow\\_grpc\\_response](#page-231-0).

# doca\_flow\_grpc\_port\_pipes\_flush (uint16\_t port\_id)

RPC call for doca\_flow\_port\_pipes\_flush().

### Parameters

**port\_id** Port ID.

### Returns

# doca\_flow\_grpc\_port\_start (const doca\_flow\_port\_cfg \*cfg)

RPC call for doca\_flow\_port\_start().

### Parameters

**cfg**

Port configuration, see [doca\\_flow\\_port\\_cfg](#page-238-0) for details.

Returns doca flow grpc response.

# doca\_flow\_grpc\_port\_stop (uint16\_t port\_id)

RPC call for doca\_flow\_port\_stop().

# Parameters

**port\_id** Port ID.

Returns [doca\\_flow\\_grpc\\_response](#page-231-0).

# doca\_flow\_grpc\_query (uint64\_t entry\_id, doca\_flow\_query \*query\_stats)

RPC call for doca\_flow\_query().

## Parameters

**entry\_id** The pipe entry ID to query. **query\_stats**

Data retrieved by the query.

## Returns

# doca flow grpc shared resource cfg (doca\_flow\_shared\_resource\_type type, uint32\_t id, doca flow shared resource cfg \*cfg)

RPC call for doca\_flow\_shared\_resource\_cfg().

# **Parameters**

### **type**

Shared resource type.

### **id**

Shared resource id.

### **cfg**

Pointer to a shared resource configuration.

# **Returns**

[doca\\_flow\\_grpc\\_response](#page-231-0).

# doca\_flow\_grpc\_shared\_resources\_bind (doca\_flow\_shared\_resource\_type type, uint32\_t \*res\_array, uint32\_t res\_array\_len, doca flow grpc bindable obj \*bindable obj id)

RPC call for doca\_flow\_shared\_resources\_bind().

# Parameters

### **type**

Shared resource type.

# **res\_array**

Array of shared resource IDs.

### **res\_array\_len**

Shared resource IDs array length.

### **bindable\_obj\_id**

Pointer to a bindable object ID.

## Returns

# 2.11. flow net define

DOCA HW offload flow net structure define. For more details please refer to the user guide on DOCA devzone.

# struct doca\_flow\_ip\_addr

doca flow ip address

# struct doca\_flow\_tun

doca flow tunnel information

# enum doca\_flow\_ip\_type

doca flow ip address type

### Values

### **DOCA\_FLOW\_ADDR\_NONE = 0** ip address is not set **DOCA\_FLOW\_IP4\_ADDR = 4** ip address is ipv4 **DOCA\_FLOW\_IP6\_ADDR = 6** ip address is ipv6

# enum doca\_flow\_tun\_type

doca flow tunnel type

### Values

**DOCA\_FLOW\_TUN\_NONE = 0** tunnel is not set **DOCA\_FLOW\_TUN\_VXLAN** tunnel is vxlan type **DOCA\_FLOW\_TUN\_GTPU** tunnel is gtpu type **DOCA\_FLOW\_TUN\_GRE** tunnel is gre type

# typedef uint16\_t doca\_be16\_t

16-bit big-endian value.

# typedef uint32\_t doca\_be32\_t

32-bit big-endian value.

# typedef uint64 t doca be64 t

64-bit big-endian value.

# #define DOCA\_ETHER\_ADDR\_LEN (6)

length of ether add length.

# #define DOCA\_ETHER\_TYPE\_IPV4 (0x0800)

IPv4 Protocol.

# #define DOCA\_ETHER\_TYPE\_IPV6 (0x86DD)

IPv6 Protocol.

# #define DOCA\_ETHER\_TYPE\_TEB (0x6558)

Transparent Ethernet Bridging.

# #define DOCA\_GTPU\_PORT (2152)

gtpu upd port id.

# #define DOCA\_PROTO\_GRE (47)

Cisco GRE tunnels (rfc 1701,1702).

# #define DOCA\_PROTO\_TCP (6)

Transmission Control Protocol.

# #define DOCA\_PROTO\_UDP (17)

User Datagram Protocol.

# #define DOCA\_VXLAN\_DEFAULT\_PORT (4789)

default vxlan port id.

# 2.12. Logging Management

Define functions for internal and external logging management

To add DOCA internal logging compile with "-D DOCA\_LOGGING\_ALLOW\_DLOG"

# doca\_log\_registrator

Registers log source on program start. cppClassifierVisibility: visibility=public

# enum DOCA\_LOG\_LEVEL

log levels

### Values

**DOCA\_LOG\_LEVEL\_CRIT** Critical log level **DOCA\_LOG\_LEVEL\_ERROR** Error log level **DOCA\_LOG\_LEVEL\_WARNING** Warning log level **DOCA\_LOG\_LEVEL\_INFO** Info log level **DOCA\_LOG\_LEVEL\_DEBUG** Debug log level

# typedef (\*log\_flush\_callback) (char\* buffer)

logging backend flush() handler

# doca\_error\_t doca\_log (uint32\_t level, int source, int line, const char \*format, ...)

Generates a log message.

### **Parameters**

### **level**

Log level enum DOCA\_LOG\_LEVEL.

### **source**

The log source identifier defined by docallog source register.

#### **line**

The line number this log originated from.

#### **format**

printf(3) arguments, format and variables.

### Returns

DOCA error code.

### **Description**

The log will be shown in the docallog stream redirect (see default). This should not be used, please prefer using DOCA\_LOG...

# DOCA\_EXPERIMENTAL void doca\_log\_backend\_level\_set (doca\_logger\_backend \*logger, uint32\_t level)

Set the log level of a specific logger backend.

### Parameters

#### **logger**

Logger backend to update.

#### **level**

Log level enum DOCA\_LOG\_LEVEL.

### **Description**

Dynamically change the log level of the given logger backend, any log under this level will be shown.

# doca\_error\_t doca\_log\_create\_buffer\_backend (char \*buffer, size\_t capacity, log\_flush\_callback handler, doca\_logger\_backend \*\*backend)

Create a logging backend with a char buffer stream.

### Parameters

#### **buffer**

The char buffer (char \*) for the logger's stream.

#### **capacity**

Maximal amount of chars that could be written to the stream.

#### **handler**

Handler to be called when the log record should be flushed from the stream.

#### **backend**

Logging backend that wraps the given buffer (only valid if no error occurred).

### Returns

DOCA error code.

### **Description**

Creates a new logging backend that will be added on top of the default logger. The logger will write each log record at the beginning of this buffer.

# doca\_error\_t doca\_log\_create\_fd\_backend (int fd, doca\_logger\_backend \*\*backend)

Create a logging backend with an fd stream.

### **Parameters**

**fd**

The file descriptor (int) for the logger's backend.

#### **backend**

Logging backend that wraps the given fd (only valid if no error occurred).

### Returns

DOCA error code.

### **Description**

Creates a new logging backend that will be added on top of the default logger.

# doca\_error\_t doca\_log\_create\_file\_backend (FILE \*fptr, doca\_logger\_backend \*\*backend)

Create a logging backend with a FILE\* stream.

### Parameters

#### **fptr**

The FILE \* for the logger's stream.

#### **backend**

Logging backend that wraps the given fptr (only valid if no error occurred).

### **Returns**

DOCA error code.

# **Description**

Creates a new logging backend that will be added on top of the default logger.

# doca\_error\_t doca\_log\_create\_syslog\_backend (const char \*name, doca\_logger\_backend \*\*backend)

Create a logging backend with a syslog output.

### **Parameters**

#### **name**

The syslog name for the logger's backend.

#### **backend**

Logging backend that exposes the desired syslog functionality (only valid if no error occurred).

## Returns

DOCA error code.

## **Description**

Creates a new logging backend that will be added on top of the default logger.

# doca\_error\_tdoca\_error\_t \_\_DOCA\_EXPERIMENTAL doca\_log\_developer (uint32\_t level, int source, int line, const char \*format, ...)

Generates a log message for DLOG operations.

## Parameters

### **level**

Log level enum DOCA\_LOG\_LEVEL.

#### **source**

The log source identifier defined by doca\_log\_source\_register.

#### **line**

The line number this log originated from.

#### **format**

printf(3) arguments, format and variables.

## Returns

DOCA error code.

# **Description**

Note:

The log will be shown in the doca\_log\_stream\_redirect (see default).

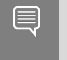

This function is thread safe.

# DOCA\_EXPERIMENTAL uint16\_t doca\_log\_get\_bucket\_time (void)

Get the timespan of the rate-limit bucket.

# **Returns**

Time (in seconds) of the rate-limit bucket.

# DOCA\_EXPERIMENTAL uint16\_t doca\_log\_get\_quantity (void)

Get the quantity of the rate-limit bucket.

## **Returns**

Maximal number of log events for a rate-limit bucket.

# DOCA\_EXPERIMENTAL uint32\_t doca log global level get (void)

Get the log level of the default logger backend.

## Returns

Log level enum DOCA\_LOG\_LEVEL.

## **Description**

Dynamically query for the log level of the default logger backend, any log under this level will be shown.

# DOCA EXPERIMENTAL void doca\_log\_global\_level\_set (uint32\_t level)

Set the log level of the default logger backend.

### **Parameters**

### **level**

Log level enum DOCA\_LOG\_LEVEL.

# **Description**

Dynamically change the log level of the default logger backend, any log under this level will be shown.

# doca\_error\_t doca\_log\_rate\_bucket\_register (int source, int \*bucket)

Register a new rate bucket.

### Parameters

#### **source**

The log source identifier defined by doca\_log\_source\_register.

### **bucket**

Bucket identifier that was allocated to this log source (only valid if no error occurred).

### Returns

DOCA error code.

## **Description**

Will return the identifier associated with the new bucket.

# doca error tdoca error tdoca error t \_\_DOCA\_EXPERIMENTAL doca\_log\_rate\_limit (uint32\_t level, int source, int line, int bucket, const char \*format, ...)

Generates a log message with rate limit.

### **Parameters**

#### **level**

Log level enum DOCA\_LOG\_LEVEL.

# **source**

The log source identifier defined by docallog source register.

#### **line**

The line number this log originated from.

#### **bucket**

The bucket identifier defined by doca\_log\_rate\_bucket\_register.

#### **format**

printf(3) arguments, format and variables.

## **Description**

The log will be shown in the doca\_log\_stream\_redirect (see default). This should not be used, please prefer using DOCA\_LOG\_RATE\_LIMIT...

# DOCA EXPERIMENTAL void doca log set bucket time (uint16 t bucket time)

Set the timespan of the rate-limit bucket.

## Parameters

### **bucket\_time**

Time (in seconds) for the rate-limit bucket.

# DOCA EXPERIMENTAL void docallog set quantity (uint16 t quantity)

Set the quantity of the rate-limit bucket.

## **Parameters**

### **quantity**

Maximal number of log events for a rate-limit bucket.

# doca error t doca log source destroy (int source)

Destroy a log source.

### Parameters

#### **source**

The source identifier of source to be destroyed, as allocated by doca\_log\_source\_register.

### **Returns**

DOCA error code.

### **Description**

Destroys a given log source as part of the teardown process of the running program.

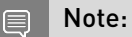

Used automatically via DOCA\_LOG\_REGISTER, not recommended to call it directly.

# doca\_error\_t doca\_log\_source\_register (const char \*source\_name, int \*source)

Register a log source.

### Parameters

#### **source\_name**

The string identifying the log source. Should be in an heirarchic form (i.e. DPI::Parser).

#### **source**

Source identifier that was allocated to this log source name (only valid if no error occurred).

### Returns

DOCA error code.

### **Description**

Will return the identifier associated with the log source. Log source name will be shown in the logs.

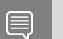

Note:

Recommended to only be used via DOCA\_LOG\_REGISTER.

# doca error t doca log stream redirect (FILE \*stream)

Redirect the logger to a different stream.

### **Parameters**

#### **stream**

Pointer to the stream.

### Returns

DOCA error code.

## **Description**

Dynamically change the logger stream of the default logger backend. The default stream is stderr.

# <span id="page-161-0"></span>#define DOCA DLOG do { \ } while (0)

Generates a development log message.

The **DOCA** DLOG() is the main log function for development purposes logging. To show the logs, define DOCA\_LOGGING\_ALLOW\_DLOG in the compilation variables. This will not effect performance if compiled without DOCA\_LOGGING\_ALLOW\_DLOG, as it will be removed by the compiler. Consider using the specific level DOCA\_LOG for better code readability (i.e. DOCA\_DLOG\_ERR).

# #define DOCA\_DLOG\_CRIT DOCA\_DLOG(CRIT, format, ##\_\_VA\_ARGS\_\_)

Generates a CRITICAL development log message.

Will generate critical log for development purposes. To show the logs define DOCA\_LOGGING\_ALLOW\_DLOG in the compilation variables. This will not effect performance if compiled without DOCA\_LOGGING\_ALLOW\_DLOG, as it will be removed by the compiler.

# #define DOCA\_DLOG\_DBG DOCA\_DLOG(DEBUG, format,  $\#$ # VA ARGS ]

Generates a DEBUG development log message.

Will generate debug log for development purposes. To show the logs define DOCA\_LOGGING\_ALLOW\_DLOG in the compilation variables. This will not effect performance if compiled without DOCA\_LOGGING\_ALLOW\_DLOG, as it will be removed by the compiler.

# #define DOCA\_DLOG\_ERR DOCA\_DLOG(ERROR, format, ## \_\_VA\_ARGS\_\_\_)

Generates an ERROR development log message.

Will generate error log for development purposes. To show the logs define DOCA\_LOGGING\_ALLOW\_DLOG in the compilation variables. This will not effect performance if compiled without DOCA\_LOGGING\_ALLOW\_DLOG, as it will be removed by the compiler.

# #define DOCA\_DLOG\_INFO DOCA\_DLOG(INFO, format,  $\#$ # VA ARGS ]

Generates an INFO development log message.

Will generate info log for development purposes. To show the logs define DOCA\_LOGGING\_ALLOW\_DLOG in the compilation variables. This will not effect performance if compiled without DOCA\_LOGGING\_ALLOW\_DLOG, as it will be removed by the compiler.

# #define DOCA\_DLOG\_WARN DOCA\_DLOG(WARNING, format, ## VA ARGS ]

Generates a WARNING development log message.

Will generate warning log for development purposes. To show the logs define DOCA\_LOGGING\_ALLOW\_DLOG in the compilation variables. This will not effect performance if compiled without DOCA\_LOGGING\_ALLOW\_DLOG, as it will be removed by the compiler.

# <span id="page-162-0"></span>#define DOCA\_LOG doca\_log(DOCA\_LOG\_LEVEL\_##level, log\_source, LINE , format,  $\##$  VA\_ARGS\_\_)

Generates a log message.

The [DOCA\\_LOG\(\)](#page-162-0) is the main log function for logging. This call affects the performance. Consider using DOCA\_DLOG for the option to remove it on the final compilation. Consider using the specific level DOCA\_LOG for better code readability (i.e. DOCA\_LOG\_ERR).

# #define DOCA\_LOG\_CRIT DOCA\_LOG(CRIT, format, ##\_\_VA\_ARGS\_\_)

Generates a CRITICAL log message.

Will generate critical log. This call affects the performance. Consider using DOCA\_DLOG for the option to remove it on the final compilation.

# #define DOCA\_LOG\_DBG DOCA\_LOG(DEBUG, format, ## VA ARGS ]

Generates a DEBUG log message.

Will generate debug log. This call affects the performace. Consider using DOCA\_DLOG for the option to remove it on the final compilation.

# #define DOCA\_LOG\_ERR DOCA\_LOG(ERROR, format, ##\_\_VA\_ARGS\_\_)

Generates an ERROR log message.

Will generate error log. This call affects the performance. Consider using DOCA\_DLOG for the option to remove it on the final compilation.

# #define DOCA\_LOG\_INFO DOCA\_LOG(INFO, format, ##\_\_VA\_ARGS\_\_)

Generates an INFO log message.

Will generate info log. This call affects the performance. Consider using DOCA\_DLOG for the option to remove it on the final compilation.

# #define DOCA\_LOG\_RATE\_LIMIT do { \ static int log\_bucket = -1; \ if (log\_bucket == -1) { \ doca\_log\_rate\_bucket\_register(log\_source, &log bucket);  $\{\} \$ doca log rate limit(DOCA LOG LEVEL ##level, log\_source, LINE , log\_bucket, format,  $\#$ # VA ARGS  $\}$ ; \ } while (0)

Generates a log message with rate limit.

The DOCA\_LOG\_RATE\_LIMIT calls DOCA\_LOG with some rate limit. Implied to be used on hot paths.

# #define DOCA\_LOG\_RATE\_LIMIT\_CRIT DOCA\_LOG\_RATE\_LIMIT(CRIT, format, ##\_\_VA\_ARGS\_\_)

Generates a CRITICAL rate limited log message.

# #define DOCA\_LOG\_RATE\_LIMIT\_DBG DOCA\_LOG\_RATE\_LIMIT(DEBUG, format, ##\_\_VA\_ARGS\_\_)

Generates a DEBUG rate limited log message.

# #define DOCA\_LOG\_RATE\_LIMIT\_ERR DOCA\_LOG\_RATE\_LIMIT(ERROR, format, ##\_\_VA\_ARGS

Generates an ERROR rate limited log message.

# #define DOCA\_LOG\_RATE\_LIMIT\_INFO DOCA\_LOG\_RATE\_LIMIT(INFO, format, ##\_\_VA\_ARGS\_\_)

Generates an INFO rate limited log message.

# #define DOCA\_LOG\_RATE\_LIMIT\_WARN DOCA\_LOG\_RATE\_LIMIT(WARNING, format, ##\_\_VA\_ARGS\_\_)

Generates a WARNING rate limited log message.

# #define DOCA\_LOG\_WARN DOCA\_LOG(WARNING, format, ## VA ARGS ]

Generates a WARNING log message.

Will generate warning log. This call affects the performace. Consider using DOCA\_DLOG for the option to remove it on the final compilation.

# 2.13. RegEx engine

DOCA RegEx library. For more details please refer to the user guide on DOCA devzone.

struct doca regex job request

# struct doca\_regex\_job\_response

struct doca\_regex\_match

# enum doca\_regex\_devinfo\_caps

Possible RegEx device capabilities.

### Values

### **DOCA\_REGEX\_CAP\_NONE = 0**

Device has absolutely no regex support **DOCA\_REGEX\_CAP\_REGEX\_SUPPORTED = 1<<0** Device is capable of RegEx operations **DOCA\_REGEX\_CAP\_HARDWARE\_OFFLOAD = 1<<1** Hardware off-load is available

# enum doca\_regex\_property

The collection of properties that can be read or written, see individual items from more details on each

### Values

#### **DOCA\_REGEX\_PROPERTY\_HARDWARE\_BINARY\_RULES**

Access: WRITE Value type: array of bytes Default value: N/ASpecify the binary (compiled) rules data to be used by the hardware regex device. Argument(value) passed should be a pointer to the first byte of an array of bytes which holds Argument(size) bytes of data.

#### **DOCA\_REGEX\_PROPERTY\_SOFTWARE\_BINARY\_RULES**

Access: WRITE Value type: array of bytes Default value: N/ASpecify the binary (compiled) rules data to be used by the software regex device. Argument(value) passed should be a pointer to the first byte of an array of bytes which holds Argument(size) bytes of data.

### **DOCA\_REGEX\_PROPERTY\_FAILED\_JOB\_FALLBACK**

Access: READ|WRITE Value type: bool Default value: falseEnable this feature so that when a job fails to execute on the primary regex device it will be automatically re-executed on the secondary device. Jobs that fail to execute on the Secondary device will never be retried on the primary device. Set this value to true to enable the feature.

#### **DOCA\_REGEX\_PROPERTY\_HUGE\_JOB\_EMULATION\_OVERLAP**

Access: READ|WRITE Value type: uint16 t Default value: 0Set the size of overlap to use when a job exceeds a devices maximum search size.When a submitted job is larger than the receiving device can support it must be fragmented. This can cause issues if a match exists but is split across two fragments. To remedy this an overlap size can be set so that these matches may be detected. The overlap defined by this function specifies how many bytes of the previous search fragment will be resent as part of the next search fragment. So for example if a 100 byte job is submitted and a device supported a 32 byte maximum job length then the jobs sent would look as follows:Overlap size First job Second Job Third Job Fourth job Fifth Job Sixth Job 0 [0-31] [32-63] [64-95] [96-99] --- --- 8 [0-31] [24-55] [42-79] [72-99] --- --- 16 [0-31] [16-47] [32-63] [48-79] [64-95] [80-99]This allows the user to select an overlap value which provides enough overlap to detect any match they must find for the lowest cost.

### **DOCA\_REGEX\_PROPERTY\_SMALL\_JOB\_OFFLOAD\_THRESHOLD**

Access: READ|WRITE Value type: uint16\_t Default value: 0Define a threshold for "small jobs". For scenarios where small jobs cause poor performance using the primary regex device these can instead be redirected to the secondary device. Set this to a value > 0 to enable the feature. Set this value to 0 to disable the feature. Defaults to 0 (disabled)

#### **DOCA\_REGEX\_PROPERTY\_MATCHES\_MEMORY\_POOL\_SIZE**

Access: WRITE Value type: uint32\_t Default value: 1000Each work queue attached to the regex engine gets a pool allocator for matches. Set this value to set the maximum number of matches that can be stored for a given workq.

# enum doca\_regex\_status\_flag

Response status flags

### Values **DOCA\_REGEX\_STATUS\_SEARCH\_FAILED = 1**

# \_\_DOCA\_EXPERIMENTAL doca\_regex \*doca\_regex\_create (void)

### Returns

Non NULL doca\_regex object on success, NULL otherwise.

### **Description**

Create a DOCA RegEx instance.

# DOCA\_EXPERIMENTAL int doca\_regex\_dequeue (doca\_regex \*regex, uint16\_t qid, doca\_regex\_job\_response \*responses, uint8\_t max\_results)

### Parameters

#### **regex**

The RegEx engine to dequeue data from.

#### **qid**

ID of queue to read results from.

#### **responses**

A pointer to an array of responses. The RegEx engine will place each dequeued result into this array until either the maximum number of responses are returned or all available responses have been returned. Caller assumes ownership of each response returned this way. The engine takes no care to clear any un-populated element of this array, it is the caller responsibility to ensure they only read as many responses as was indicated in the functions return value.

#### **max\_results**

Maximum number of results to return. the responses array MUST have capacity for at least this many elements.

### Returns

[0..max results] The number of responses dequeued or a negative posix status code.

## **Description**

Dequeue responses from the RegEx engine.

#### Note: 目

This function is thread safe when each queue is read by only one thread. If there is a chance that more than one thread could read from to the same queue then external synchronisation must be provided by the application to prevent that circumstance.

# DOCA EXPERIMENTAL void doca\_regex\_destroy (doca\_regex \*regex)

### Parameters

#### **regex**

Instance to be destroyed, MUST NOT BE NULL.

## **Description**

Destroy DOCA RegEx instance.

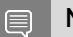

### Note:

The application must call [doca\\_regex\\_stop\(\)](#page-175-0) before destroying a running instance.

# \_\_DOCA\_EXPERIMENTAL int doca\_regex\_dev\_add (doca\_regex \*regex, doca\_dev \*dev)

### **Parameters**

#### **regex**

The RegEx engine instance to use.

#### **dev**

Device to add to doca\_regex. must not be NULL.

## **Returns**

0 on success or a negative status code on failure.

### **Description**

Add a device to doca\_regex

#### Note: 目

- **‣** this function shall only be called when the doca\_regex instance is not running. see doca\_regex\_start, doca\_regex\_stop
- **‣** this function is not thread safe. Application must ensure that this is only called from a single thread.

# \_\_DOCA\_EXPERIMENTAL int doca\_regex\_dev\_rm (doca\_regex \*regex, doca\_dev \*dev)

#### Parameters

#### **regex**

The RegEx engine instance to use.

#### **dev**

Device to remove from doca\_regex. must not be NULL.

### Returns

0 on success or a negative status code on failure.

### **Description**

Remove a device from doca\_regex

#### Note: E

- ▶ this function shall only be called when the doca\_regex instance is not running. see doca\_regex\_start, doca\_regex\_stop
- **‣** this function is not thread safe. Application must ensure that this is only called from a single thread.

# doca\_error\_t doca\_regex\_devinfo\_caps\_get (const doca\_devinfo \*devinfo, uint32\_t \*caps)

### Parameters

#### **devinfo**

The DOCA device information

#### **caps**

RegEx capabilities available through this device. see enum doca regex devinfo caps.

### Returns

DOCA\_SUCCESS - in case at least one capability is supported. Error code - in case of failure:

- **‣** DOCA\_ERROR\_INVALID\_VALUE received invalid input.
- ▶ DOCA\_ERROR\_UNKNOWN failed to query device capability. Maybe old FW?
- ▶ DOCA\_ERROR\_NOT\_SUPPORTED provided devinfo does not support any RegEx capability.

## **Description**

Check if given device is RegEx capable.

# DOCA\_EXPERIMENTAL int doca\_regex\_enqueue (doca\_regex \*regex, uint16\_t qid, doca\_regex\_job\_request \*job, bool allow aggregation)

## Parameters

### **regex**

The RegEx engine instance to use.

### **qid**

ID of queue to enqueue the job into.

### **job**

The job to enqueue. Caller retains ownership of the job

### **allow\_aggregation**

When set the RegEx engine may choose to not begin processing this job immediately in an attempt to maximise overall efficiency and throughput. When not set the RegEx engine must begin processing immediately, potentially reducing latency. This allows an application to favour either throughput or latency. If in doubt it is recommended to favour throughput.

### **Returns**

[0..1] Number of jobs enqueued or a negative posix status code.

## **Description**

Enqueue a job.

#### Note:  $\blacksquare$

This function is thread safe when each queue is written to by only one thread. If there is a chance that more than one thread could write to the same queue then external synchronisation must be provided by the application to prevent that circumstance.

# \_\_DOCA\_EXPERIMENTAL int doca\_regex\_num\_qps\_set (doca\_regex \*regex, uint16\_t num\_qps)

### Parameters

#### **regex**

The RegEx engine instance to use.

#### **num\_qps**

Number of QP's that can be used. Must be at least 1.

## Returns

0 on success or a negative status code on failure.

## **Description**

Specify how many qp's are available for use

#### Note: 目

- ▶ this function shall only be called when the doca\_regex instance is not running. see doca\_regex\_start, doca\_regex\_stop
- **‣** this function is not thread safe. Application must ensure that this is only called from a single thread.

# doca\_error\_t doca\_regex\_property\_failed\_job\_fallback\_set (doca\_regex \*regex, bool enabled)

# **Description**

Helper inline wrapper to make setting DOCA\_REGEX\_PROPERTY\_FAILED\_JOB\_FALLBACK easier and less error prone

doca error t doca\_regex\_property\_hardware\_binary\_rules\_set (doca\_regex \*regex, const uint8\_t \*rules\_buffer, size t rules buffer size)

# **Description**

Helper inline wrapper to make setting DOCA\_REGEX\_PROPERTY\_HARDWARE\_BINARY\_RULES easier and less error prone

# doca\_error\_t doca regex property huge job emulation overlap set (doca regex \*regex, uint16 t nb overlap bytes)

# **Description**

Helper inline wrapper to make setting DOCA\_REGEX\_PROPERTY\_HUGE\_JOB\_EMULATION\_OVERLAP easier and less error prone

# doca\_error\_t doca\_regex\_property\_matches\_memory\_pool\_size\_set (doca\_regex \*regex, uint32\_t num mem pool elements)

# **Description**

Helper inline wrapper to make setting DOCA\_REGEX\_PROPERTY\_MATCHES\_MEMORY\_POOL\_SIZE easier and less error prone

# doca error t doca regex property set (doca regex \*regex, doca\_regex\_property property, const uint8\_t \*value, uint32\_t size)

### Parameters

#### **regex**

The regex instance to configure

#### **property**

Enumerated property id.

#### **value**

Pointer to value. The type and size of data pointed to by this function is specified with each doca\_regex\_property.

#### **size**

Number of bytes of data pointed to by value.

### Returns

DOCA\_SUCCESS - RegEx instance was created Error code - in case of failure:

- **‣** DOCA\_ERROR\_INVALID\_VALUE received invalid input.
- ▶ DOCA\_ERROR\_NO\_LOCK Unable to gain exclusive control of RegEx instance.
- **‣** DOCA\_ERROR\_IN\_USE RegEx instance is currently started.
- **‣** DOCA\_ERROR\_NO\_MEMORY Unable to allocate memory to store a copy of property value.

### **Description**

Set a property for the RegEx engine. All values are deeply copied by the RegEx Instance so the caller is free to dispose of the input value at a time that is convenient for them after the function completes.

#### Note: 目

- **‣** Properties can only be set while the RegEx instance is not running.
- **‣** Properties are only validated in isolation as they are set. A full combination validation and integrity check of the regex state is done during doca\_ctx\_start. As such success to set a property does not ensure that the regex instance is correctly configured.

Note:

this function is not thread safe. Application must ensure that this is only called from a single thread.

# doca\_error\_t doca regex property small job offload threshold set (doca\_regex \*regex, uint16\_t threshold)

### **Description**

Helper inline wrapper to make setting DOCA\_REGEX\_PROPERTY\_SMALL\_JOB\_OFFLOAD\_THRESHOLD easier and less error prone

# doca\_error\_t doca regex property software binary rules set (doca\_regex \*regex, const uint8\_t \*rules\_buffer, size t rules buffer size)

# **Description**

Helper inline wrapper to make setting DOCA\_REGEX\_PROPERTY\_SOFTWARE\_BINARY\_RULES easier and less error prone

# DOCA\_EXPERIMENTAL int doca\_regex\_start (doca\_regex \*regex)

### Parameters

### **regex**

The DOCA RegEx instance to start, MUST NOT be NULL..

### Returns

0 on success or a negative posix status code.

## **Description**

Make the RegEx Engine ready for processing jobs.

After calling this functions the engine will not accept any further configuration but will start accepting jobs. If further configuration is required the engine should be stopped first to allow this configuration to be performed.

# <span id="page-175-0"></span>DOCA\_EXPERIMENTAL int doca\_regex\_stop (doca\_regex \*regex)

### **Parameters**

#### **regex**

The DOCA RegEx instance to stop, MUST NOT be NULL.

### Returns

0 on success or a negative posix status code.

### **Description**

Stop the RegEx engine.

Disable processing of jobs and return the engine to an idle state. The engine will then be ready to accept new configuration or be ready to be destroyed. Any in flight jobs when this function is called will be terminated and will not return any results.

# 2.14. RegEx engine memory pool

Define functions to allow easy creation and use of memory pools.

# \_\_DOCA\_EXPERIMENTAL doca\_regex\_mempool \*doca\_regex\_mempool\_create (size\_t elem\_size, size t nb elems)

### Parameters

#### **elem\_size**

Size of an element to be stored in the memory pool.

#### **nb\_elems**

Number of element stored in the memory pool.

### Returns

Pointer to the memory pool on success or NULL on failure.

### **Description**

Create a memory pool.

Note: 目

Supports single producer and single consumer only.

# DOCA EXPERIMENTAL void doca\_regex\_mempool\_destroy (doca\_regex\_mempool \*pool)

#### Parameters

#### **pool**

Memory pool to be destroyed. Must not be NULL.

### **Description**

Destroy a memory pool and all objects it owned.

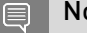

#### Note:

all pointers to elements in this pool must be cleared before this call. Failure to do socmay result in undefined behaviour.

# DOCA EXPERIMENTAL void \*doca\_regex\_mempool\_get\_nth\_element (doca\_regex\_mempool \*pool, size\_t n)

### Parameters

#### **pool**

Memory pool to fetch an object from.

**n**

Index of the object to be retrieved

#### Returns

Pointer to located object when n is a valid index or NULL

## **Description**

Directly access an object in the mempool by index.

#### Note: 目

- **‣** this function does not care if the object is in use or free.
- Supports single producer and single consumer only.

# DOCA EXPERIMENTAL int doca regex mempool index of (const doca\_regex\_mempool \*pool, const void \*obj)

### **Parameters**

#### **pool**

Memory pool owning the object.

#### **obj**

Object owned by pool for which an index is to be obtained.

### **Returns**

0 based index of element or a negative error code.

### **Description**

Determine the index of a particular element to allow for index based access to the pool.

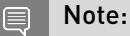

Supports single producer and single consumer only.

# DOCA EXPERIMENTAL void \*doca\_regex\_mempool\_obj\_get (doca\_regex\_mempool \*pool)

### Parameters

#### **pool**

Pool from which to get a free object.

### Returns

Pointer to an object or NULL if the pool is exhausted.

## **Description**

Get an object from the memory pool.

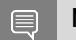

Note:

Supports single producer and single consumer only.

# \_\_DOCA\_EXPERIMENTAL void doca\_regex\_mempool\_obj\_put (doca\_regex\_mempool \*pool, void \*obj)

### **Parameters**

### **pool**

Pool which created obj.

#### **obj**

Object created by pool which is being returned to the free state.

## **Description**

Put an object back into the memory pool.

#### Note: 目

Supports single producer and single consumer only.

# 2.15. Telemetry Service Library

DOCA lib for exporting events to the telemetry service.

DOCA lib for exporting a netflow packet to a netflow collector through the telemetry service.

This lib simplifies and centralizes the formatting and exporting of netflow packets. Netflow is a protocol for exporting information about the device network flows to a netflow collector that will aggregate and analyze the data. After creating conf file and invoke init function, the lib send function can be called with netflow struct to send a netflow packet with the format to the collector of choice specified in the conf file. The lib uses the netflow protocol specified by cisco.

#### See also:

[https://netflow.caligare.com/netflow\\_v9.htm](https://netflow.caligare.com/netflow_v9.htm)

Limitations:

The lib supports the netflow V9 format. The lib is not thread safe.

# enum doca telemetry ipc status t

DOCA telemetry IPC status.

#### Values

**DOCA\_TELEMETRY\_IPC\_STATUS\_FAILED = -1 DOCA\_TELEMETRY\_IPC\_STATUS\_CONNECTED DOCA\_TELEMETRY\_IPC\_STATUS\_DISABLED**

# typedef uint8 t doca quid t

DOCA GUID type.

# typedef uint64\_t doca\_telemetry\_timestamp\_t

DOCA schema type index type.

# typedef uint8 t doca telemetry type index t

DOCA schema field type index.

# doca\_error\_t doca\_telemetry\_check\_ipc\_status (doca\_telemetry\_source \*doca\_source, doca\_telemetry\_ipc\_status\_t \*status)

Return status of IPC transport.

### Parameters

#### **doca\_source**

Input doca source.

#### **status**

DOCA\_TELEMETRY\_IPC\_STATUS\_FAILED - if IPC is not connected. DOCA\_TELEMETRY\_IPC\_STATUS\_CONNECTED - if IPC is connected. DOCA\_TELEMETRY\_IPC\_STATUS\_DISABLED - if IPC is disabled from config. if return is DOCA\_SUCCESS then status can be one of the following
### Returns

DOCA SUCCESS - in case of success. Error code - in case of failure:

- ▶ DOCA\_ERROR\_INVALID\_VALUE if doca\_source is NULL.
- ▶ DOCA\_TELEMETRY\_IPC\_STATUS\_FAILED if IPC is not connected.
- **‣** DOCA\_TELEMETRY\_IPC\_STATUS\_CONNECTED if IPC is connected.
- ▶ DOCA\_TELEMETRY\_IPC\_STATUS\_DISABLED if IPC is disabled from config.

# doca error t doca telemetry field create (doca\_telemetry\_field \*\*field)

Create new telemetry field.

### **Parameters**

#### **field**

Pointer to the newly allocated field.

### Returns

DOCA\_SUCCESS - in case of success. Error code - in case of failure:

- **‣** DOCA\_ERROR\_INVALID\_VALUE NULL parameter.
- ▶ DOCA\_ERROR\_NO\_MEMORY failed to allocate doca telemetry field.

### doca\_error\_t doca\_telemetry\_field\_destroy (doca\_telemetry\_field \*field)

Destroy field previously created by doca\_telemetry\_field\_create().

### **Parameters**

#### **field**

Pointer to the field.

### Returns

DOCA\_SUCCESS - in case of success. Error code - in case of failure:

**‣** DOCA\_ERROR\_INVALID\_VALUE - NULL parameter.

# DOCA EXPERIMENTAL void doca\_telemetry\_field\_set\_array\_length (doca\_telemetry\_field \*field\_info, uint16\_t len)

Set doca telemetry field length.

### **Parameters**

#### **field\_info**

Pointer to doca telemetry field.

#### **len**

Field length.

### Returns

DOCA\_SUCCESS - in case of success. Error code - in case of failure:

**‣** DOCA\_ERROR\_INVALID\_VALUE - NULL parameter(s) or invalid length (zero).

### **Description**

Note: 目

If using single-value type (i.e char) this should be 1.

# DOCA EXPERIMENTAL void doca telemetry field set description (doca\_telemetry\_field \*field\_info, const char \*desc)

Set doca telemetry field description.

### Parameters

#### **field\_info**

Pointer to doca telemetry field.

#### **desc**

Field description.

### **Description**

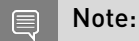

Passing a field info value of NULL will result in an undefined behavior.

# DOCA EXPERIMENTAL void doca\_telemetry\_field\_set\_name (doca\_telemetry\_field \*field\_info, const char \*name)

Set doca telemetry field name.

### Parameters

#### **field\_info**

Pointer to doca telemetry field.

#### **name**

Field name.

### **Description**

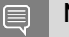

Note:

Passing a field\_info value of NULL will result in an undefined behavior.

# DOCA EXPERIMENTAL void doca telemetry field set type name (doca\_telemetry\_field \*field\_info, const char \*type)

Set doca telemetry field type.

#### Parameters

#### **field\_info**

Pointer to doca telemetry field.

#### **type**

Field type.

### **Description**

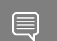

Note:

Please see DOCA\_TELEMETRY\_FIELD\_TYPE\_\* for possible field types

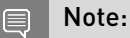

Passing a field\_info value of NULL will result in an undefined behavior.

# doca error t doca telemetry netflow destroy (void)

Free the exporter memory and close the connection.

### Returns

DOCA\_SUCCESS - in case of success.

# doca error t doca telemetry netflow field create (doca\_telemetry\_netflow\_flowset\_field \*\*field)

Create new telemetry netflow field.

#### **Parameters**

#### **field**

Pointer to the newly allocated telemetry field.

### Returns

DOCA\_SUCCESS - in case of success. Error code - in case of failure:

- **‣** DOCA\_ERROR\_INVALID\_VALUE NULL parameter.
- **‣** DOCA\_ERROR\_NO\_MEMORY failed to allocate doca telemetry netflow field.

### doca\_error\_t doca\_telemetry\_netflow\_field\_destroy (doca\_telemetry\_netflow\_flowset\_field \*field)

Destructor for DOCA netflow field.

### Parameters

#### **field**

field to destroy.

#### Returns

DOCA\_SUCCESS - in case of success. Error code - in case of failure:

**‣** DOCA\_ERROR\_INVALID\_VALUE - if netflow\_template is NULL.

# DOCA EXPERIMENTAL void doca\_telemetry\_netflow\_field\_set\_length (doca\_telemetry\_netflow\_flowset\_field \*field, uint16 t length)

Set doca telemetry netflow field length.

#### **Parameters**

#### **field**

Pointer to doca telemetry netflow field.

### **length**

Field type.

### **Description**

Note: 目

Passing a field value of NULL will result in an undefined behavior.

# DOCA EXPERIMENTAL void doca\_telemetry\_netflow\_field\_set\_type (doca\_telemetry\_netflow\_flowset\_field \*field, uint16 t type)

Set doca telemetry netflow field type.

### **Parameters**

#### **field**

Pointer to doca telemetry netflow field.

#### **type**

Field type.

### **Description**

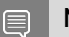

Note:

Passing a field value of NULL will result in an undefined behavior.

# doca error t doca telemetry netflow flush (void)

Immediately flush the data of the DOCA internal Netflow source.

### Returns

DOCA\_SUCCESS - in case of success. Error code - in case of failure:

▶ DOCA\_ERROR\_BAD\_STATE - if the netflow has not been started.

### <span id="page-185-0"></span>doca error t doca telemetry netflow init (uint16 t source id)

Init exporter memory, set configs and open connection.

#### Parameters

### **source\_id**

Unique source ID.

#### Returns

DOCA\_SUCCESS - in case of success. Error code - in case of failure:

- ▶ DOCA ERROR\_BAD\_STATE if the netflow has been initialized before this call.
- **‣** DOCA\_ERROR\_NO\_MEMORY failed to allocate memory.
- **‣** DOCA\_ERROR\_INITIALIZATION failed to initialise netflow.

#### **Description**

The Source ID field is a 32-bit value that is used to guarantee uniqueness for all flows exported from a particular device (see link).

This function can be called again only after doca\_telemetry\_netflow\_destroy was called.

# doca error t doca telemetry netflow send (const doca\_telemetry\_netflow\_template \*netflow\_template, const void \*\*records, size\_t nof\_records, size\_t \*nof\_records\_sent)

Sending netflow records. Need to init first.

#### Parameters

#### **netflow\_template**

Template pointer of how the records are structured. For more info refer to doca telemetry netflow template.

#### **records**

Array of pointers to the flows structs to send, must be packed. Strings must be an array in the struct, not a pointer.

#### **nof\_records**

Records array size.

#### **nof\_records\_sent**

If not NULL, it will be filled with amount of records sent.

#### Returns

DOCA\_SUCCESS - in case of success. Error code - in case of failure:

- ▶ DOCA\_ERROR\_BAD\_STATE if the netflow has not been initialized or the netflow has started.
- **‣** DOCA\_ERROR\_NO\_MEMORY failed to allocate memory.

### **Description**

#### Note: 目

When sending more then 30 records the lib splits the records to multiple packets because each packet can only send up to 30 records (Netflow protocol limit)

# DOCA EXPERIMENTAL void doca\_telemetry\_netflow\_set\_buffer\_data\_root (const char \*path)

Set buffer data root See DOCA\_TELEMETRY\_DEFAULT\_DATA\_ROOT for default path.

### **Parameters**

**path**

Path to a folder where the data and schema will be stored.

### **Description**

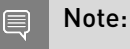

This function should be called after doca telemetry netflow init().

# DOCA EXPERIMENTAL void

# doca\_telemetry\_netflow\_set\_buffer\_size (uint64\_t size)

Set buffer size See DOCA\_TELEMETRY\_DEFAULT\_BUFFER\_SIZE for default value.

### Parameters

#### **size**

Buffer size

### **Description**

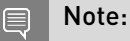

This function should be called after doca telemetry netflow init().

# DOCA EXPERIMENTAL void doca\_telemetry\_netflow\_set\_collector\_addr (const char \*collector\_addr)

Set collector address.

### **Parameters**

#### **collector\_addr**

User defined netflow collector's IP address.

### **Description**

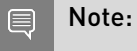

This function should be called after doca telemetry netflow init().

# DOCA EXPERIMENTAL void doca\_telemetry\_netflow\_set\_collector\_port (uint16\_t collector\_port)

Set collector port.

#### Parameters

#### **collector\_port**

User defined netflow collector's port.

### **Description**

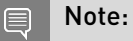

This function should be called after doca telemetry netflow init().

# DOCA EXPERIMENTAL void doca\_telemetry\_netflow\_set\_file\_write\_enabled (void)

Enable file write file write is disabled by default.

### **Description**

Note: 目

This function should be called after doca telemetry netflow init().

# \_\_DOCA\_EXPERIMENTAL void doca\_telemetry\_netflow\_set\_file\_write\_max\_age (doca telemetry timestamp t max age)

Set file maximum age See DOCA\_TELEMETRY\_DEFAULT\_FILE\_AGE for default value.

### **Parameters**

#### **max\_age**

Maximum file age. Once current file is older than this threshold a new file will be created.

### **Description**

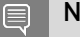

Note:

This function should be called after [doca\\_telemetry\\_netflow\\_init\(\).](#page-185-0)

# DOCA EXPERIMENTAL void doca\_telemetry\_netflow\_set\_file\_write\_max\_size (size\_t size)

Set file maximum size See DOCA\_TELEMETRY\_DEFAULT\_FILE\_SIZE for default value.

### Parameters

#### **size**

Maximum size of binary data file. Once this size is reached, a new binary file will be created.

### **Description**

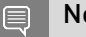

Note:

This function should be called after doca telemetry netflow init().

# DOCA\_EXPERIMENTAL void doca telemetry netflow set ipc enabled (void)

Enable IPC IPC is disabled by default.

### **Description**

#### Note:

目

This function should be called after doca telemetry netflow init().

### DOCA EXPERIMENTAL void

# doca\_telemetry\_netflow\_set\_ipc\_sockets\_dir (const char \*path)

Set IPC socket directory. See DOCA\_TELEMETRY\_DEFAULT\_IPC\_SOCKET\_DIR for default path.

### Parameters

#### **path**

Path to a folder containing DOCA Telemetry Service (DTS) sockets.

### **Description**

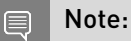

This function should be called after [doca\\_telemetry\\_netflow\\_init\(\).](#page-185-0)

# DOCA EXPERIMENTAL void doca\_telemetry\_netflow\_source\_set\_id (const char \*source\_id)

Set source id.

### Parameters

#### **source\_id**

Hostname or guid.

### **Description**

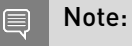

This function should be called after doca telemetry netflow init().

# DOCA EXPERIMENTAL void

# doca\_telemetry\_netflow\_source\_set\_tag (const char \*source\_tag)

Set source tag.

### Parameters

#### **source\_tag**

User defined data-file name prefix.

### **Description**

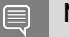

Note:

This function should be called after doca telemetry netflow init().

### doca error t doca telemetry netflow start (void)

Finalizes netflow setup.

### **Returns**

DOCA\_SUCCESS - in case of success. Error code - in case of failure:

- ▶ DOCA\_ERROR\_BAD\_STATE if the netflow has not been initialized or the netflow has started.
- ▶ DOCA\_ERROR\_NO\_MEMORY failed to allocate memory.

# doca\_error\_t doca\_telemetry\_netflow\_template\_add\_field (doca telemetry netflow template \*netflow\_template,

### doca\_telemetry\_netflow\_flowset\_field \*field)

Add DOCA telemetry netflow field to netflow\_template. The user loses the ownership of the field after a successful invocation of the function.

### **Parameters**

#### **netflow\_template**

Pointer to netflow\_template.

#### **field**

DOCA Telemetry netflow field to add.

#### Returns

DOCA\_SUCCESS - in case of success. Error code - in case of failure:

- **‣** DOCA\_ERROR\_INVALID\_VALUE NULL parameter.
- **‣** DOCA\_ERROR\_NO\_MEMORY failed to allocate doca telemetry netflow field.

### **Description**

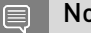

Note:

field should NOT be passed to another group after calling this function.

# doca\_error\_t doca\_telemetry\_netflow\_template\_create (doca\_telemetry\_netflow\_template \*\*netflow template)

Create new telemetry netflow template.

#### Parameters

#### **netflow\_template**

Pointer to the newly allocated telemetry netflow template.

### Returns

DOCA\_SUCCESS - in case of success. Error code - in case of failure:

- **‣** DOCA\_ERROR\_INVALID\_VALUE NULL parameter.
- **‣** DOCA\_ERROR\_NO\_MEMORY failed to allocate doca telemetry netflow template.

# doca\_error\_t doca telemetry netflow template destroy (doca telemetry netflow template \*netflow\_template)

Destructor for DOCA netflow template.

#### **Parameters**

#### **netflow\_template**

netflow template to destroy.

### **Returns**

DOCA\_SUCCESS - in case of success. Error code - in case of failure:

**‣** DOCA\_ERROR\_INVALID\_VALUE - if netflow\_template is NULL.

# doca\_error\_t doca\_telemetry\_schema\_add\_type (doca\_telemetry\_schema \*doca\_schema, const char \*new\_type\_name, doca\_telemetry\_type \*type, doca telemetry type index t \*type index)

Add user-defined fields to create new type in DOCA schema. The users loses the ownership of the type after a successful invocation of the function.

#### Parameters

#### **doca\_schema**

Schema to create type in.

#### **new\_type\_name**

Name for new type.

#### **type**

User-defined fields.

#### **type\_index**

Type index for the created type is written to this variable.

#### Returns

DOCA\_SUCCESS - in case of success. Error code - in case of failure:

- ▶ DOCA\_ERROR\_NO\_MEMORY in case of memory allocation failure.
- **‣** DOCA\_ERROR\_INVALID\_VALUE If type name exists or any of the fields have invalid field type

### doca\_error\_t doca\_telemetry\_schema\_destroy (doca\_telemetry\_schema \*doca\_schema)

Destructor for DOCA schema.

#### **Parameters**

### **doca\_schema**

Schema to destroy.

#### **Returns**

DOCA\_SUCCESS - in case of success. Error code - in case of failure:

▶ DOCA\_ERROR\_INVALID\_VALUE - if doca\_schema is NULL.

# doca\_error\_t doca\_telemetry\_schema\_init (const char \*schema\_name, doca\_telemetry\_schema \*\*doca\_schema)

Initialize DOCA schema to prepare it for setting attributes and adding types. DOCA schema is used to initialize DOCA sources that will collect the data according to the same schema.

### **Parameters**

#### **schema\_name**

Name of the schema.

#### **doca\_schema**

Pointer to DOCA schema, NULL on error.

### Returns

DOCA\_SUCCESS - in case of success. Error code - in case of failure:

- **‣** DOCA\_ERROR\_NO\_MEMORY failed to allocate doca\_schema.
- **‣** DOCA\_ERROR\_INITIALIZATION failed to initialise doca\_schema.
- **‣** DOCA\_ERROR\_INVALID\_VALUE invalid input/output parameters.

### DOCA EXPERIMENTAL void

## doca\_telemetry\_schema\_set\_buffer\_data\_root (doca\_telemetry\_schema \*doca\_schema, const char \*path)

Set buffer data root See DOCA\_TELEMETRY\_DEFAULT\_DATA\_ROOT for default path.

### Parameters

#### **doca\_schema**

Pointer to DOCA schema.

#### **path**

Path to a folder where the data and schema will be stored.

### **Description**

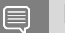

#### Note:

Passing a doca schema value of NULL will result in an undefined behavior.

# DOCA EXPERIMENTAL void doca\_telemetry\_schema\_set\_buffer\_size (doca\_telemetry\_schema \*doca\_schema, uint64\_t size)

Set buffer size See DOCA\_TELEMETRY\_DEFAULT\_BUFFER\_SIZE for default value.

#### Parameters

#### **doca\_schema**

Pointer to DOCA schema.

#### **size**

Buffer size

### **Description**

Note: 目

Passing a doca schema value of NULL will result in an undefined behavior.

# DOCA EXPERIMENTAL void doca\_telemetry\_schema\_set\_file\_write\_enabled (doca\_telemetry\_schema \*doca\_schema)

Enable file write file write is disabled by default.

### **Parameters**

**doca\_schema**

Pointer to DOCA schema.

### **Description**

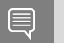

Note:

Passing a doca schema value of NULL will result in an undefined behavior.

# DOCA EXPERIMENTAL void doca\_telemetry\_schema\_set\_file\_write\_max\_age (doca\_telemetry\_schema \*doca\_schema, doca telemetry timestamp t max age)

Set file maximum age See DOCA\_TELEMETRY\_DEFAULT\_FILE\_AGE for default value.

#### Parameters

#### **doca\_schema**

Pointer to DOCA schema.

#### **max\_age**

Maximum file age. Once current file is older than this threshold a new file will be created.

#### **Description**

目 Note:

Passing a doca schema value of NULL will result in an undefined behavior.

# DOCA EXPERIMENTAL void doca\_telemetry\_schema\_set\_file\_write\_max\_size (doca\_telemetry\_schema \*doca\_schema, size\_t size)

Set file maximum size See DOCA\_TELEMETRY\_DEFAULT\_FILE\_SIZE for default value.

#### Parameters

#### **doca\_schema**

Pointer to DOCA schema.

#### **size**

Maximum size of binary data file. Once this size is reached, a new binary file will be created.

### **Description**

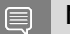

Note:

Passing a doca\_schema value of NULL will result in an undefined behavior.

# DOCA EXPERIMENTAL void doca\_telemetry\_schema\_set\_ipc\_enabled (doca\_telemetry\_schema \*doca\_schema)

Enable IPC IPC is disabled by default.

### Parameters

#### **doca\_schema**

Pointer to DOCA schema.

### **Description**

Note: E

Passing a doca schema value of NULL will result in an undefined behavior.

# DOCA EXPERIMENTAL void

### doca\_telemetry\_schema\_set\_ipc\_reconnect\_time (doca\_telemetry\_schema \*doca\_schema, uint32\_t max\_time)

Set IPC reconnect time in milliseconds Time limit for reconnect attempts. If the limit is reached, the client is considered disconnected. See DOCA\_TELEMETRY\_DEFAULT\_IPC\_RECONNECT\_TIME for default value.

### Parameters

#### **doca\_schema**

Pointer to DOCA schema.

#### **max\_time**

Maximum reconnect time in milliseconds

### **Description**

#### Note: 目

Passing a doca\_schema value of NULL will result in an undefined behavior.

# DOCA EXPERIMENTAL void doca\_telemetry\_schema\_set\_ipc\_reconnect\_tries (doca\_telemetry\_schema \*doca\_schema, uint8\_t tries)

Set maximum IPC reconnect tries. Number of reconnect attempts during reconnection period. See DOCA\_TELEMETRY\_DEFAULT\_IPC\_RECONNECT\_RETRIES for default value.

### Parameters

#### **doca\_schema**

Pointer to DOCA schema.

#### **tries**

Maximum reconnect tries

### **Description**

Note: 目

Passing a doca\_schema value of NULL will result in an undefined behavior.

# \_\_DOCA\_EXPERIMENTAL void doca telemetry schema set ipc socket timeout (doca\_telemetry\_schema \*doca\_schema, uint32\_t timeout)

Set IPC socket timeout in milliseconds Timeout for IPC messaging socket. If timeout is reached during send\_receive, the client is considered disconnected. See DOCA\_TELEMETRY\_DEFAULT\_IPC\_SOCKET\_TIMEOUT for default value.

#### Parameters

#### **doca\_schema**

Pointer to ipc timeout attribute.

#### **timeout**

Maximum socket timeout in milliseconds

### **Description**

Note:目

Passing a doca schema value of NULL will result in an undefined behavior.

# DOCA EXPERIMENTAL void doca\_telemetry\_schema\_set\_ipc\_sockets\_dir (doca\_telemetry\_schema \*doca\_schema, const char \*sockets\_dir)

Set IPC socket directory. See DOCA\_TELEMETRY\_DEFAULT\_IPC\_SOCKET\_DIR for default path.

#### Parameters

#### **doca\_schema**

Pointer to DOCA schema.

#### **sockets\_dir**

Path to a folder containing DOCA Telemetry Service (DTS) sockets.

### **Description**

Note:

目

Passing a doca schema value of NULL will result in an undefined behavior.

### DOCA EXPERIMENTAL void

### doca\_telemetry\_schema\_set\_opaque\_events\_enabled (doca\_telemetry\_schema \*doca\_schema)

Enable opaque events Opaque events are disabled by default.

#### Parameters

#### **doca\_schema**

Pointer to DOCA schema.

### **Description**

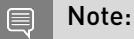

Passing a doca schema value of NULL will result in an undefined behavior.

# <span id="page-201-0"></span>doca\_error\_t doca\_telemetry\_schema\_start (doca\_telemetry\_schema \*doca\_schema)

Finalizes schema setup to start creating Doca Sources from the schema.

#### **Parameters**

#### **doca\_schema**

Input schema to start.

#### Returns

DOCA\_SUCCESS - in case of success. Error code - in case of failure:

**‣** DOCA\_ERROR\_INITIALIZATION - in case of failure.

#### **Description**

Do NOT add new types after this function was called.

# doca\_error\_t doca\_telemetry\_source\_create (doca\_telemetry\_schema \*doca\_schema, doca\_telemetry\_source \*\*doca\_source)

Creates a single DOCA source from schema.

### Parameters

#### **doca\_schema**

Schema from which source will be created.

#### **doca\_source**

pointer to DOCA source, or NULL on error.

#### Returns

DOCA\_SUCCESS - in case of success. Error code - in case of failure:

**‣** DOCA\_ERROR\_NO\_MEMORY - in case of memory allocation failure.

#### **Description**

To create a DOCA source, first call [doca\\_telemetry\\_schema\\_start\(\)](#page-201-0) to prepare the DOCA schema.

# doca error t doca telemetry source destroy (doca\_telemetry\_source \*doca\_source)

Destructor for DOCA source.

#### Parameters

#### **doca\_source**

Source to destroy.

### Returns

DOCA\_SUCCESS - in case of success. Error code - in case of failure:

**‣** DOCA\_ERROR\_INVALID\_VALUE - if doca\_source is NULL.

# <span id="page-202-0"></span>doca\_error\_t doca\_telemetry\_source\_flush (doca\_telemetry\_source \*doca\_source)

Immediately flush the data of the DOCA source. This function is not thread-safe and should not be called from different threads without proper access control.

### Parameters

### **doca\_source**

DOCA source to flush.

### Returns

DOCA\_SUCCESS - in case of success. Error code - in case of failure:

**‣** DOCA\_ERROR\_INVALID\_VALUE - if doca\_source is NULL.

### doca\_error\_t

doca telemetry source get opaque report max data size (doca\_telemetry\_source \*doca\_source, uint32\_t \*max\_data\_size)

Get max data size for opaque report.

### Parameters

**doca\_source** Source to report. **max\_data\_size**

Maximal data size

### Returns

DOCA\_SUCCESS - in case of success. Error code - in case of failure:

**‣** DOCA\_ERROR\_INVALID\_VALUE - NULL parameter(s).

# doca\_error\_t doca\_telemetry\_source\_opaque\_report (doca\_telemetry\_source \*doca\_source, const doca\_guid\_t app\_id, uint64\_t user\_defined1, uint64\_t user\_defined2, const void \*data, uint32\_t data\_size)

Report opaque event data via DOCA source.

### Parameters

#### **doca\_source**

Source to report.

#### **app\_id**

User defined application ID.

#### **user\_defined1**

User defined parameter 1.

#### **user\_defined2**

User defined parameter 2.

#### **data**

Data buffer.

#### **data\_size**

Size of the data in the data buffer.

### Returns

DOCA\_SUCCESS - in case of success. Error code - in case of failure:

▶ DOCA\_ERROR\_NO\_MEMORY - in case of memory allocation failure.

### **Description**

Data is flushed from internal buffer when the buffer is full. Flushing the data immediately can be done by invoking [doca\\_telemetry\\_source\\_flush\(\).](#page-202-0)

# doca\_error\_t doca\_telemetry\_source\_report (doca\_telemetry\_source \*doca\_source, doca\_telemetry\_type\_index\_t index, void \*data, int count)

Report events data of the same type via DOCA source.

#### Parameters

#### **doca\_source**

Source to report.

#### **index**

Type index in the DOCA schema.

#### **data**

Data buffer.

#### **count**

Number of events written to the data buffer.

### Returns

DOCA\_SUCCESS - in case of success. Error code - in case of failure:

▶ DOCA\_ERROR\_NO\_MEMORY - in case of memory allocation failure.

### **Description**

Data is flushed from internal buffer when the buffer is full. Flushing the data immediately can be done by invoking [doca\\_telemetry\\_source\\_flush\(\).](#page-202-0) This function is not thread-safe and should not be called from different threads without proper access control.

### DOCA EXPERIMENTAL void doca\_telemetry\_source\_set\_id

(doca\_telemetry\_source \*doca\_source, const char \*source\_id)

Set source id.

### Parameters

**doca\_source** Pointer to DOCA source. **source\_id** Hostname or guid.

### **Description**

#### Note: 目

Passing a doca\_source value of NULL will result in an undefined behavior.

DOCA\_EXPERIMENTAL void doca telemetry source set tag (doca\_telemetry\_source \*doca\_source, const char \*source\_tag)

Set source tag.

#### Parameters

#### **doca\_source**

Pointer to DOCA source.

#### **source\_tag**

User defined data-file name prefix.

### **Description**

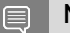

Note:

Passing a doca\_source value of NULL will result in an undefined behavior.

# doca\_error\_t doca\_telemetry\_source\_start (doca\_telemetry\_source \*doca\_source)

Applies source attribute and starts DOCA source.

#### Parameters

#### **doca\_source**

DOCA source to start.

#### Returns

DOCA\_SUCCESS - in case of success. Error code - in case of failure:

- **‣** DOCA\_ERROR\_INVALID\_VALUE if source attributes are not set.
- **‣** DOCA\_ERROR\_NO\_MEMORY in case of memory allocation failure.

### **Description**

Call this function to start reporting.

# doca\_error\_t doca\_telemetry\_timestamp\_get (doca telemetry timestamp t \*timestamp)

Get timestamp in the proper format.

#### **Parameters**

**timestamp**

Timestamp value

### Returns

DOCA\_SUCCESS - in case of success. Error code - in case of failure:

**‣** DOCA\_ERROR\_INVALID\_VALUE - if doca\_source is NULL.

### doca\_error\_t doca\_telemetry\_type\_add\_field (doca\_telemetry\_type \*type, doca\_telemetry\_field \*field)

Add DOCA telemetry field to type. The users loses the ownership of the field after a successful invocation of the function.

### Parameters

#### **type**

Pointer to doca telemetry type.

#### **field**

DOCA Telemetry field to add.

### **Returns**

DOCA\_SUCCESS - in case of success. Error code - in case of failure:

- **‣** DOCA\_ERROR\_INVALID\_VALUE NULL parameter.
- **‣** DOCA\_ERROR\_NO\_MEMORY failed to allocate doca telemetry field.

### **Description**

#### Note: 目

field should NOT be passed to another type after calling this function.

# doca\_error\_t doca\_telemetry\_type\_create (doca\_telemetry\_type \*\*type)

Create new telemetry type.

#### **Parameters**

#### **type**

Pointer to the newly allocated type.

### **Returns**

DOCA\_SUCCESS - in case of success. Error code - in case of failure:

- **‣** DOCA\_ERROR\_INVALID\_VALUE NULL parameter.
- **‣** DOCA\_ERROR\_NO\_MEMORY failed to allocate doca telemetry field.

### doca\_error\_t doca\_telemetry\_type\_destroy (doca\_telemetry\_type \*type)

Destroy doca telemetry type previously created by doca\_telemetry\_type\_create().

### Parameters

#### **type**

Pointer to type.

### Returns

DOCA\_SUCCESS - in case of success. Error code - in case of failure:

**‣** DOCA\_ERROR\_INVALID\_VALUE - NULL parameter.

### **Description**

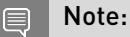

fields added to this type should NOT be used after calling this function.

# #define DOCA\_GUID\_SIZE 16

DOCA GUID size.

#define DOCA\_NETFLOW\_APP\_ID { \ 0x99, 0x10, 0xc1, 0x28, 0x39, 0x61, 0x47, 0xe6,\ 0xbe, 0x6c, 0x71, 0x5a,  $0x0f$ ,  $0x03$ ,  $0xad$ ,  $0xd6$   $\}$ 

NetFlow Application ID.

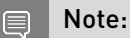

This GUID cannot change

# #define DOCA\_TELEMETRY\_DEFAULT\_BUFFER\_SIZE 60000

Default buffer size for the DOCA sources.

# #define DOCA\_TELEMETRY\_DEFAULT\_CONFIG\_ROOT "/opt/ mellanox/doca/services/telemetry/config"

Default config root folder.

#define DOCA\_TELEMETRY\_DEFAULT\_DATA\_ROOT "/ opt/mellanox/doca/services/telemetry/data/"

Default data root folder.

# #define DOCA\_TELEMETRY\_DEFAULT\_FILE\_AGE 60 \* 60 \* 1000000L

Default maximal file age.

# #define DOCA\_TELEMETRY\_DEFAULT\_FILE\_SIZE 1 \* 1024 \* 1024

Default maximal file size.

# #define DOCA\_TELEMETRY\_DEFAULT\_IPC\_RECONNECT\_RETRIES 3

Default number of IPC reconnection attempts.

# #define DOCA\_TELEMETRY\_DEFAULT\_IPC\_RECONNECT\_TIME 100

Default IPC reconnection time.

# #define DOCA\_TELEMETRY\_DEFAULT\_IPC\_SOCKET\_DIR "/ opt/mellanox/doca/services/telemetry/ipc\_sockets"

Default IPC socket directory.

# #define DOCA\_TELEMETRY\_DEFAULT\_IPC\_SOCKET\_TIMEOUT 3000

Default IPC socket timeout.

### #define DOCA\_TELEMETRY\_FIELD\_TYPE\_BOOL "bool"

DOCA\_TELEMETRY\_FIELD\_TYPE {} are data types that are used to create doca\_telemetry\_field;.

DOCA telemetry bool type

# #define DOCA\_TELEMETRY\_FIELD\_TYPE\_CHAR "char"

DOCA telemetry char type.

# #define DOCA\_TELEMETRY\_FIELD\_TYPE\_DOUBLE "double"

DOCA telemetry double type.

# #define DOCA\_TELEMETRY\_FIELD\_TYPE\_FLOAT "float"

DOCA telemetry float type.

# #define DOCA\_TELEMETRY\_FIELD\_TYPE\_IN "int"

DOCA telemetry in type.

# #define DOCA\_TELEMETRY\_FIELD\_TYPE\_INT16 "int16\_t"

DOCA telemetry int16 type.

### #define DOCA\_TELEMETRY\_FIELD\_TYPE\_INT32 "int32\_t"

DOCA telemetry int32 type.

# #define DOCA\_TELEMETRY\_FIELD\_TYPE\_INT64 "int64\_t"

DOCA telemetry int64 type.

# #define DOCA\_TELEMETRY\_FIELD\_TYPE\_INT8 "int8\_t"

DOCA telemetry int8 type.

# #define DOCA\_TELEMETRY\_FIELD\_TYPE\_LONG "long"

DOCA telemetry long type.

# #define DOCA\_TELEMETRY\_FIELD\_TYPE\_LONGLONG "long long"

DOCA telemetry longlong type.

# #define DOCA\_TELEMETRY\_FIELD\_TYPE\_SHORT "short"

DOCA telemetry short type.

# #define DOCA\_TELEMETRY\_FIELD\_TYPE\_TIMESTAMP DOCA\_TELEMETRY\_FIELD\_TYPE\_UINT64

DOCA telemetry timestamp type.

# #define DOCA\_TELEMETRY\_FIELD\_TYPE\_UCHAR "unsigned char"

DOCA telemetry uchar type.

### #define DOCA\_TELEMETRY\_FIELD\_TYPE\_UINT "unsigned int"

DOCA telemetry uint type.

# #define DOCA\_TELEMETRY\_FIELD\_TYPE\_UINT16 "uint16\_t"

DOCA telemetry uint16 type.

# #define DOCA\_TELEMETRY\_FIELD\_TYPE\_UINT32 "uint32\_t"

DOCA telemetry uint32 type.

### #define DOCA\_TELEMETRY\_FIELD\_TYPE\_UINT64 "uint64\_t"

DOCA telemetry uint64 type.

# #define DOCA\_TELEMETRY\_FIELD\_TYPE\_UINT8 "uint8\_t"

DOCA telemetry uint8 type.

# #define DOCA\_TELEMETRY\_FIELD\_TYPE\_ULONG "unsigned long"

DOCA telemetry ulong type.

# #define DOCA\_TELEMETRY\_FIELD\_TYPE\_ULONGLONG "long long"

DOCA telemetry ulonglong type.

# #define DOCA\_TELEMETRY\_FIELD\_TYPE\_USHORT "unsigned short"

DOCA telemetry ushort type.

# 2.16. Version Management

Define functions to get the DOCA version, and compare against it.

### const char \*doca\_version (void)

Function returning DOCA's (SDK) version string.

### Returns

version string, using the format major.minor.patch.

### **Description**

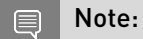

Represents the SDK version a project was compiled with.

# const DOCA EXPERIMENTAL char \*doca\_version\_runtime (void)

Function returning DOCA's (runtime) version string.

### Returns

version string, using the format major.minor.patch.

### **Description**

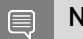

Note:

Represents the runtime version a project is linked against.

# #define DOCA\_CURRENT\_VERSION\_NUM DOCA\_VERSION\_NUM(DOCA\_VER\_MAJOR, DOCA\_VER\_MINOR, DOCA\_VER\_PATCH)

Macro of current version number for comparisons.

### #define DOCA\_VER\_MAJOR 1

Major version number 0-255.

### #define DOCA\_VER\_MINOR 4

Minor version number 0-255.

# #define DOCA\_VER\_PATCH 79

Patch version number 0-9999.

### #define DOCA\_VER\_STRING "1.4.0079"

DOCA Version String.

# #define DOCA\_VERSION\_EQ\_CURRENT (DOCA\_VERSION\_NUM(major, minor, patch) == DOCA CURRENT VERSION NUM)

Check if the version specified is equal to current.

# #define DOCA\_VERSION\_LTE\_CURRENT (DOCA\_VERSION\_NUM(major, minor, patch) <= DOCA\_CURRENT\_VERSION\_NUM)

Check if the version specified is less then or equal to current.

# #define DOCA\_VERSION\_NUM ((size\_t)((major) << 24 | (minor) << 16 | (patch)))

Macro of version number for comparisons.

# Chapter 3. Data Structures

Here are the data structures with brief descriptions: **[doca\\_comm\\_channel\\_init\\_attr](#page-216-0)** Configuration attributes for endpoint initialization **[doca\\_dma\\_job\\_memcpy](#page-216-1) [doca\\_dma\\_memcpy\\_result](#page-217-0) [doca\\_dpi\\_config\\_t](#page-217-1)** DPI init configuration **[doca\\_dpi\\_grpc\\_generic\\_packet](#page-218-0)** Generic packet that holds payload or a whole packet as segment **[doca\\_dpi\\_grpc\\_result](#page-218-1)** Dequeue result **[doca\\_dpi\\_parsing\\_info](#page-219-0)** L2-L4 flow information **[doca\\_dpi\\_result](#page-220-0)** Dequeue result **[doca\\_dpi\\_sig\\_data](#page-221-0)** Extra signature data **[doca\\_dpi\\_sig\\_info](#page-221-1)** Signature info **[doca\\_dpi\\_stat\\_info](#page-221-2)** DPI statistics **[doca\\_event](#page-222-0)** Activity completion event **[doca\\_flow\\_action\\_desc](#page-223-0)** Action description **[doca\\_flow\\_action\\_descs](#page-223-1)** Action descriptions **[doca\\_flow\\_action\\_descs\\_meta](#page-225-0)** Metadata action description per field **[doca\\_flow\\_action\\_field](#page-225-1)** Extended modification action **[doca\\_flow\\_actions](#page-225-2)** Doca flow actions information

**[doca\\_flow\\_aged\\_query](#page-227-0)** Aged flow query callback context **[doca\\_flow\\_cfg](#page-227-1)** Doca flow global configuration **[doca\\_flow\\_encap\\_action](#page-228-0)** Doca flow encap data information **[doca\\_flow\\_error](#page-229-0)** Doca flow error message struct **[doca\\_flow\\_fwd](#page-229-1)** Forwarding configuration **[doca\\_flow\\_grpc\\_bindable\\_obj](#page-230-0)** Bindable object configuration **[doca\\_flow\\_grpc\\_env\\_cfg](#page-230-1)** Environment configuration **[doca\\_flow\\_grpc\\_fwd](#page-231-0)** Forwarding configuration wrapper **[doca\\_flow\\_grpc\\_pipe\\_cfg](#page-231-1)** Pipeline configuration wrapper **[doca\\_flow\\_grpc\\_response](#page-231-2)** General DOCA Flow response struct **[doca\\_flow\\_ip\\_addr](#page-232-0)** Doca flow ip address **[doca\\_flow\\_match](#page-233-0)** Doca flow matcher information **[doca\\_flow\\_meta](#page-235-0)** Doca flow meta data **[doca\\_flow\\_monitor](#page-235-1)** Doca monitor action configuration **[doca\\_flow\\_pipe\\_attr](#page-236-0)** Pipe attributes **[doca\\_flow\\_pipe\\_cfg](#page-237-0)** Pipeline configuration **[doca\\_flow\\_port\\_cfg](#page-238-0)** Doca flow port configuration **[doca\\_flow\\_query](#page-238-1)** Flow query result **[doca\\_flow\\_resource\\_meter\\_cfg](#page-238-2)** Doca flow meter resource configuration **[doca\\_flow\\_resources](#page-239-0)** Doca flow resource quota **[doca\\_flow\\_shared\\_resource\\_cfg](#page-239-1)**

Doca flow shared resource configuration
**[doca\\_flow\\_shared\\_resource\\_result](#page-239-0)** Flow shared resources query result **[doca\\_flow\\_tun](#page-239-1)** Doca flow tunnel information **[doca\\_job](#page-240-0)** Job structure describes request arguments for service provided by context **[doca\\_log\\_registrator](#page-241-0)** Registers log source on program start **[doca\\_regex\\_job\\_request](#page-241-1) [doca\\_regex\\_job\\_response](#page-241-2) [doca\\_regex\\_match](#page-242-0)**

### <span id="page-216-1"></span>3.1. doca\_comm\_channel\_init\_attr Struct Reference

Configuration attributes for endpoint initialization.

#### uint32\_t doca\_comm\_channel\_init\_attr::cookie

Cookie returned when polling the event\_channel.

#### uint32\_t doca\_comm\_channel\_init\_attr::flags

Flags: 0 or DOCA\_CC\_INIT\_FLAG\_NONBLOCK.

#### uint32\_t doca\_comm\_channel\_init\_attr::maxmsgs

Max. # of messages on queue.

#### uint32\_t doca\_comm\_channel\_init\_attr::msgsize

Max. message size (bytes).

### <span id="page-216-0"></span>3.2. doca\_dma\_job\_memcpy Struct Reference

A job to be dispatched via the DMA library.

#### struct doca\_job doca\_dma\_job\_memcpy::base

Common job data

DOCA LIBRARIES API v 195

### doca\_buf \*doca\_dma\_job\_memcpy::dst\_buff

Destination data buffer

uint64 t doca dma job memcpy::num bytes to copy

Number of bytes to copy

const doca\_buf \*doca\_dma\_job\_memcpy::src\_buff

Source data buffer

## <span id="page-217-1"></span>3.3. doca\_dma\_memcpy\_result Struct Reference

Result of a DMA Memcpy job. Will be held inside the [doca\\_event::result](#page-222-0) field.

#### doca\_error\_t doca\_dma\_memcpy\_result::result

Operation result

# <span id="page-217-0"></span>3.4. doca\_dpi\_config\_t Struct Reference

DPI init configuration.

#### uint32\_t doca\_dpi\_config\_t::max\_packets\_per\_queue

Number of packets concurrently processed by the DPI engine.

#### uint32\_t doca\_dpi\_config\_t::max\_sig\_match\_len

The maximum length that DPI guarantee to provide a match on, including across consecutive packets. Must be  $\le$  5000 For example: Signature = A.\*B max\_sig\_match\_len = 5 DPI guarantee that AAAAB will be found (len <= 5) DPI does not guarantee that AAAAAAAAAAAAB will be found (len > 5)

The minimum required overlap between two packets for regex match

#### uint16 t doca dpi config t::nb queues

Number of DPI queues

DOCA LIBRARIES API v 196

### const char \*doca\_dpi\_config\_t::server\_address

String representing the service ip, i.e. "127.0.0.1" or "192.168.100.3:5050". If no port is provided, it will use the service default port.

## <span id="page-218-1"></span>3.5. doca\_dpi\_grpc\_generic\_packet Struct Reference

Generic packet that holds payload or a whole packet as segment.

#### uint16\_t doca\_dpi\_grpc\_generic\_packet::seg\_len

The length of the data inside segment buffer

#### uint8\_t \*doca\_dpi\_grpc\_generic\_packet::segment

The buffer with data to be scanned by the DPI

### <span id="page-218-0"></span>3.6. doca\_dpi\_grpc\_result Struct Reference

Dequeue result.

#### struct doca\_dpi\_sig\_info doca\_dpi\_grpc\_result::info

Signature information

#### bool doca\_dpi\_grpc\_result::matched

Indicates flow was matched

#### doca\_dpi\_grpc\_generic\_packet \*doca\_dpi\_grpc\_result::pkt

Pkt provided on enqueue

#### int doca\_dpi\_grpc\_result::status\_flags

doca\_dpi\_flow\_status flags

### void \*doca\_dpi\_grpc\_result::user\_data

User data provided on enqueue

## <span id="page-219-0"></span>3.7. doca dpi parsing info Struct Reference

L2-L4 flow information.

### doca dpi parsing info:: @6 doca dpi parsing info::dst ip

IP destination address

### doca dpi parsing info:: @4 doca\_dpi\_parsing\_info::dst\_ip

IP destination address

#### \_\_be16 doca\_dpi\_parsing\_info::ethertype

Ethertype of the packet in network byte order Ethertype of the packet in network byte order

#### in\_addr doca\_dpi\_parsing\_info::ipv4

Ipv4 destination address in network byte order Ipv4 source address in network byte order

### in6 addr doca dpi parsing info::ipv6

Ipv6 destination address in network byte order Ipv6 source address in network byte order

### in\_port\_t doca\_dpi\_parsing\_info::l4\_dport

Layer 4 destination port in network byte order Layer 4 destination port in network byte order

### uint8 t doca dpi parsing info::l4 protocol

Layer 4 protocol

### in port t doca dpi parsing info:: l4 sport

Layer 4 source port in network byte order

Layer 4 source port in network byte order

doca dpi parsing info:: @7 doca dpi parsing info::src ip

IP source address

doca dpi parsing info:: @5 doca dpi parsing info::src ip

IP source address

## <span id="page-220-0"></span>3.8. doca\_dpi\_result Struct Reference

Dequeue result.

#### struct doca\_dpi\_sig\_info doca\_dpi\_result::info

Signature information

#### bool doca\_dpi\_result::matched

Indicates flow was matched

#### rte\_mbuf \*doca\_dpi\_result::pkt

Pkt provided on enqueue

#### int doca\_dpi\_result::status\_flags

doca\_dpi\_flow\_status flags

### void \*doca\_dpi\_result::user\_data

User data provided on enqueue

## <span id="page-221-1"></span>3.9. doca\_dpi\_sig\_data Struct Reference

Extra signature data.

#### char doca\_dpi\_sig\_data::name

Signature name

#### uint32\_t doca\_dpi\_sig\_data::sig\_id

Signature ID as provided in the signature

## <span id="page-221-0"></span>3.10. doca\_dpi\_sig\_info Struct Reference

Signature info.

#### int doca\_dpi\_sig\_info::action

The action as provided in the signature

#### uint32 t doca dpi sig info::sig id

Signature ID as provided in the signature

## <span id="page-221-2"></span>3.11. doca\_dpi\_stat\_info Struct Reference

DPI statistics.

#### uint32\_t doca\_dpi\_stat\_info::nb\_http\_parser\_based

Total number of http signature matches

### uint32\_t doca\_dpi\_stat\_info::nb\_matches

Total number of signature matches

### uint32 t doca dpi stat info::nb other L4

Total number of other l4 signature matches

### uint32 t doca dpi stat info::nb other l7

Total number of other l7 signature matches

### uint32 t doca dpi stat info::nb\_scanned\_pkts

Total number of scanned packets

#### uint32 t doca dpi stat info::nb ssl parser based

Total number of ssl signature matches

#### uint32\_t doca\_dpi\_stat\_info::nb\_tcp\_based

Total number of tcp signature matches

#### uint32 t doca dpi stat info::nb udp based

Total number of udp signature matches

## <span id="page-222-1"></span>3.12. doca\_event Struct Reference

Activity completion event.

Event structure defines activity completion of: 1. Completion event of submitted job. 2. CTX received event as a result of some external activity.

#### <span id="page-222-0"></span>doca\_data doca\_event::result

Event result defined per action type arguments. If the result is as small as 64 bit (E.g., status or similar), it can be accessed as result.u64. Otherwise the data is pointed to by result.ptr, where the size is fixed for each action type.

#### int doca\_event::type

The type of the event originating activity.

#### doca\_data doca\_event::user\_data

Defines the origin of the given event. For events originating from submitted jobs, this will hold the same user\_data provided as part of the job. For events originating from external activity, refer to the documentation of the specific event type.

### 3.13. doca\_flow\_action\_desc Struct Reference

action description

#### enumdoca\_flow\_action\_type doca\_flow\_action\_desc::type

type

### <span id="page-223-0"></span>3.14. doca flow action descs Struct Reference

action descriptions

### struct doca flow action desc doca\_flow\_action\_descs::dst\_ip

action description of destination IP.

### struct doca flow action desc doca\_flow\_action\_descs::dst\_mac

action description of destination MAC.

### struct doca flow action desc doca flow action descs::dst port

action description of destination L4 port.

### struct doca flow action desc doca\_flow\_action\_descs::eth\_type

action description of ether type.

#### struct doca flow action descs meta doca\_flow\_action\_descs::meta

action description of meta data.

### struct doca flow action desc doca flow action descs::src\_ip

action description of source IP.

struct doca flow action desc doca\_flow\_action\_descs::src\_mac

action description of source MAC.

#### struct doca flow action desc doca flow action descs::src port

action description of source L4 port.

### struct doca flow action desc doca flow action descs::ttl

action description of IPv4 TTL.

#### struct doca flow action desc doca\_flow\_action\_descs::tunnel

action description of tunnel.

#### struct doca flow action desc doca flow action descs::vlan id

action description of VLAN ID.

### <span id="page-225-2"></span>3.15. doca\_flow\_action\_descs\_meta Struct Reference

Metadata action description per field.

struct doca flow action desc doca flow action descs meta::pkt meta

action description of pkt\_meta.

### struct doca flow action desc doca\_flow\_action\_descs\_meta::u32

action description of meta.

## <span id="page-225-1"></span>3.16. doca flow action field Struct Reference

extended modification action

#### void \*doca\_flow\_action\_field::address

Field address of pipe match to decide field type and byte offset.

#### uint32\_t doca\_flow\_action\_field::offset

If address is not NULL, bit offset within the field from the address. Otherwise, bit offset from the start of context field.

## <span id="page-225-0"></span>3.17. doca\_flow\_actions Struct Reference

doca flow actions information

### uint8 t doca flow actions::action idx

index according to place provided on creation

### bool doca\_flow\_actions::decap

when true, will do decap

#### struct doca flow encap action doca\_flow\_actions::encap

encap data information

#### uint32\_t doca\_flow\_actions::flags

action flags

#### bool doca\_flow\_actions::has\_encap

when true, will do encap

#### struct doca\_flow\_meta doca\_flow\_actions::meta

modify meta data, pipe action as mask

#### struct doca flow ip addr doca flow actions::mod dst ip

modify destination ip address

#### uint8 t doca\_flow\_actions::mod\_dst\_mac

modify VLAN ID

#### doca\_be16\_t doca\_flow\_actions::mod\_dst\_port

modify layer 4 destination port

#### struct doca flow ip addr doca flow actions::mod src ip

modify source ip address

#### uint8 t doca flow actions::mod src mac

modify source mac address

DOCA LIBRARIES API v 1 205

### doca\_be16\_t doca\_flow\_actions::mod\_src\_port

modify layer 4 source port

#### doca\_be16\_t doca\_flow\_actions::mod\_vlan\_id

modify destination mac address

#### uint8\_t doca\_flow\_actions::ttl

modify(ADD) TTL value

### 3.18. doca\_flow\_aged\_query Struct Reference

aged flow query callback context

#### uint64\_t doca\_flow\_aged\_query::user\_data

The user input context, otherwish the doca\_flow\_pipe\_entry pointer

### <span id="page-227-0"></span>3.19. doca flow cfg Struct Reference

doca flow global configuration

#### doca\_flow\_entry\_process\_cb doca\_flow\_cfg::cb

callback for entry create/destroy

#### const char \*doca\_flow\_cfg::mode\_args

set doca flow architecture mode switch, vnf

#### uint32 t doca flow cfg::nr shared resources

total shared resource per type

#### uint32\_t doca\_flow\_cfg::queue\_depth

Number of pre-configured queue\_size, default to 128

### uint16 t doca flow cfg::queues

queue id for each offload thread

#### struct doca flow resources doca flow cfg::resource

resource quota

### <span id="page-228-0"></span>3.20. doca flow\_encap\_action Struct Reference

doca flow encap data information

struct doca\_flow\_ip\_addr doca flow encap action::dst ip

destination ip address

#### uint8 t doca flow\_encap\_action::dst\_mac

destination mac address

### struct doca flow ip addr doca\_flow\_encap\_action::src\_ip

source ip address

#### uint8\_t doca\_flow\_encap\_action::src\_mac

source mac address

#### struct doca\_flow\_tun doca\_flow\_encap\_action::tun

tunnel info

#### doca\_be16\_t doca\_flow\_encap\_action::vlan\_tci

vlan tci

## <span id="page-229-0"></span>3.21. doca\_flow\_error Struct Reference

doca flow error message struct

#### const char \*doca\_flow\_error::message

Human-readable error message

enumdoca\_flow\_error\_type doca\_flow\_error::type

Cause field and error types

## <span id="page-229-1"></span>3.22. doca\_flow\_fwd Struct Reference

forwarding configuration

#### doca\_flow\_pipe \*doca\_flow\_fwd::next\_pipe

next pipe pointer

#### int doca\_flow\_fwd::num\_of\_queues

number of queues

#### uint16\_t doca\_flow\_fwd::port\_id

destination port id

#### uint32\_t doca\_flow\_fwd::rss\_flags

rss offload types

#### uint32\_t doca\_flow\_fwd::rss\_mark

markid of each queues

#### uint16\_t \*doca\_flow\_fwd::rss\_queues

rss queues array

### enumdoca flow fwd type doca flow fwd::type

indicate the forwarding type

## <span id="page-230-1"></span>3.23. doca\_flow\_grpc\_bindable\_obj Struct Reference

bindable object configuration

uint64\_t doca\_flow\_grpc\_bindable\_obj::pipe\_id

pipe id if type is pipe

uint32\_t doca\_flow\_grpc\_bindable\_obj::port\_id

port id if type is port

enumdoca\_flow\_grpc\_bindable\_obj\_type doca\_flow\_grpc\_bindable\_obj::type

bindable object type

### <span id="page-230-0"></span>3.24. doca flow grpc env cfg Struct Reference

environment configuration

#### int doca\_flow\_grpc\_env\_cfg::nb\_hairpin\_q

required hairpin queues

#### int doca\_flow\_grpc\_env\_cfg::nb\_ports

required ports

#### int doca\_flow\_grpc\_env\_cfg::nb\_queues

required queues

### bool doca flow grpc env cfg::reserve main thread

reserve main thread or not

## <span id="page-231-2"></span>3.25. doca\_flow\_grpc\_fwd Struct Reference

forwarding configuration wrapper

doca\_flow\_fwd \*doca\_flow\_grpc\_fwd::fwd

doca flow fwd struct

uint64\_t doca\_flow\_grpc\_fwd::next\_pipe\_id

next pipe id

## <span id="page-231-1"></span>3.26. doca\_flow\_grpc\_pipe\_cfg Struct Reference

pipeline configuration wrapper

doca\_flow\_pipe\_cfg \*doca\_flow\_grpc\_pipe\_cfg::cfg

[doca\\_flow\\_pipe\\_cfg](#page-237-0) struct

#### uint16 t doca flow grpc pipe cfg::port id

port id

### <span id="page-231-0"></span>3.27. doca\_flow\_grpc\_response Struct Reference

General DOCA Flow response struct.

#### int doca\_flow\_grpc\_response::aging\_res

return value from handle aging

### uint64 t doca flow grpc response::entry id

entry id

### enumdoca\_flow\_entry\_status doca\_flow\_grpc\_response::entry\_status

return value of entry get status

### struct doca\_flow\_error doca\_flow\_grpc\_response::error

Otherwise, this field contains the error information

uint64\_t doca\_flow\_grpc\_response::nb\_entries\_processed

return value from entries process

#### uint64 t doca flow grpc response::pipe id

pipe id

#### bool doca\_flow\_grpc\_response::success

in case of success should be true

## <span id="page-232-0"></span>3.28. doca\_flow\_ip\_addr Struct Reference

doca flow ip address

#### doca\_be32\_t doca\_flow\_ip\_addr::ipv4\_addr

ipv4 address if type is ipv4

#### doca\_be32\_t doca\_flow\_ip\_addr::ipv6\_addr

ipv6 address if type is ipv6

### uint8 t doca flow ip addr::type

ip address type

## <span id="page-233-0"></span>3.29. doca\_flow\_match Struct Reference

doca flow matcher information

#### uint32\_t doca\_flow\_match::flags

match items which are no value

#### struct doca\_flow\_ip\_addr doca\_flow\_match::in\_dst\_ip

inner destination ip address if tunnel is used

#### uint8 t doca flow match::in dst mac

inner destination mac address

#### doca\_be16\_t doca\_flow\_match::in\_dst\_port

inner layer 4 destination port if tunnel is used

#### doca\_be16\_t doca\_flow\_match::in\_eth\_type

inner Ethernet layer type

#### uint8\_t doca\_flow\_match::in\_l4\_type

inner layer 4 protocol type if tunnel is used

#### struct doca\_flow\_ip\_addr doca\_flow\_match::in\_src\_ip

inner source ip address if tunnel is used

#### uint8\_t doca\_flow\_match::in\_src\_mac

inner source mac address

#### doca\_be16\_t doca\_flow\_match::in\_src\_port

inner layer 4 source port if tunnel is used

DOCA LIBRARIES API v 1 212

### uint8 t doca flow match::in tcp flags

inner tcp flags

#### doca\_be16\_t doca\_flow\_match::in\_vlan\_tci

inner vlan tci

#### struct doca flow meta doca flow match::meta

Programmable meta data.

### struct doca flow ip addr doca\_flow\_match::out\_dst\_ip

outer destination ip address

#### uint8\_t doca\_flow\_match::out\_dst\_mac

outer destination mac address

#### doca\_be16\_t doca\_flow\_match::out\_dst\_port

outer layer 4 destination port

#### doca\_be16\_t doca\_flow\_match::out\_eth\_type

outer Ethernet layer type

#### uint8\_t doca\_flow\_match::out\_l4\_type

outer layer 4 protocol type

#### struct doca flow ip addr doca flow match::out src ip

outer source ip address

#### uint8 t doca flow match::out src mac

outer source mac address

### doca\_be16\_t doca\_flow\_match::out\_src\_port

outer layer 4 source port

#### uint8 t doca flow match::out tcp flags

outer tcp flags

#### doca\_be16\_t doca\_flow\_match::out\_vlan\_tci

outer vlan tci

#### struct doca flow tun doca flow match::tun

tunnel info

## <span id="page-235-1"></span>3.30. doca\_flow\_meta Struct Reference

doca flow meta data

Meta data known as scratch data can be used to match or modify within pipes. Meta data can be set with value in previous pipes and match in later pipes. User can customize meta data structure as long as overall size doens't exceed limit. To match meta data, mask must be specified when creating pipe. Struct must be aligned to 32 bits. No initial value for Meta data, must match after setting value.

#### uint32\_t doca\_flow\_meta::pkt\_meta

Shared with applicaiton via packet.

#### uint32\_t doca\_flow\_meta::port\_meta

Programmable source vport.

#### uint32 t doca flow meta::u32

Programmable user data.

## <span id="page-235-0"></span>3.31. doca\_flow\_monitor Struct Reference

doca monitor action configuration

### uint32 t doca flow monitor::aging

aging time in seconds.

#### uint64\_t doca\_flow\_monitor::cbs

Committed Burst Size (bytes).

#### uint64\_t doca\_flow\_monitor::cir

Committed Information Rate (bytes/second).

#### uint8 t doca flow monitor::flags

indicate which actions be included

#### uint32 t doca flow monitor::shared counter id

shared counter id

#### uint32 t doca flow monitor::shared meter id

shared meter id

#### uint64 t doca flow monitor::user data

aging user data input.

## <span id="page-236-0"></span>3.32. doca\_flow\_pipe\_attr Struct Reference

pipe attributes

#### bool doca\_flow\_pipe\_attr::is\_root

pipeline is root or not. If true it means the pipe is a root pipe executed on packet arrival.

#### const char \*doca\_flow\_pipe\_attr::name

name for the pipeline

### uint8 t doca flow pipe attr::nb actions

maximum number of doca flow action array, default is 1 if not set

#### uint32 t doca flow pipe attr::nb flows

maximum number of flow rules, default is 8k if not set

enumdoca\_flow\_pipe\_type doca\_flow\_pipe\_attr::type

type of pipe. enum doca flow pipe type

## <span id="page-237-0"></span>3.33. doca flow pipe cfg Struct Reference

pipeline configuration

### \*\*doca\_flow\_pipe\_cfg::action\_descs

action array descriptions

#### \*\*doca\_flow\_pipe\_cfg::actions

actions array for the pipeline

struct doca\_flow\_pipe\_attr doca\_flow\_pipe\_cfg::attr

attributes of pipe

#### doca\_flow\_match \*doca\_flow\_pipe\_cfg::match

matcher for the pipeline

doca\_flow\_match \*doca\_flow\_pipe\_cfg::match\_mask

match mask for the pipeline

doca\_flow\_monitor \*doca\_flow\_pipe\_cfg::monitor

monitor for the pipeline

#### doca\_flow\_port \*doca\_flow\_pipe\_cfg::port

port for the pipeline

DOCA LIBRARIES API v  $\vert$  216

# <span id="page-238-1"></span>3.34. doca flow port cfg Struct Reference

doca flow port configuration

#### const char \*doca\_flow\_port\_cfg::devargs

specific per port type cfg

#### uint16\_t doca\_flow\_port\_cfg::port\_id

dpdk port id

#### uint16\_t doca\_flow\_port\_cfg::priv\_data\_size

user private data

## enumdoca\_flow\_port\_type doca\_flow\_port\_cfg::type

mapping type of port

## 3.35. doca\_flow\_query Struct Reference

flow query result

#### uint64\_t doca\_flow\_query::total\_bytes

total bytes hit this flow

#### uint64\_t doca\_flow\_query::total\_pkts

total packets hit this flow

## <span id="page-238-0"></span>3.36. doca flow resource meter cfg Struct Reference

doca flow meter resource configuration

#### uint64 t doca flow resource meter cfg::cbs

Committed Burst Size (bytes).

### uint64 t doca flow resource meter cfg::cir

Committed Information Rate (bytes/second).

## <span id="page-239-2"></span>3.37. doca flow resources Struct Reference

doca flow resource quota

uint32\_t doca\_flow\_resources::nb\_counters

Number of counters to configure

uint32 t doca flow\_resources::nb\_meters

Number of traffic meters to configure

## 3.38. doca flow shared resource cfg Struct Reference

doca flow shared resource configuration

### <span id="page-239-0"></span>3.39. doca flow shared resource result Struct Reference

flow shared resources query result

## <span id="page-239-1"></span>3.40. doca\_flow\_tun Struct Reference

doca flow tunnel information

#### doca\_be32\_t doca\_flow\_tun::gre\_key

gre key

#### doca\_be32\_t doca\_flow\_tun::gtp\_teid

gtp teid

### doca be16 t doca flow tun::protocol

next protocol

#### enumdoca flow tun type doca flow tun::type

tunnel type

### doca be32 t doca flow tun::vxlan tun id

vxlan vni(24) + reserved (8).

## <span id="page-240-0"></span>3.41. doca\_job Struct Reference

Job structure describes request arguments for service provided by context.

A context of given type may serve one or more request types defined as action type (see definition of enum doca action type).

DOCA Job layout

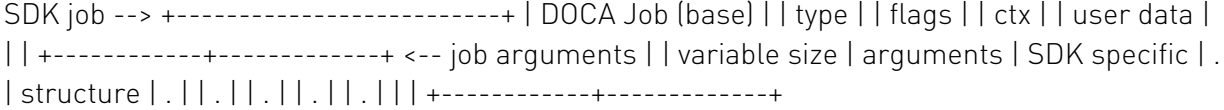

#### doca\_ctx \*doca\_job::ctx

Doca CTX targeted by the job.

#### int doca\_job::flags

Job submission flags (see `enum doca\_job\_flags`).

#### int doca\_job::type

Defines the type of the job.

#### doca\_data doca\_job::user\_data

Job identifier provided by user. Will be returned back on completion.

## <span id="page-241-0"></span>3.42. doca\_log\_registrator

Registers log source on program start.

Logging Management cppClassifierVisibility: visibility=public cppClassifierTemplateModel: =

Should be used to register the log source. For example:

DOCA\_LOG\_REGISTER(dpi)

void foo { DOCA\_LOG\_INFO("Message"); }

#### Note: 目

<span id="page-241-1"></span>The macro also takes care of the dtor() logic on teardown.

### 3.43. doca\_regex\_job\_request Struct Reference

Data required to dispatch a job to a RegEx engine.

#### const doca\_buf \*doca\_regex\_job\_request::buffer

Data for the job

### uint64 t doca regex job request::id

ID of the job, useful to correlate the response.

#### uint16 t doca regex job request::rule group ids

IDs which can be used to select which group of rules are used to process this job. Set each value to a non zero value to enable this feature or 0 to ignore it.

### <span id="page-241-2"></span>3.44. doca\_regex\_job\_response Struct Reference

Result of a RegEx search

### uint32\_t doca\_regex\_job\_response::detected\_matches

Total number of detected matches.

### uint64\_t doca\_regex\_job\_response::id

ID of the enqueued job.

### doca\_regex\_match \*doca\_regex\_job\_response::matches

Returned matches. Contains num\_matches elements as a linked list

### doca\_regex\_mempool \*doca\_regex\_job\_response::matches\_mempool

Memory pool owning the matches

#### uint32 t doca regex job response::num matches

Total number of returned matches.

#### uint64 t doca regex job response::status flags

Response flags. A bit masked field for zero or more status flags. See doca\_regex\_status\_flag

## <span id="page-242-0"></span>3.45. doca\_regex\_match Struct Reference

Description of a RegEx match

#### uint32 t doca regex match:: length

Length of matched value.

#### uint32 t doca regex match::match start

Index relative to the start of the job / stream where the match begins

### doca\_regex\_match \*doca\_regex\_match::next

Allows matches to be linked together for easy management and iteration

### uint32\_t doca\_regex\_match::rule\_id

ID of rule used to generate this match.

# Chapter 4. Data Fields

Here is a list of all documented struct and union fields with links to the struct/union documentation for each field:

#### A

**action** [doca\\_dpi\\_sig\\_info](#page-221-0) **action\_descs** [doca\\_flow\\_pipe\\_cfg](#page-237-0) **action\_idx** [doca\\_flow\\_actions](#page-225-0) **actions** [doca\\_flow\\_pipe\\_cfg](#page-237-0) **address** [doca\\_flow\\_action\\_field](#page-225-1) **aging** doca flow monitor **aging\_res** [doca\\_flow\\_grpc\\_response](#page-231-0) **attr** [doca\\_flow\\_pipe\\_cfg](#page-237-0)

#### B

**base** [doca\\_dma\\_job\\_memcpy](#page-216-0) **buffer** doca regex job request

#### C

**cb** doca flow cfg **cbs**

> [doca\\_flow\\_resource\\_meter\\_cfg](#page-238-0) doca flow monitor

**cfg** doca flow grpc pipe cfg **cir** [doca\\_flow\\_resource\\_meter\\_cfg](#page-238-0) doca flow monitor **cookie** [doca\\_comm\\_channel\\_init\\_attr](#page-216-1) **ctx** [doca\\_job](#page-240-0)

#### D

**decap** doca flow actions **detected\_matches** [doca\\_regex\\_job\\_response](#page-241-2) **devargs** [doca\\_flow\\_port\\_cfg](#page-238-1) **dst\_buff** [doca\\_dma\\_job\\_memcpy](#page-216-0) **dst\_ip** [doca\\_flow\\_action\\_descs](#page-223-0) doca flow encap action [doca\\_dpi\\_parsing\\_info](#page-219-0) **dst\_mac** doca flow encap action [doca\\_flow\\_action\\_descs](#page-223-0)

**dst\_port** [doca\\_flow\\_action\\_descs](#page-223-0)

#### E

**encap** [doca\\_flow\\_actions](#page-225-0) **entry\_id** [doca\\_flow\\_grpc\\_response](#page-231-0) **entry\_status** [doca\\_flow\\_grpc\\_response](#page-231-0) **error** doca flow grpc response **eth\_type** [doca\\_flow\\_action\\_descs](#page-223-0) **ethertype** [doca\\_dpi\\_parsing\\_info](#page-219-0)

#### **flags**

[doca\\_comm\\_channel\\_init\\_attr](#page-216-1) [doca\\_job](#page-240-0) doca flow monitor [doca\\_flow\\_actions](#page-225-0) [doca\\_flow\\_match](#page-233-0)

#### **fwd**

[doca\\_flow\\_grpc\\_fwd](#page-231-2)

#### G

**gre\_key** doca flow tun

**gtp\_teid** doca flow tun

#### H

**has\_encap** [doca\\_flow\\_actions](#page-225-0)

#### I

F<br> **Example 20**<br>
decay decay<br>
decay decay decay<br>
decay from the maintains<br>
decay from the main of the main of the main<br>
decay from the main of the main of the main of the main of the main<br>
decay from the main of the main o **id** [doca\\_regex\\_job\\_request](#page-241-1) doca regex job response **in\_dst\_ip** [doca\\_flow\\_match](#page-233-0) **in\_dst\_mac** [doca\\_flow\\_match](#page-233-0) **in\_dst\_port** doca flow match **in\_eth\_type** [doca\\_flow\\_match](#page-233-0) **in\_l4\_type** [doca\\_flow\\_match](#page-233-0) **in\_src\_ip** doca flow match **in\_src\_mac** [doca\\_flow\\_match](#page-233-0) **in\_src\_port** [doca\\_flow\\_match](#page-233-0) **in\_tcp\_flags** doca flow match

#### **in\_vlan\_tci**

[doca\\_flow\\_match](#page-233-0)

#### **info**

[doca\\_dpi\\_result](#page-220-0)

[doca\\_dpi\\_grpc\\_result](#page-218-0)

#### **ipv4**

[doca\\_dpi\\_parsing\\_info](#page-219-0)

#### **ipv4\_addr**

doca flow ip addr

#### **ipv6**

[doca\\_dpi\\_parsing\\_info](#page-219-0)

#### **ipv6\_addr**

[doca\\_flow\\_ip\\_addr](#page-232-0)

#### **is\_root** doca flow pipe attr

#### L

**l4\_dport** doca dpi parsing info **l4\_protocol** doca dpi parsing info **l4\_sport** [doca\\_dpi\\_parsing\\_info](#page-219-0) **length** [doca\\_regex\\_match](#page-242-0)

#### M

**match** doca flow pipe cfg **match\_mask** [doca\\_flow\\_pipe\\_cfg](#page-237-0) **match\_start** [doca\\_regex\\_match](#page-242-0) **matched** [doca\\_dpi\\_result](#page-220-0) [doca\\_dpi\\_grpc\\_result](#page-218-0) **matches** doca regex job response **matches\_mempool** doca regex job response **max\_packets\_per\_queue** [doca\\_dpi\\_config\\_t](#page-217-0)

**max\_sig\_match\_len** [doca\\_dpi\\_config\\_t](#page-217-0) **maxmsgs** [doca\\_comm\\_channel\\_init\\_attr](#page-216-1) **message** doca flow error **meta** doca flow match doca flow actions [doca\\_flow\\_action\\_descs](#page-223-0) **mod\_dst\_ip** doca flow actions **mod\_dst\_mac** doca flow actions **mod\_dst\_port** [doca\\_flow\\_actions](#page-225-0) **mod\_src\_ip** doca flow actions **mod\_src\_mac** doca flow actions **mod\_src\_port** [doca\\_flow\\_actions](#page-225-0) **mod\_vlan\_id** doca flow actions **mode\_args** [doca\\_flow\\_cfg](#page-227-0) **monitor** [doca\\_flow\\_pipe\\_cfg](#page-237-0) **msgsize** [doca\\_comm\\_channel\\_init\\_attr](#page-216-1)

#### N

**name** doca dpi sig data [doca\\_flow\\_pipe\\_attr](#page-236-0) **nb\_actions** [doca\\_flow\\_pipe\\_attr](#page-236-0) **nb\_counters** doca flow resources **nb\_entries\_processed** [doca\\_flow\\_grpc\\_response](#page-231-0) **nb\_flows** doca flow pipe attr

**nb\_hairpin\_q** [doca\\_flow\\_grpc\\_env\\_cfg](#page-230-0) **nb\_http\_parser\_based** [doca\\_dpi\\_stat\\_info](#page-221-2) **nb\_matches** doca dpi stat info **nb\_meters** doca flow resources **nb\_other\_l4** [doca\\_dpi\\_stat\\_info](#page-221-2) **nb\_other\_l7** [doca\\_dpi\\_stat\\_info](#page-221-2) **nb\_ports** [doca\\_flow\\_grpc\\_env\\_cfg](#page-230-0) **nb\_queues** [doca\\_flow\\_grpc\\_env\\_cfg](#page-230-0) doca dpi config t **nb\_scanned\_pkts** [doca\\_dpi\\_stat\\_info](#page-221-2) **nb\_ssl\_parser\_based** doca dpi stat info **nb\_tcp\_based** [doca\\_dpi\\_stat\\_info](#page-221-2) **nb\_udp\_based** [doca\\_dpi\\_stat\\_info](#page-221-2) **next** [doca\\_regex\\_match](#page-242-0) **next\_pipe** [doca\\_flow\\_fwd](#page-229-1) **next\_pipe\_id** [doca\\_flow\\_grpc\\_fwd](#page-231-2) **nr\_shared\_resources** [doca\\_flow\\_cfg](#page-227-0) **num\_bytes\_to\_copy** [doca\\_dma\\_job\\_memcpy](#page-216-0) **num\_matches** [doca\\_regex\\_job\\_response](#page-241-2) **num\_of\_queues** [doca\\_flow\\_fwd](#page-229-1)

#### $\Omega$

**offset** [doca\\_flow\\_action\\_field](#page-225-1) **out\_dst\_ip** [doca\\_flow\\_match](#page-233-0) **out\_dst\_mac** [doca\\_flow\\_match](#page-233-0) **out\_dst\_port** [doca\\_flow\\_match](#page-233-0) **out\_eth\_type** [doca\\_flow\\_match](#page-233-0) **out\_l4\_type** [doca\\_flow\\_match](#page-233-0) **out\_src\_ip** doca flow match **out\_src\_mac** [doca\\_flow\\_match](#page-233-0) **out\_src\_port** [doca\\_flow\\_match](#page-233-0) **out\_tcp\_flags** doca flow match **out\_vlan\_tci** doca flow match

#### P

**pipe\_id** doca flow grpc response [doca\\_flow\\_grpc\\_bindable\\_obj](#page-230-1) **pkt** [doca\\_dpi\\_grpc\\_result](#page-218-0) [doca\\_dpi\\_result](#page-220-0) **pkt\_meta** [doca\\_flow\\_meta](#page-235-1) [doca\\_flow\\_action\\_descs\\_meta](#page-225-2) **port** doca flow pipe cfg **port\_id** [doca\\_flow\\_grpc\\_bindable\\_obj](#page-230-1) [doca\\_flow\\_port\\_cfg](#page-238-1) doca flow grpc pipe cfg [doca\\_flow\\_fwd](#page-229-1) **port\_meta** [doca\\_flow\\_meta](#page-235-1) **priv\_data\_size** [doca\\_flow\\_port\\_cfg](#page-238-1)

#### **protocol**

[doca\\_flow\\_tun](#page-239-1)

#### Q

**queue\_depth** [doca\\_flow\\_cfg](#page-227-0) **queues** [doca\\_flow\\_cfg](#page-227-0)

#### R

**reserve\_main\_thread** [doca\\_flow\\_grpc\\_env\\_cfg](#page-230-0) **resource** doca flow cfg **result** [doca\\_dma\\_memcpy\\_result](#page-217-1) [doca\\_event](#page-222-1) **rss\_flags** [doca\\_flow\\_fwd](#page-229-1) **rss\_mark** [doca\\_flow\\_fwd](#page-229-1) **rss\_queues** [doca\\_flow\\_fwd](#page-229-1) **rule\_group\_ids** [doca\\_regex\\_job\\_request](#page-241-1) **rule\_id** [doca\\_regex\\_match](#page-242-0)

#### S

**seg\_len** [doca\\_dpi\\_grpc\\_generic\\_packet](#page-218-1) **segment** doca dpi grpc generic packet **server\_address** doca dpi config t **shared\_counter\_id** [doca\\_flow\\_monitor](#page-235-0) **shared\_meter\_id** [doca\\_flow\\_monitor](#page-235-0) **sig\_id** [doca\\_dpi\\_sig\\_info](#page-221-0) doca dpi sig data
## **src\_buff**

[doca\\_dma\\_job\\_memcpy](#page-216-0)

### **src\_ip**

doca dpi parsing info doca flow encap action [doca\\_flow\\_action\\_descs](#page-223-0)

## **src\_mac**

doca flow encap action

[doca\\_flow\\_action\\_descs](#page-223-0)

## **src\_port**

[doca\\_flow\\_action\\_descs](#page-223-0)

### **status\_flags**

[doca\\_regex\\_job\\_response](#page-241-0) [doca\\_dpi\\_grpc\\_result](#page-218-0) doca dpi result

## **success**

doca flow grpc response

# T

**total\_bytes** [doca\\_flow\\_query](#page-238-0) **total\_pkts** [doca\\_flow\\_query](#page-238-0) **ttl** [doca\\_flow\\_action\\_descs](#page-223-0) [doca\\_flow\\_actions](#page-225-0) **tun** doca flow match [doca\\_flow\\_encap\\_action](#page-228-0) **tunnel** doca flow action descs **type** [doca\\_flow\\_port\\_cfg](#page-238-1) doca flow error [doca\\_event](#page-222-0) [doca\\_job](#page-240-0) [doca\\_flow\\_action\\_desc](#page-223-1) [doca\\_flow\\_grpc\\_bindable\\_obj](#page-230-0) doca flow ip addr doca flow tun [doca\\_flow\\_fwd](#page-229-1) doca flow pipe attr

## U

**u32** doca flow meta [doca\\_flow\\_action\\_descs\\_meta](#page-225-1) **user\_data** [doca\\_flow\\_monitor](#page-235-1) [doca\\_dpi\\_grpc\\_result](#page-218-0) [doca\\_dpi\\_result](#page-220-0) [doca\\_event](#page-222-0) [doca\\_job](#page-240-0) [doca\\_flow\\_aged\\_query](#page-227-0)

# V

## **vlan\_id** [doca\\_flow\\_action\\_descs](#page-223-0) **vlan\_tci** [doca\\_flow\\_encap\\_action](#page-228-0) **vxlan\_tun\_id** doca flow tun

#### Notice

This document is provided for information purposes only and shall not be regarded as a warranty of a certain functionality, condition, or quality of a product. NVIDIA Corporation nor any of its direct or indirect subsidiaries and affiliates (collectively: "NVIDIA") make no representations or warranties, expressed or implied, as to the accuracy or completeness of the information contained in this document and assume no responsibility for any errors contained herein. NVIDIA shall have no liability for the consequences or use of such information or for any infringement of patents or other rights of third parties that may result from its use. This document is not a commitment to develop, release, or deliver any Material (defined below), code, or functionality.

NVIDIA reserves the right to make corrections, modifications, enhancements, improvements, and any other changes to this document, at any time without notice.

Customer should obtain the latest relevant information before placing orders and should verify that such information is current and complete.

NVIDIA products are sold subject to the NVIDIA standard terms and conditions of sale supplied at the time of order acknowledgement, unless otherwise agreed in an individual sales agreement signed by authorized representatives of NVIDIA and customer ("Terms of Sale"). NVIDIA hereby expressly objects to applying any customer general terms and conditions with regards to the purchase of the NVIDIA product referenced in this document. No contractual obligations are formed either directly or indirectly by this document.

NVIDIA products are not designed, authorized, or warranted to be suitable for use in medical, military, aircraft, space, or life support equipment, nor in applications where failure or malfunction of the NVIDIA product can reasonably be expected to result in personal injury, death, or property or environmental damage. NVIDIA accepts no liability for inclusion and/or use of NVIDIA products in such equipment or applications and therefore such inclusion and/or use is at customer's own risk.

NVIDIA makes no representation or warranty that products based on this document will be suitable for any specified use. Testing of all parameters of each product is not necessarily performed by NVIDIA. It is customer's sole responsibility to evaluate and determine the applicability of any information contained in this document, ensure the product is suitable and fit for the application planned by customer, and perform the necessary testing for the application in order to avoid a default of the application or the product. Weaknesses in customer's product designs may affect the quality and reliability of the NVIDIA product and may result in additional or different conditions and/or requirements beyond those contained in this document. NVIDIA accepts no liability related to any default, damage, costs, or problem which may be based on or attributable to: (i) the use of the NVIDIA product in any manner that is contrary to this document or (ii) customer product designs.

No license, either expressed or implied, is granted under any NVIDIA patent right, copyright, or other NVIDIA intellectual property right under this document. Information published by NVIDIA regarding third-party products or services does not constitute a license from NVIDIA to use such products or services or a warranty or endorsement thereof. Use of such information may require a license from a third party under the patents or other intellectual property rights of the third party, or a license from NVIDIA under the patents or other intellectual property rights of NVIDIA.

Reproduction of information in this document is permissible only if approved in advance by NVIDIA in writing, reproduced without alteration and in full compliance with all applicable export laws and regulations, and accompanied by all associated conditions, limitations, and notices.

THIS DOCUMENT AND ALL NVIDIA DESIGN SPECIFICATIONS, REFERENCE BOARDS, FILES, DRAWINGS, DIAGNOSTICS, LISTS, AND OTHER DOCUMENTS (TOGETHER AND SEPARATELY, "MATERIALS") ARE BEING PROVIDED "AS IS." NVIDIA MAKES NO WARRANTIES, EXPRESSED, IMPLIED, STATUTORY, OR OTHERWISE WITH RESPECT TO THE MATERIALS, AND EXPRESSLY DISCLAIMS ALL IMPLIED WARRANTIES OF NONINFRINGEMENT, MERCHANTABILITY, AND FITNESS FOR A PARTICULAR PURPOSE. TO THE EXTENT NOT PROHIBITED BY LAW, IN NO EVENT WILL NVIDIA BE LIABLE FOR ANY DAMAGES, INCLUDING WITHOUT LIMITATION ANY DIRECT, INDIRECT, SPECIAL, INCIDENTAL, PUNITIVE, OR CONSEQUENTIAL DAMAGES, HOWEVER CAUSED AND REGARDLESS OF THE THEORY OF LIABILITY, ARISING OUT OF ANY USE OF THIS DOCUMENT, EVEN IF NVIDIA HAS BEEN ADVISED OF THE POSSIBILITY OF SUCH DAMAGES. Notwithstanding any damages that customer might incur for any reason whatsoever, NVIDIA's aggregate and cumulative liability towards customer for the products described herein shall be limited in accordance with the Terms of Sale for the product.

#### Trademarks

NVIDIA, the NVIDIA logo, and Mellanox are trademarks and/or registered trademarks of Mellanox Technologies Ltd. and/or NVIDIA Corporation in the U.S. and in other countries. The registered trademark Linux® is used pursuant to a sublicense from the Linux Foundation, the exclusive licensee of Linus Torvalds, owner of the mark on a world¬wide basis. Other company and product names may be trademarks of the respective companies with which they are associated.

#### Copyright

© 2022 NVIDIA Corporation & affiliates. All rights reserved.

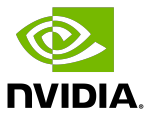